DOE FILE COPY

DOE/SF/10539-15<br>(STMPO-565)

 $PDOC - Q24$ 

## HELIOSTAT CONTROLLER

## SOFTWARE SOURCE LISTING

Version All-Barstow Oct 22, 1980

## Martin Marietta

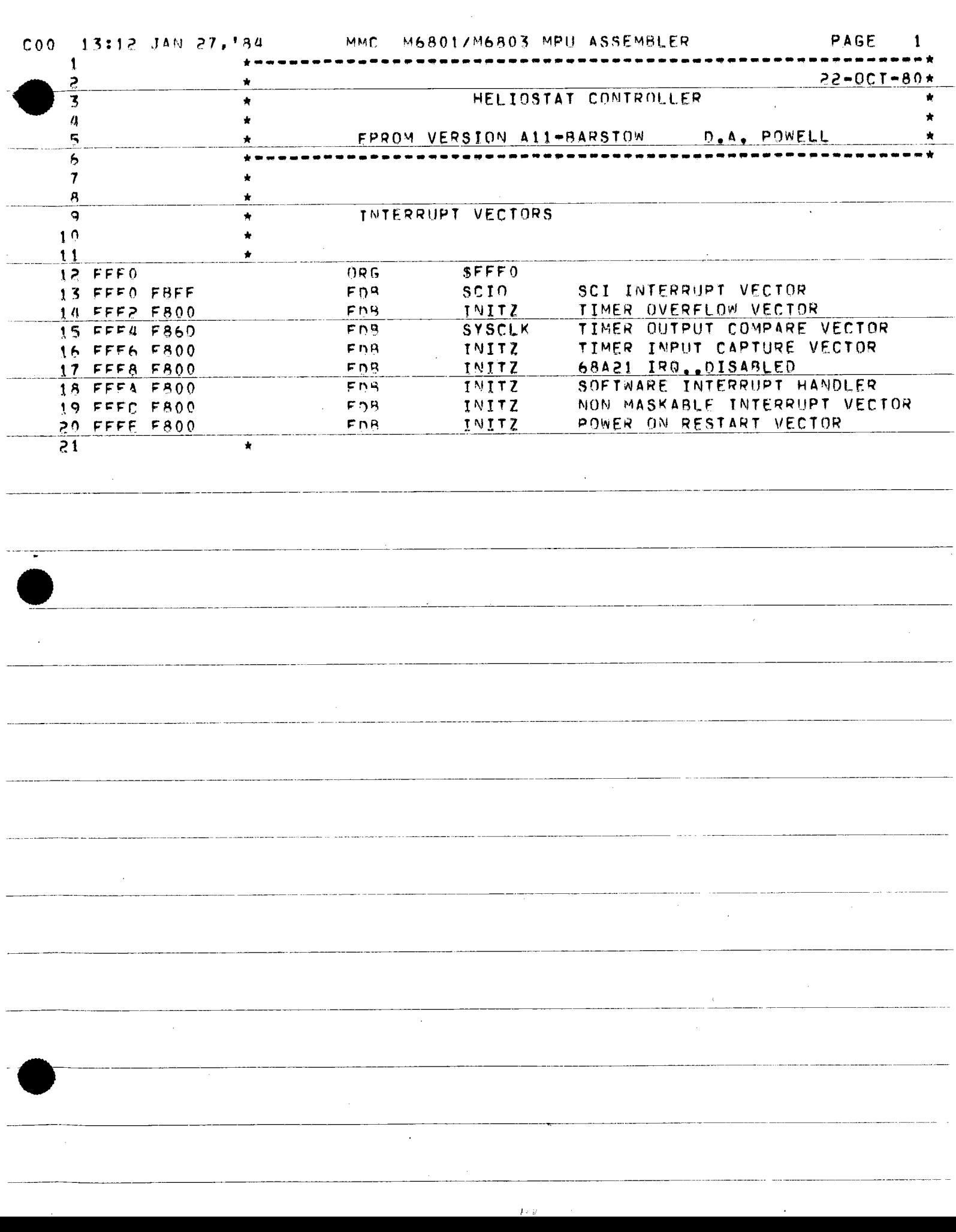

-- - - -

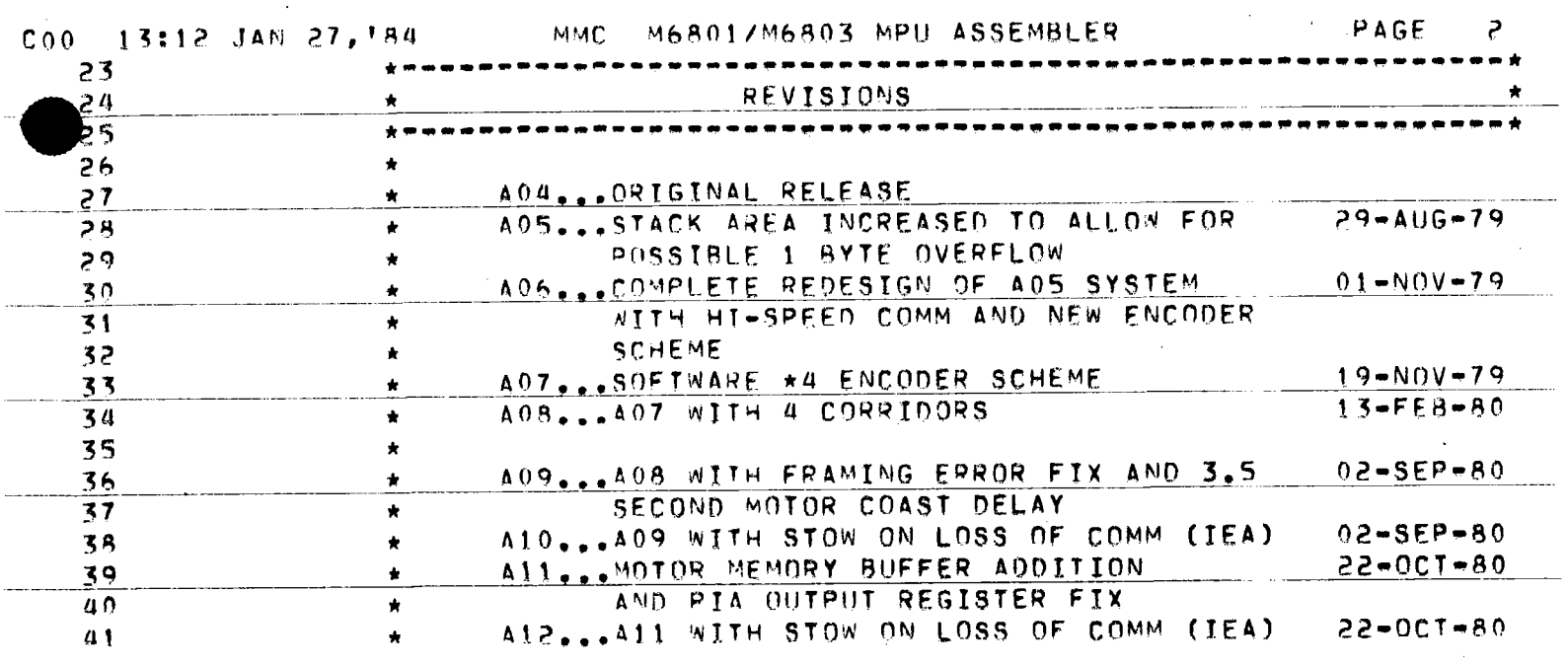

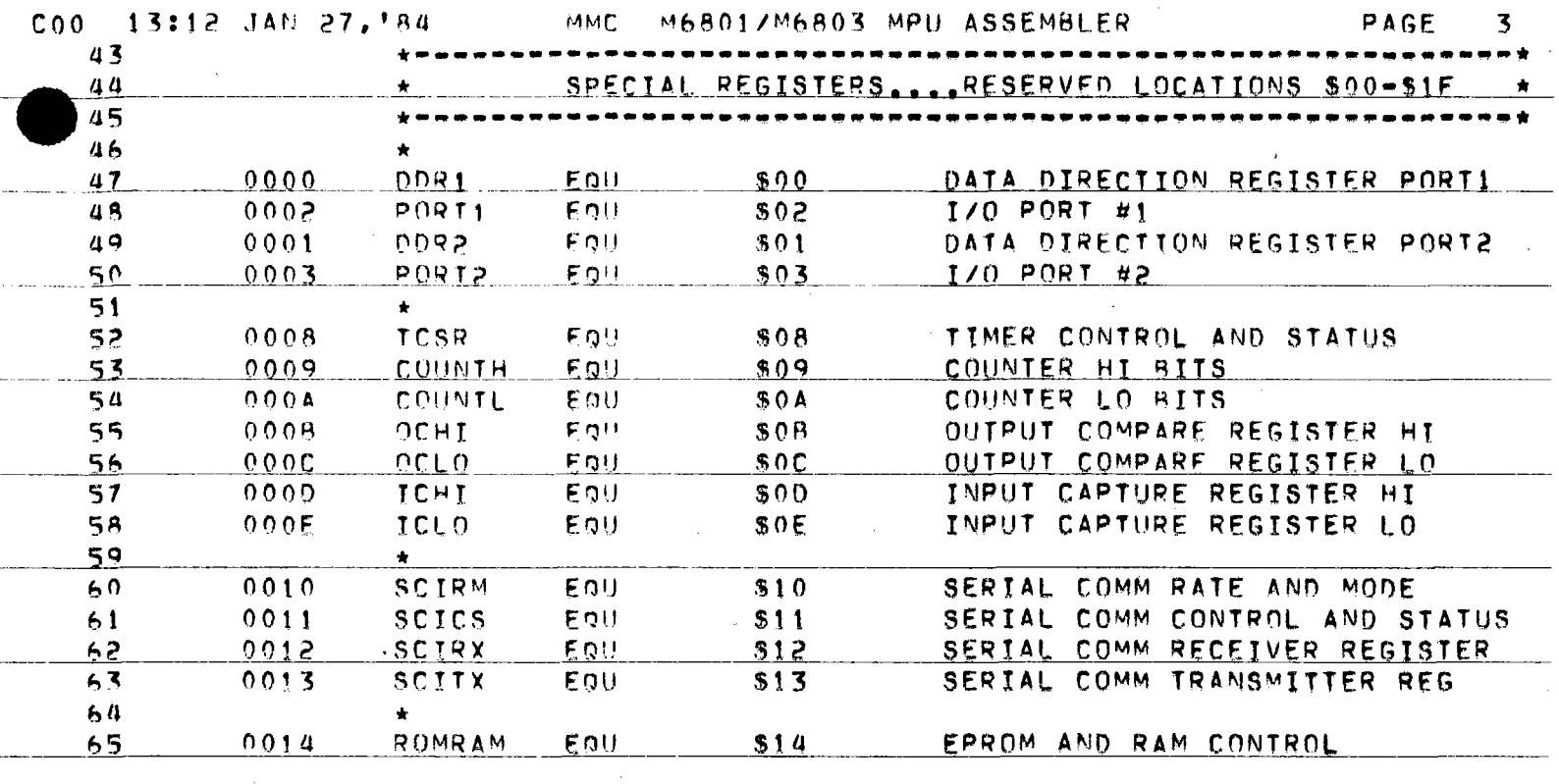

 $\lambda$ 

 $\hat{\mathcal{L}}$ 

 $\bar{z}$ 

 $\sim$   $\sim$ 

ММС M6801/M6803 MPU ASSEMBLER PAGE  $\pmb{\mu}$ C00 13:12 JAN 27, 184  $67$ PERIPHERIAL INTERFACE ADAPTER... \$5000-\$5003  $68$  $59$ DATA DIRECTION REGISTER A SIDE \$5000 PIADDA EnU 70 5000 INPUT/OUTPUT REGISTER A SIDE 5000 PIAIOA EQU \$5000  $71$ CONTROL AND STATUS REGISTER A \$5002  $7<sup>2</sup>$ 5002 PIACSA EQU  $73$ DATA DIRECTION REGISTER B SIDE 5001 PIADDB EQU \$5001  $74$ INPUT/OUTPUT REGISTER B SIDE FQU \$5001  $75$ PIAIOB 5001 CONTROL AND STATUS REGISTER B  $0$ IACS3 EQU \$5003 5003 76 1종.<br>7월

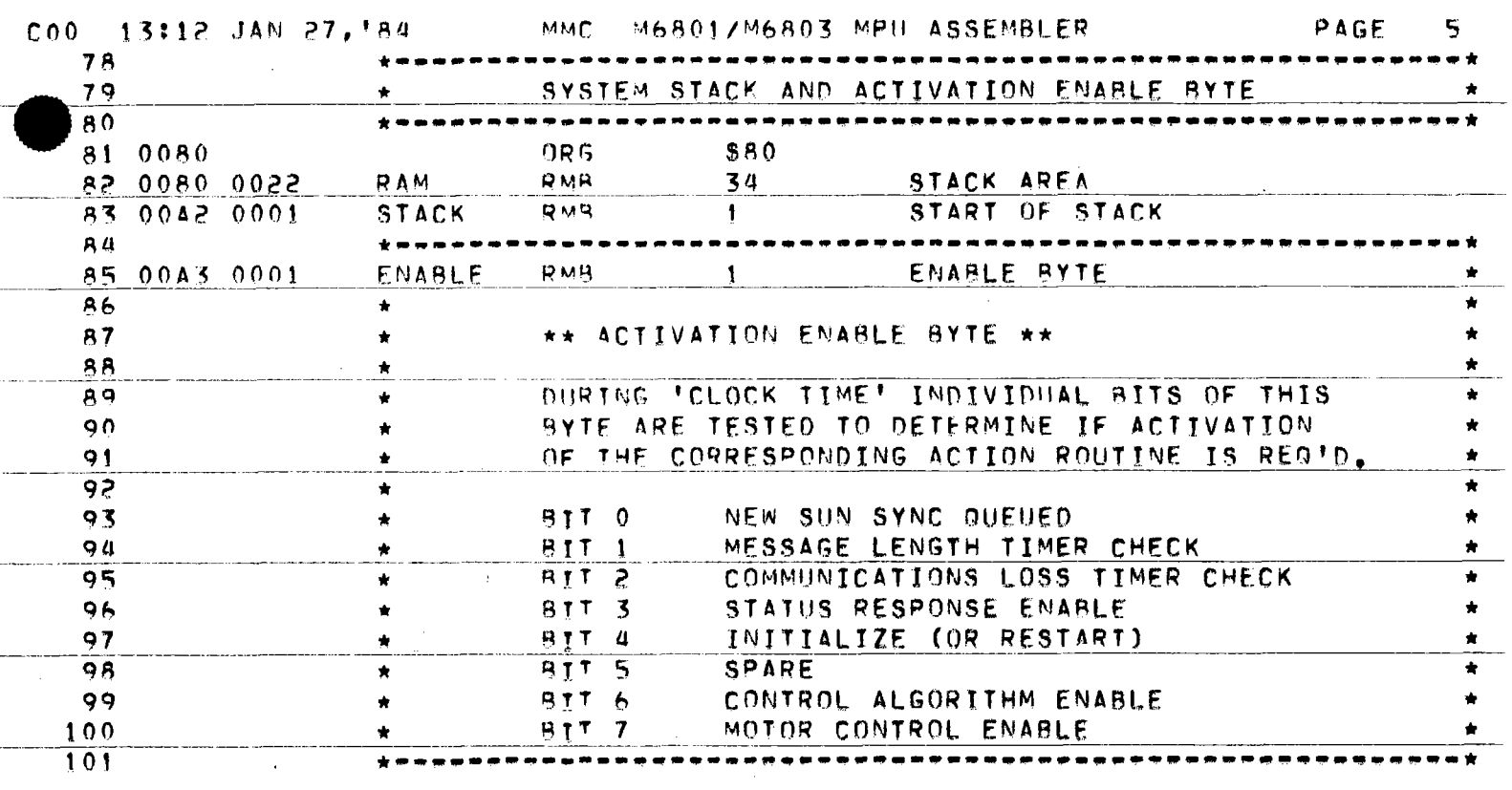

 $\mathcal{L}^{\text{max}}_{\text{max}}$  and  $\mathcal{L}^{\text{max}}_{\text{max}}$ 

 $\ddot{\phantom{a}}$ 

 $\,$ 

 $\overline{a}$ 

 $\epsilon$ 

 $\sim$   $\sim$ 

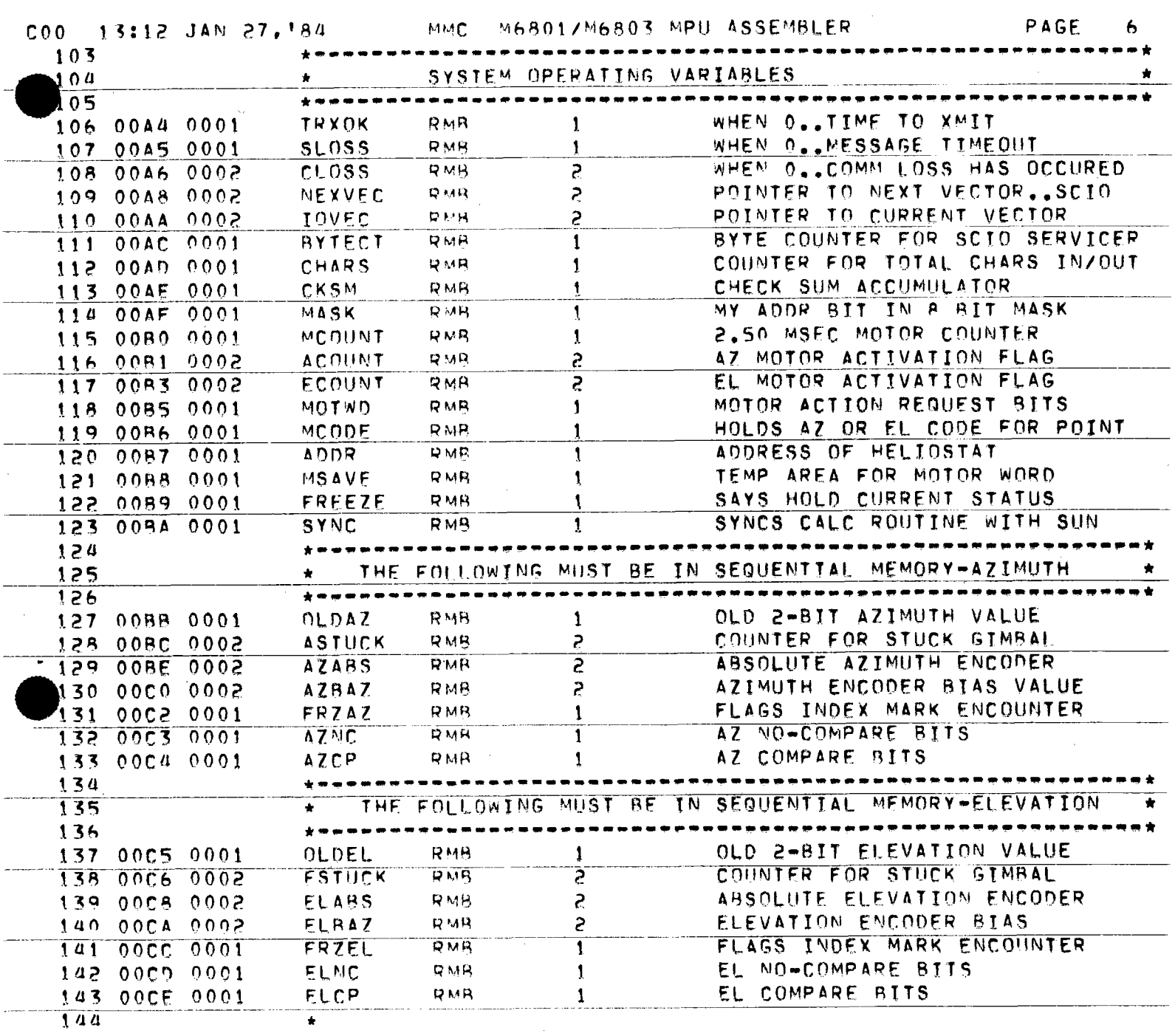

77

 $\sim$   $\sim$ 

 $\frac{1}{2}$ 

 $\frac{1}{2} \frac{1}{2} \frac{1}{2} \frac{1}{2}$ 

 $\hat{\mathcal{S}}$ 

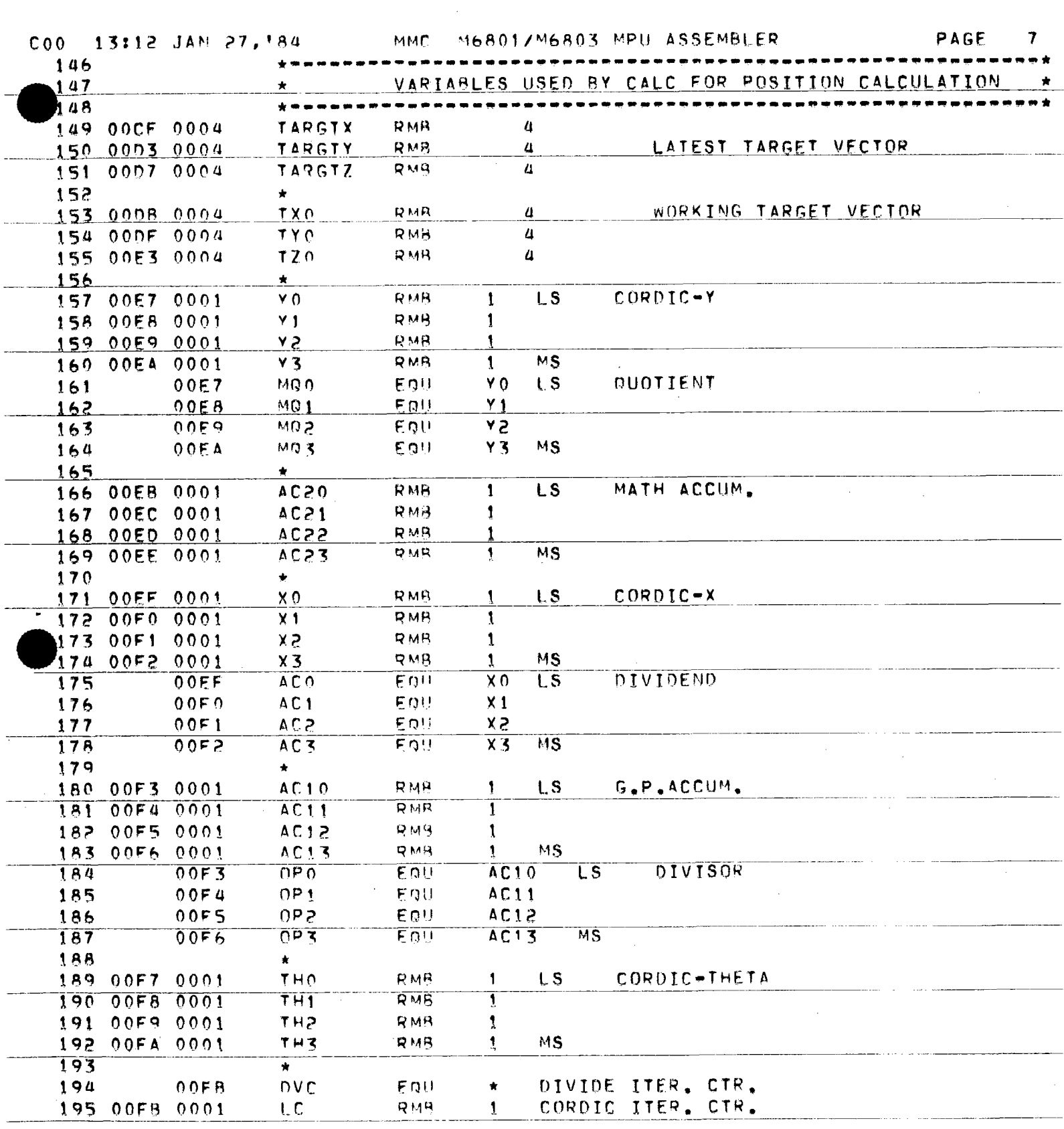

\_\_\_\_\_\_\_\_\_\_

 $\mathcal{L}_{\mathcal{L}_{\mathcal{L}}}$ 

سيستعبث

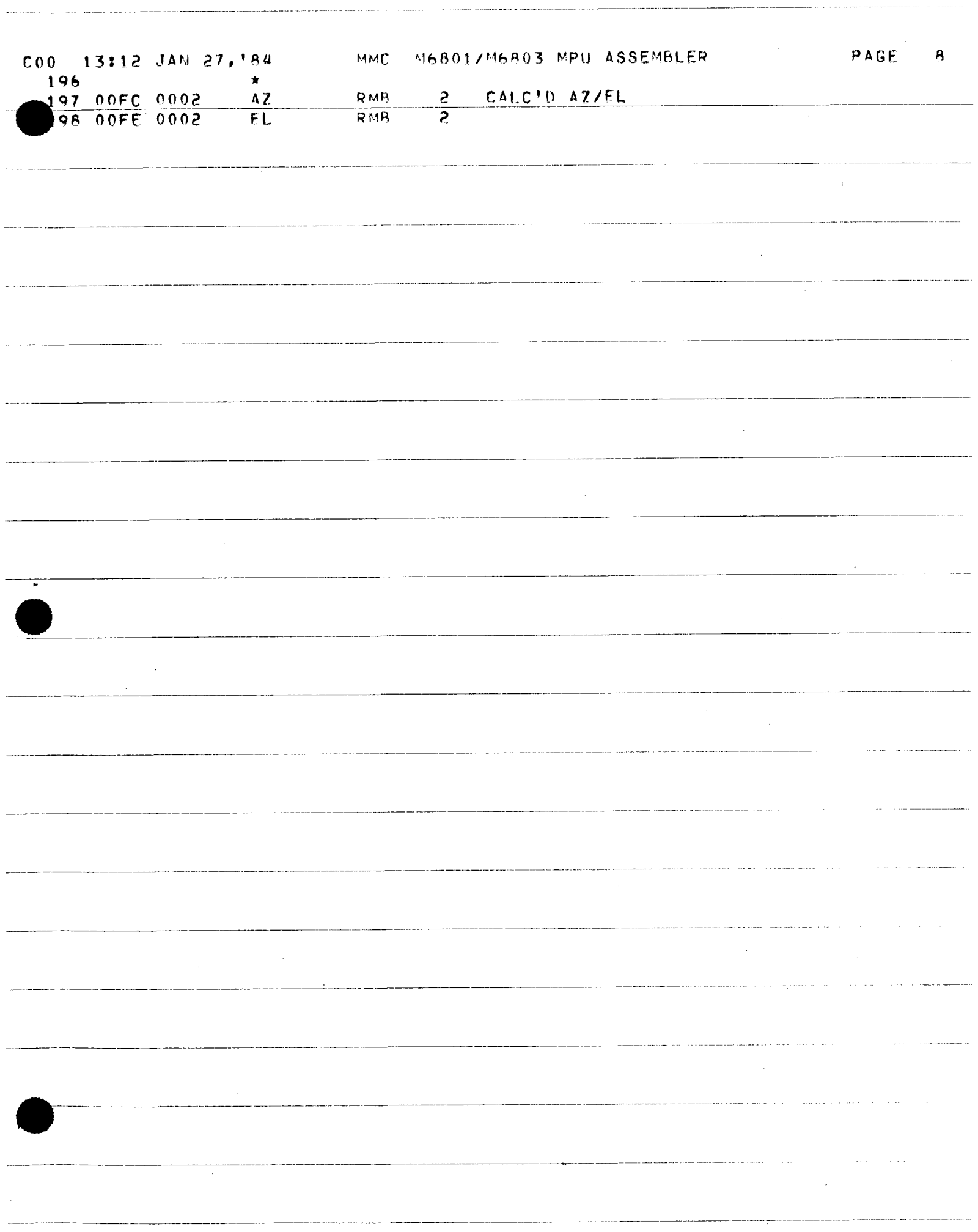

. . . . . .

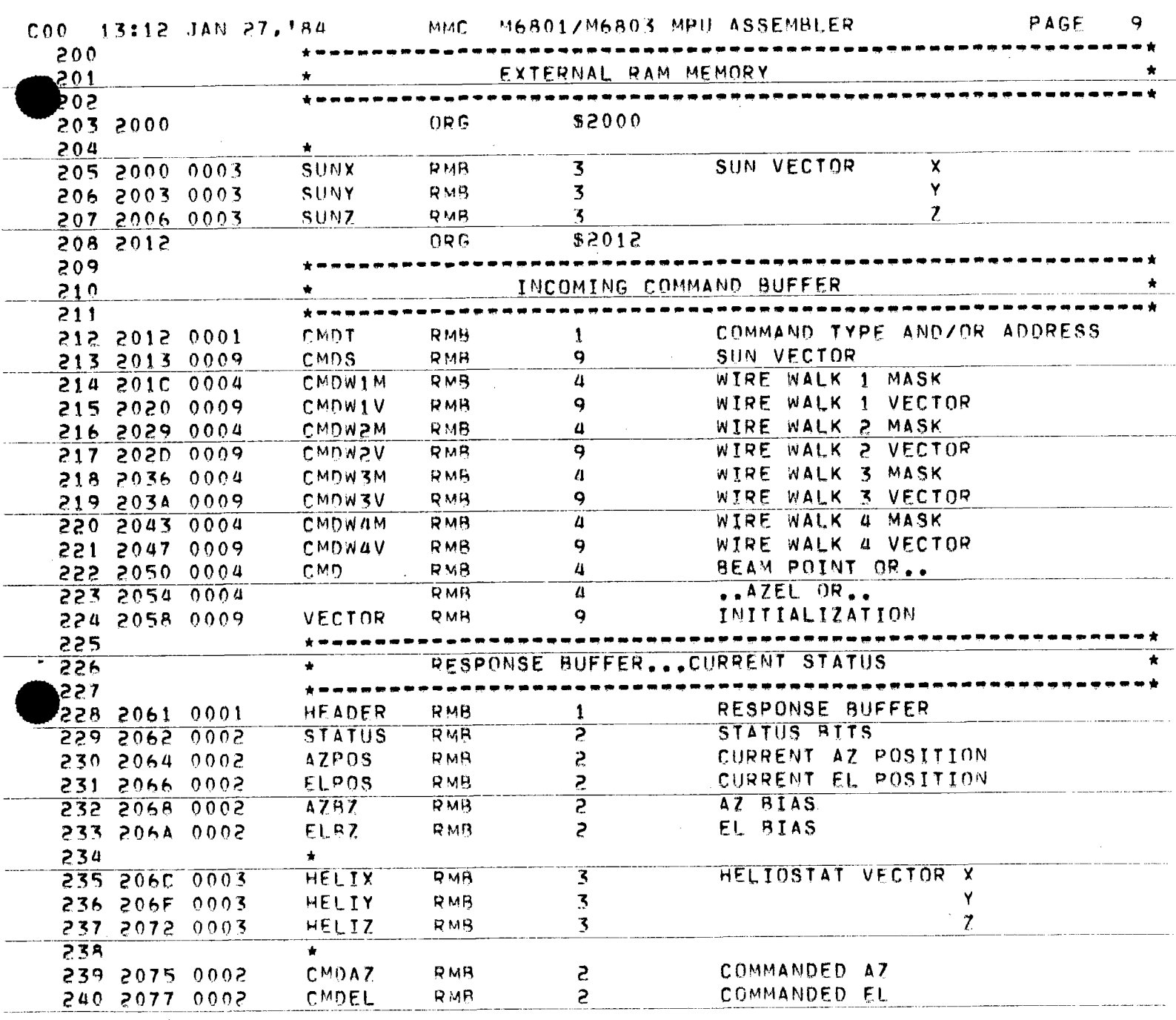

-77

 $\Delta \sim 10$ 

----

 $\sim$ 

 $\sim 10^{-1}$ 

 $\frac{1}{2}$ 

 $\sim$ 

 $\sim$ 

 $\epsilon$ 

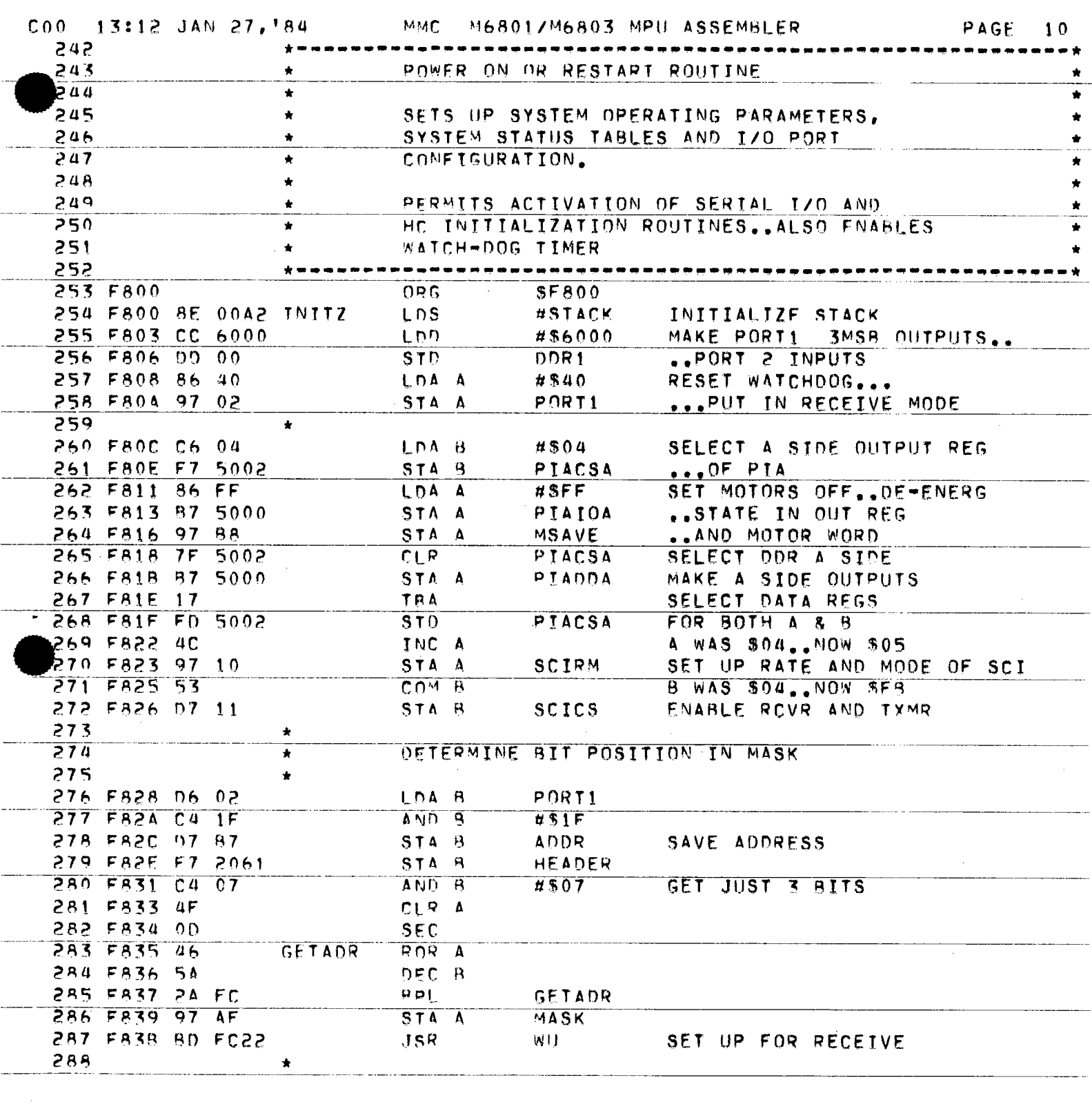

.<br>20. mars - Antonio A. I., actor

 $---$ 

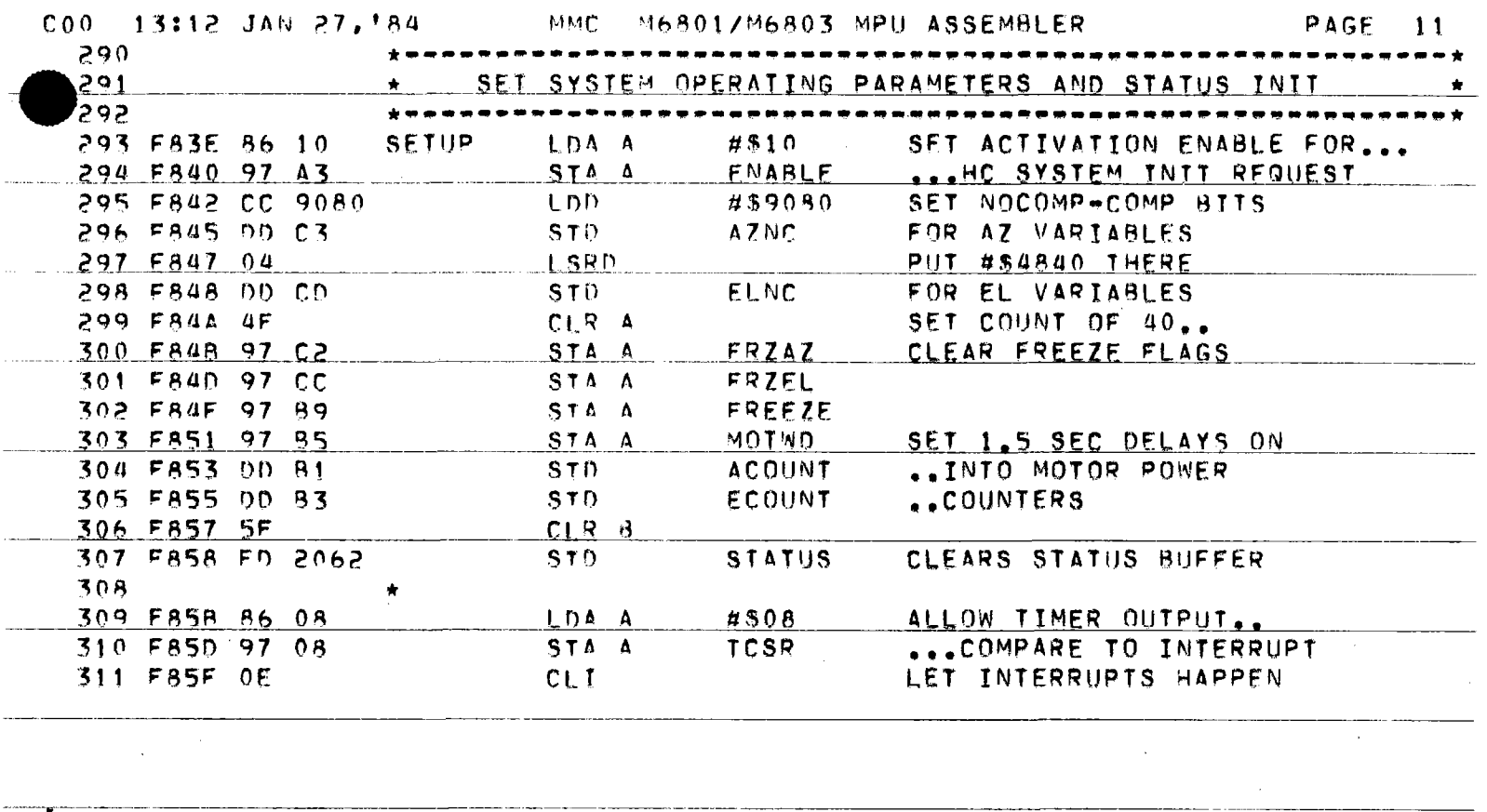

 $\mathcal{A}^{\mathcal{A}}$ 

 $\mathcal{L}^{\text{max}}_{\text{max}}$ 

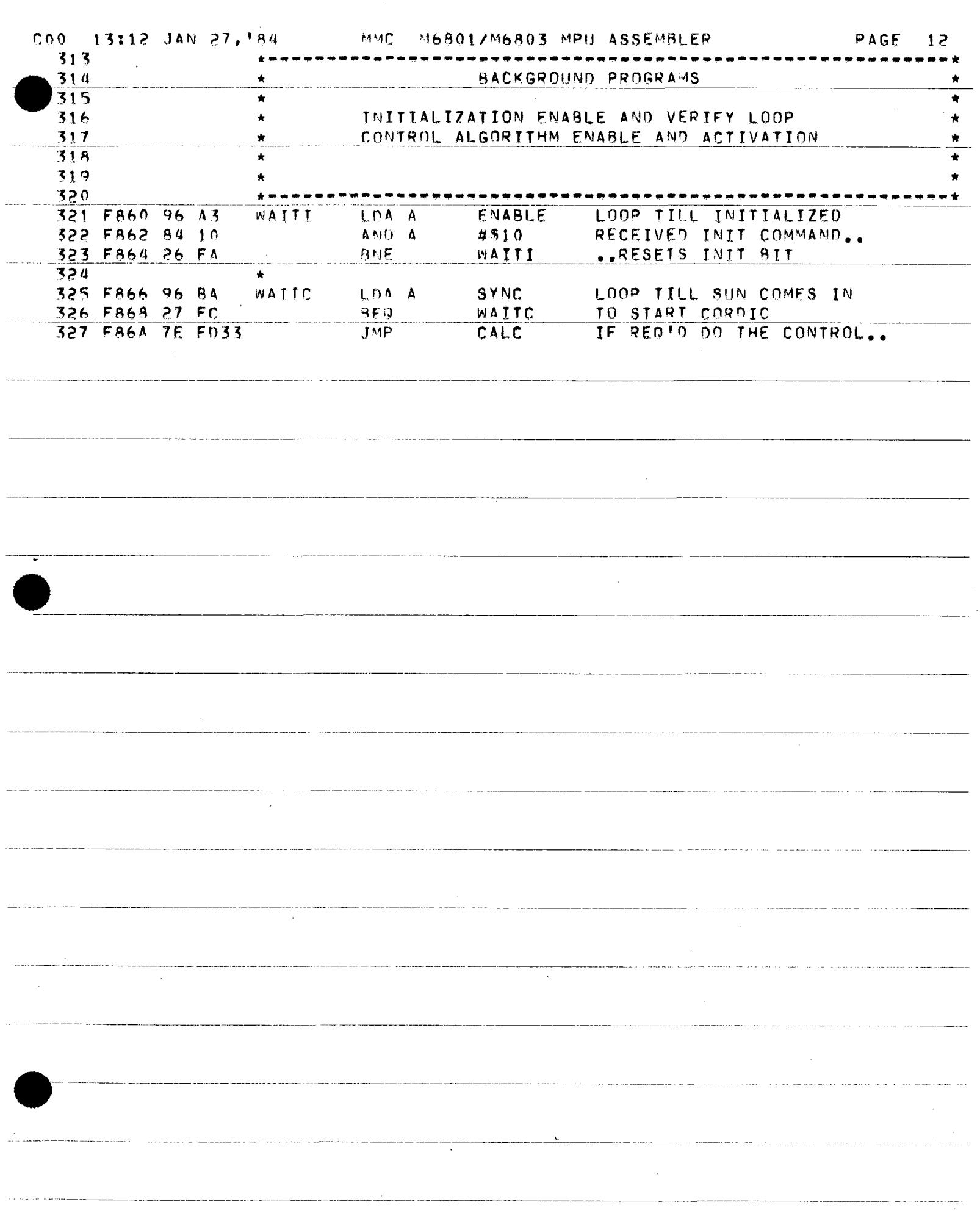

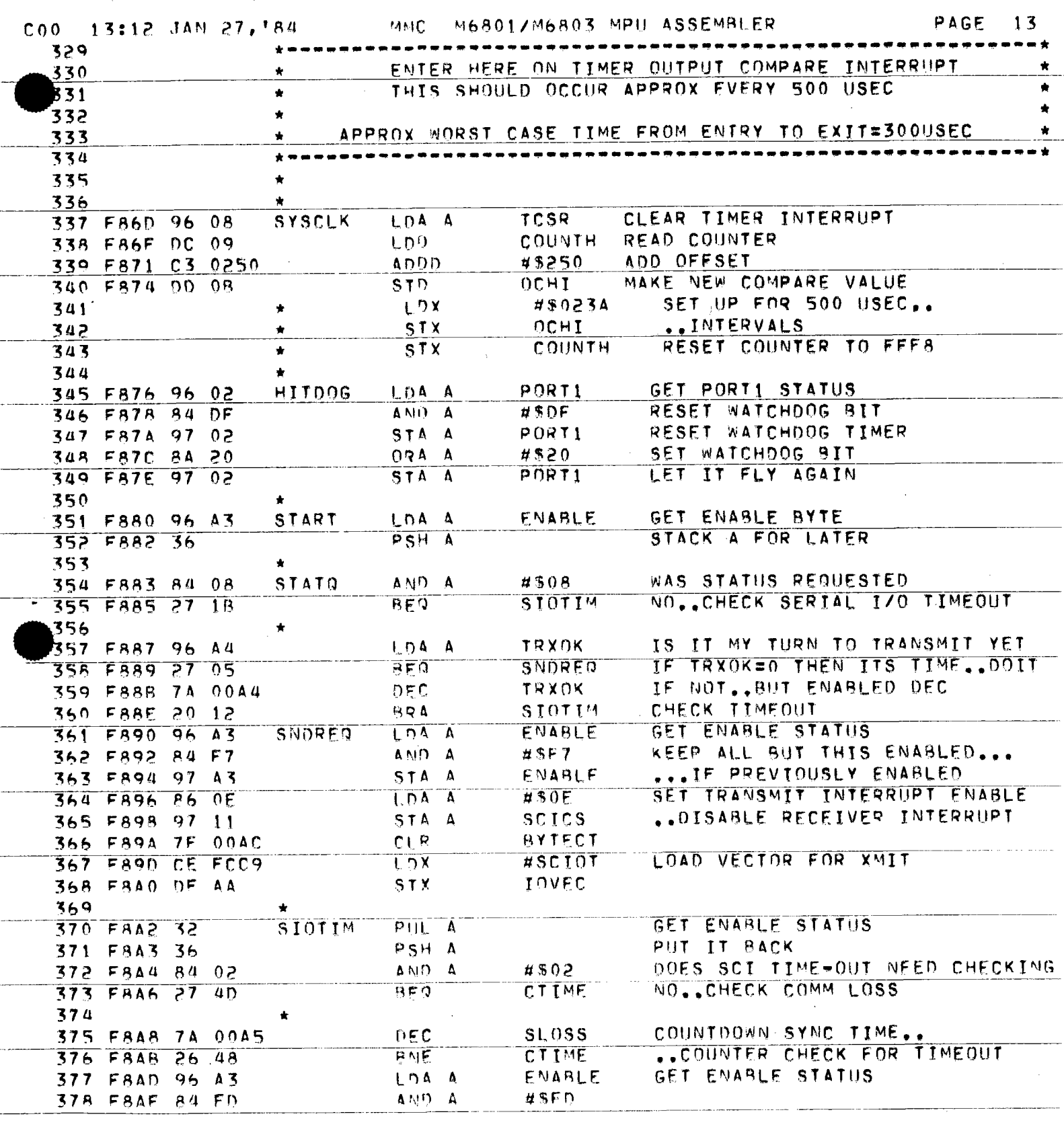

 $\bar{A}$ 

 $\overline{\phantom{a}}$  ,  $\overline{\phantom{a}}$  ,  $\overline{\phantom{a}}$  ,  $\overline{\phantom{a}}$ 

a analis

 $\mathcal{L}^{\text{max}}_{\text{max}}$  ,  $\mathcal{L}^{\text{max}}_{\text{max}}$ 

j,

 $\frac{1}{2} \sum_{i=1}^n \frac{1}{2} \sum_{j=1}^n \frac{1}{2} \sum_{j=1}^n \frac{1}{2} \sum_{j=1}^n \frac{1}{2} \sum_{j=1}^n \frac{1}{2} \sum_{j=1}^n \frac{1}{2} \sum_{j=1}^n \frac{1}{2} \sum_{j=1}^n \frac{1}{2} \sum_{j=1}^n \frac{1}{2} \sum_{j=1}^n \frac{1}{2} \sum_{j=1}^n \frac{1}{2} \sum_{j=1}^n \frac{1}{2} \sum_{j=1}^n \frac{1}{2} \sum_{j=$ 

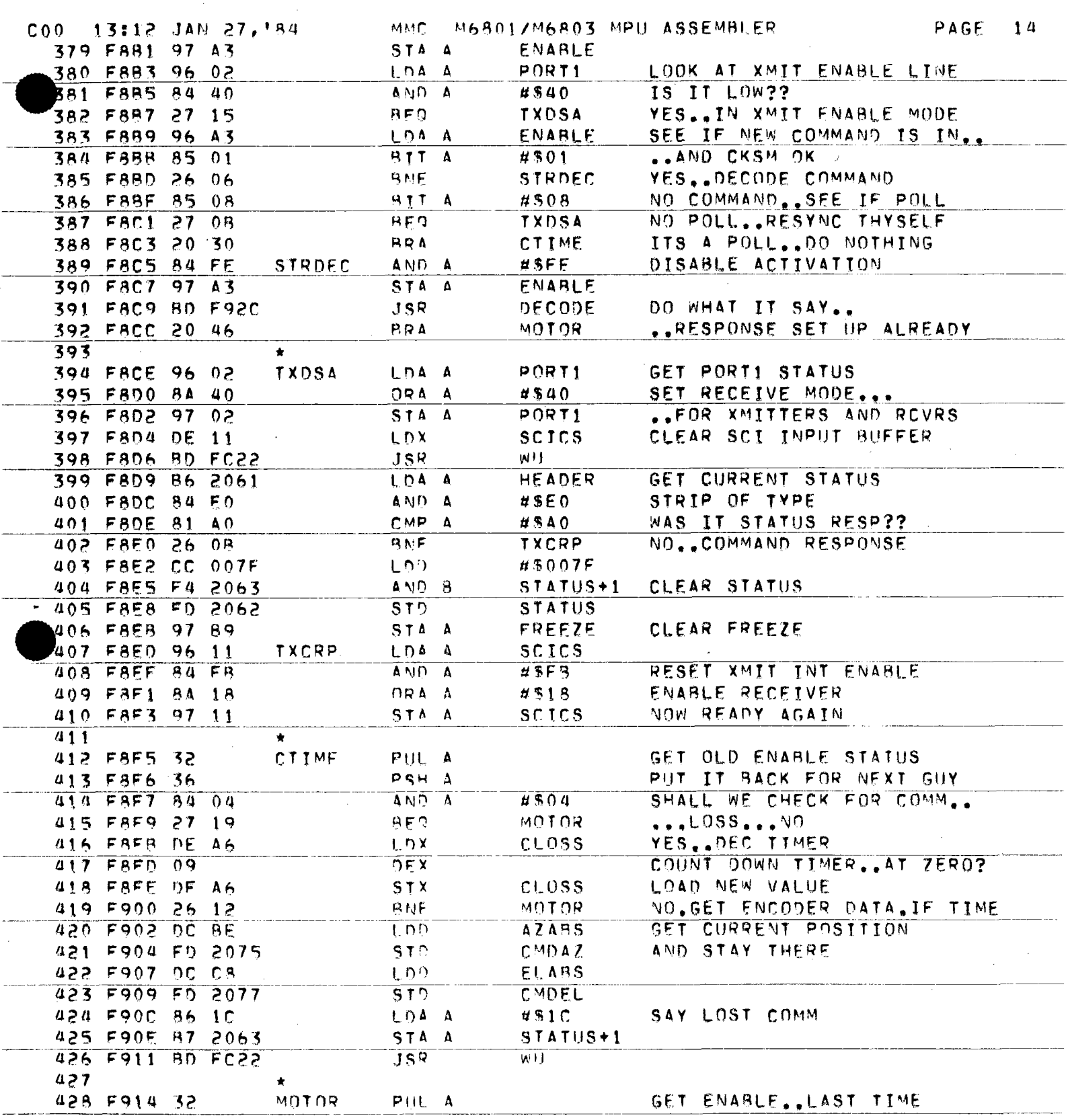

------------

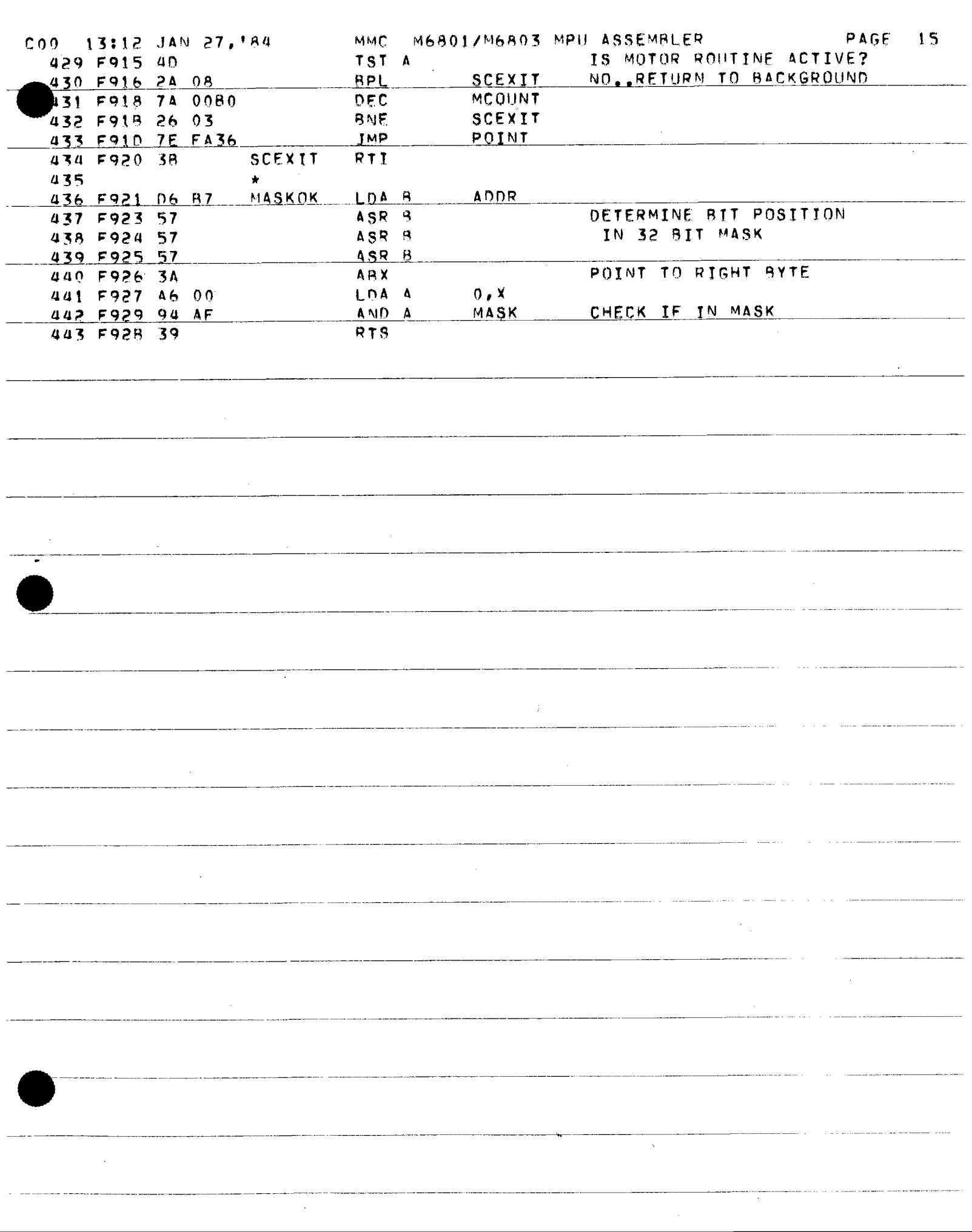

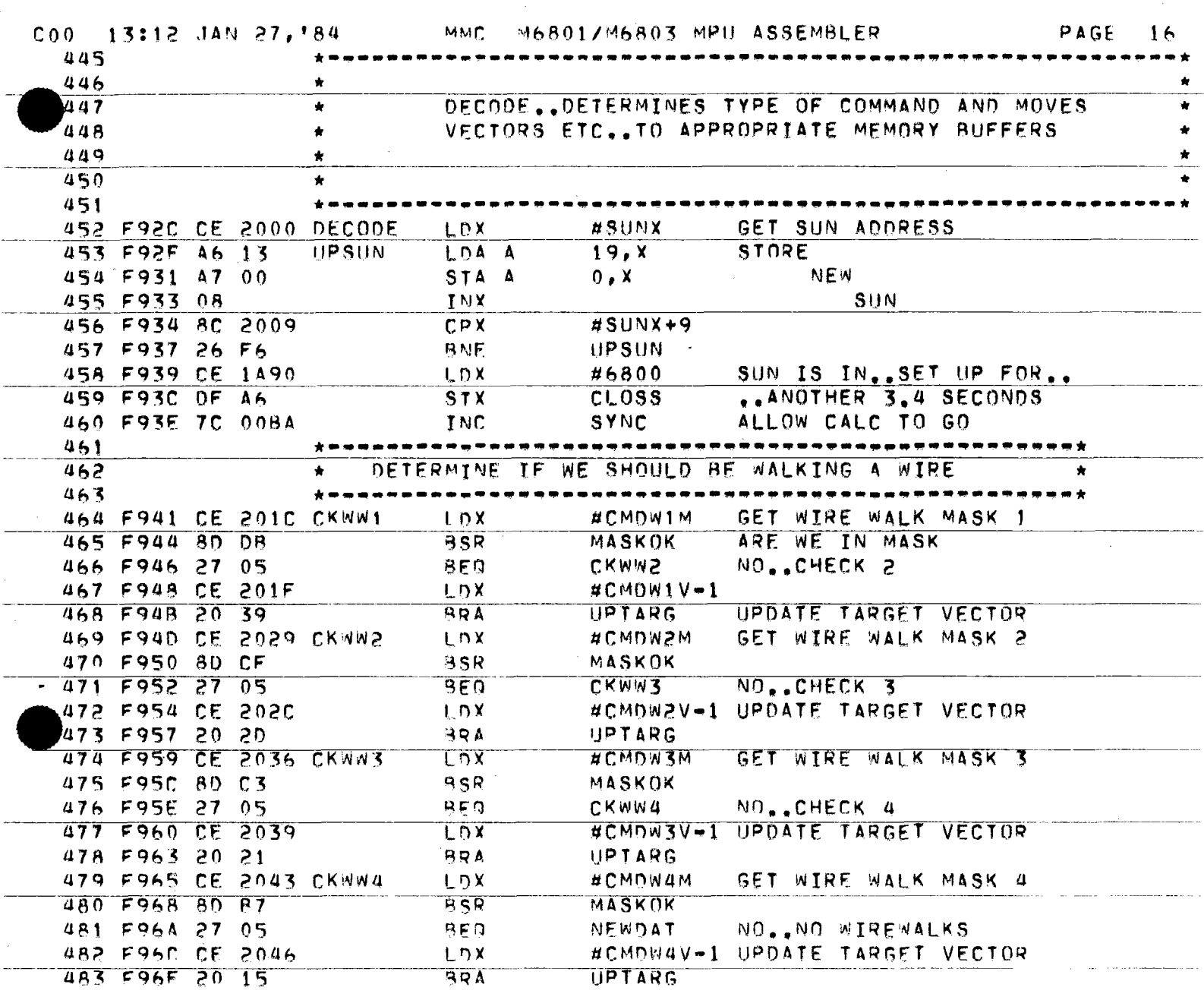

 $\frac{1}{2} \left( \frac{1}{2} \right)$ 

 $\sim$   $\sim$ 

المستشهدة والمستشهدة والمتعادية والمستحقق والمستقلة والمناسب

 $\label{eq:2.1} \frac{1}{\sqrt{2\pi}}\int_{\mathbb{R}^3} \frac{1}{\sqrt{2\pi}}\,d\mu$ 

المتارين وتتبار مرورون والمتعمر فتشف

 $\frac{1}{\sqrt{2\pi}}\int_{0}^{\pi} \frac{1}{\sqrt{2\pi}}\left( \frac{1}{\sqrt{2\pi}}\right) \frac{1}{\sqrt{2\pi}}\left( \frac{1}{\sqrt{2\pi}}\right) \frac{1}{\sqrt{2\pi}}\int_{0}^{\pi} \frac{1}{\sqrt{2\pi}}\left( \frac{1}{\sqrt{2\pi}}\right) \frac{1}{\sqrt{2\pi}}\frac{1}{\sqrt{2\pi}}\int_{0}^{\pi} \frac{1}{\sqrt{2\pi}}\frac{1}{\sqrt{2\pi}}\frac{1}{\sqrt{2\pi}}\frac{1}{\sqrt{2\pi}}\frac{1}{\sqrt$ 

a ang pagkalawan ng kalawang pagkalang ng pagkalang ng pagkalang ng pagkalang ng pagkalang ng pagkalang ng pag

المستحدث والمنابي والمستقطعين لاستعمالهم

الموارد والمستحقق والمستحققة المتعاد

 $\overline{\phantom{a}}$ 

 $\langle \cdot \rangle$  , and the component of  $\alpha$ 

 $\sim$   $\sim$ 

 $-1$ 

 $\label{eq:2} \frac{1}{\sqrt{2}}\left(\frac{1}{\sqrt{2}}\right)^{2}$ 

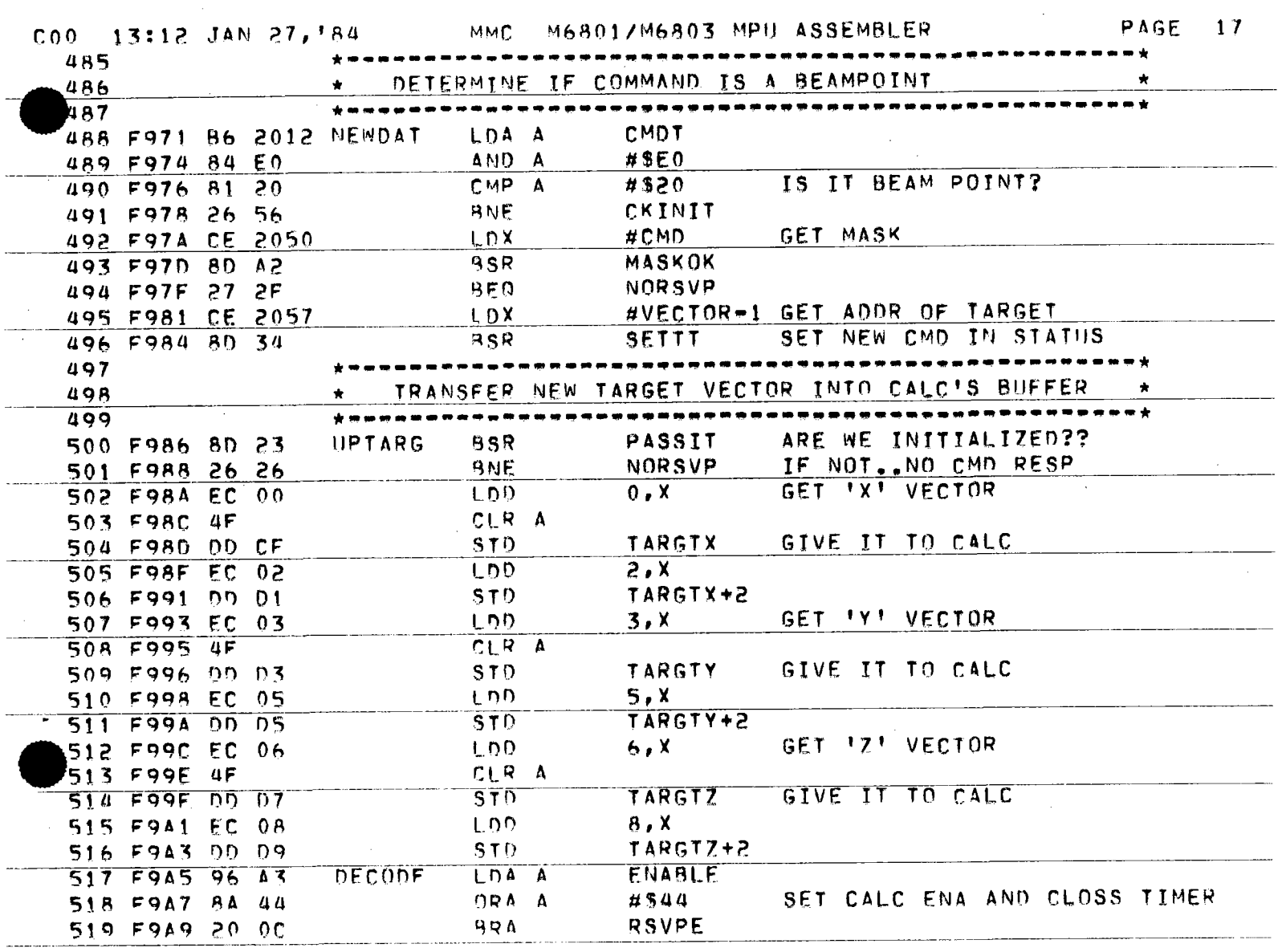

 $\sim$ 

 $\bar{z}$ 

وللمراجع والمستقاط والمراوي

. . .

 $\frac{1}{2} \frac{1}{2} \frac{1}{2}$ 

 $\mathcal{L}^{\text{max}}_{\text{max}}$ 

Ţ

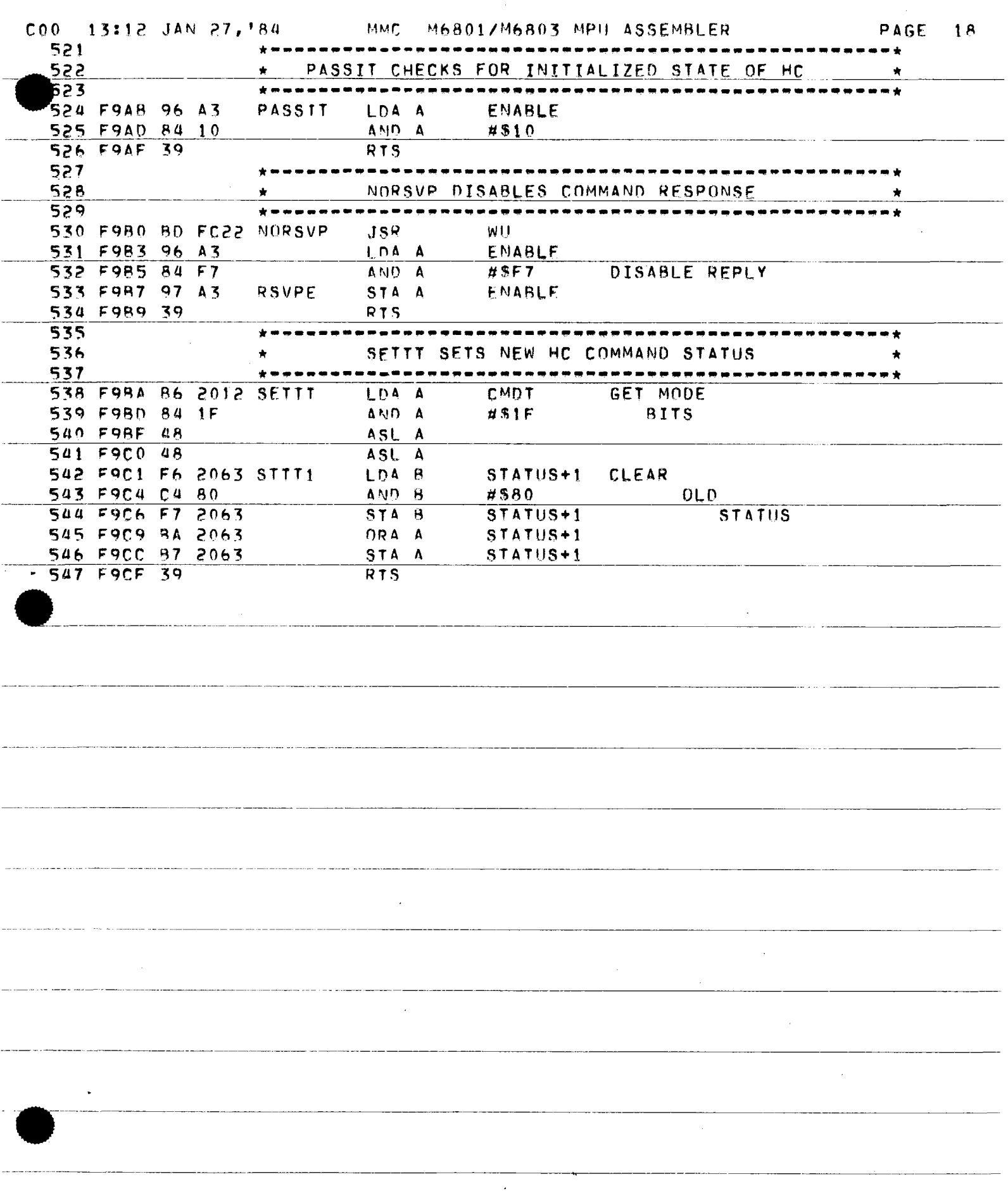

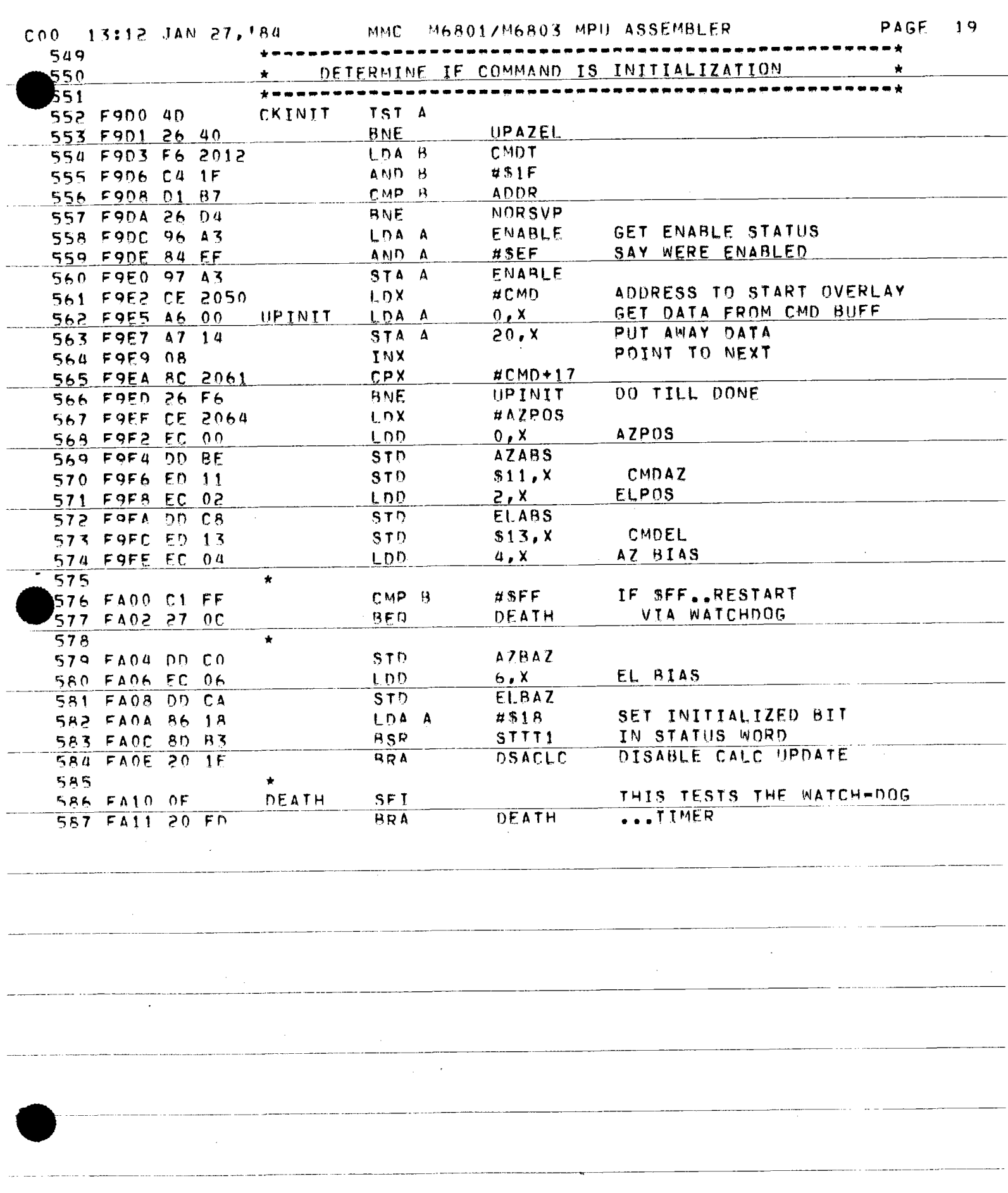

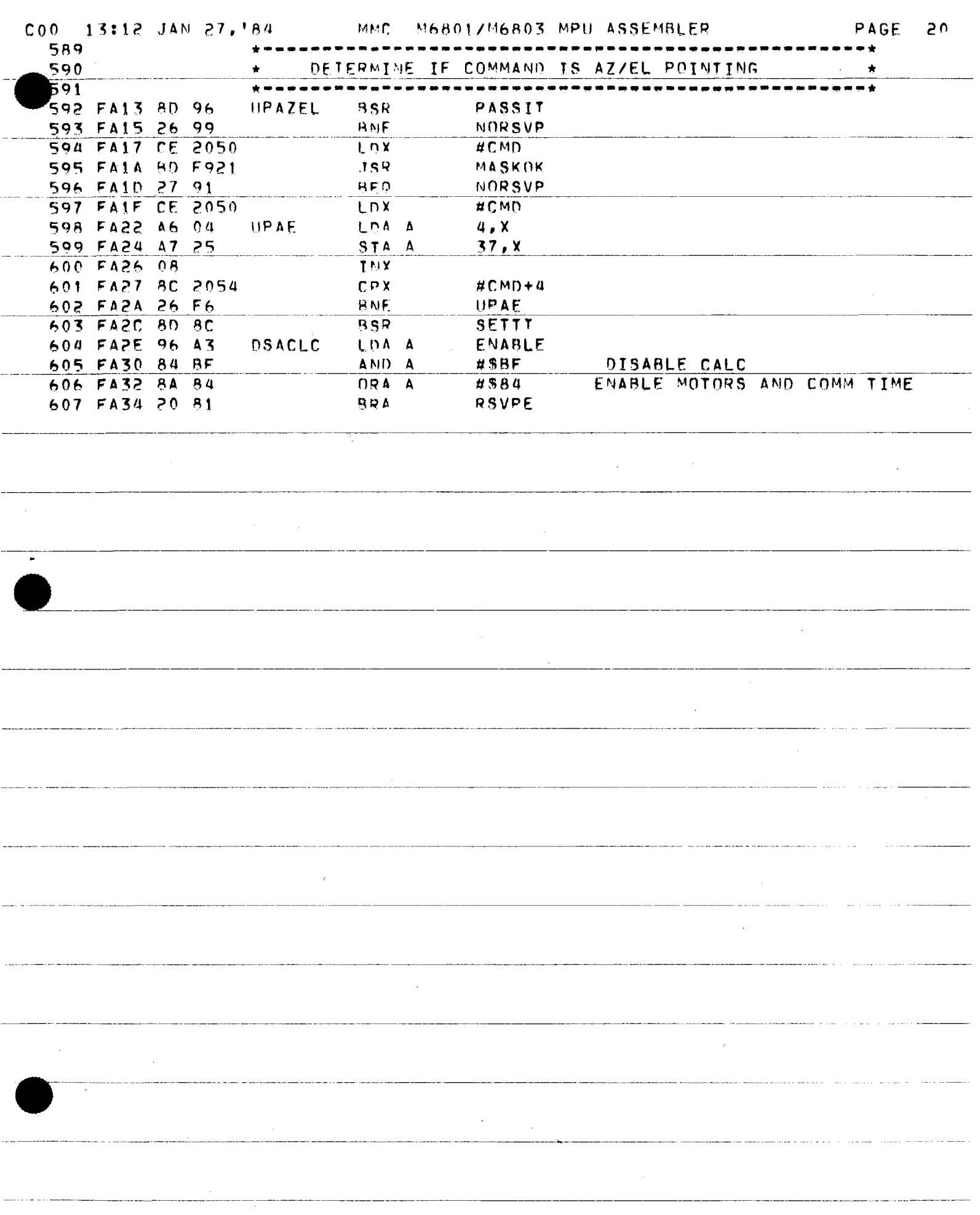

 $\alpha$  constraints

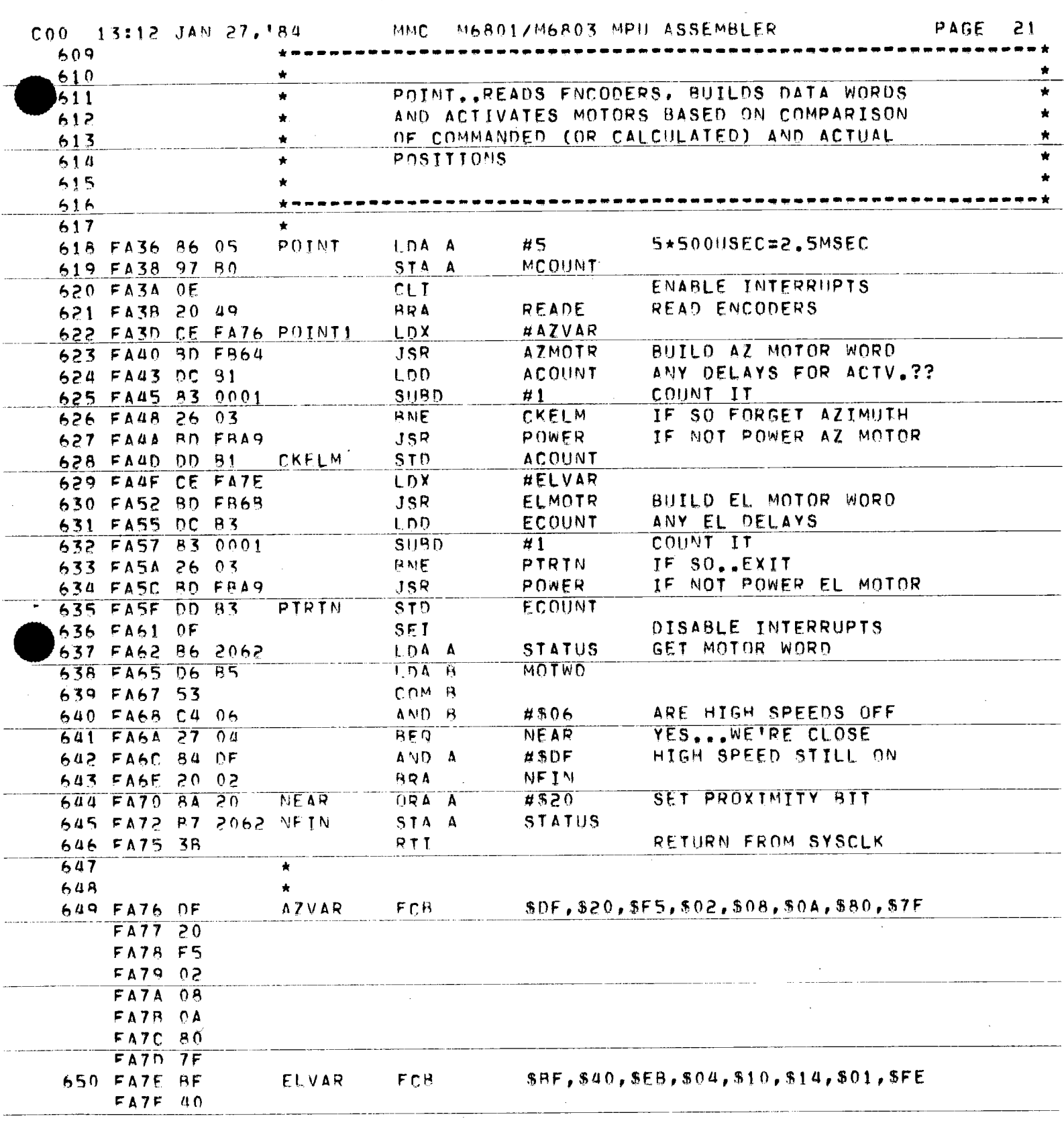

 $\overline{\phantom{a}}$ 

 $\hat{\boldsymbol{\beta}}$ 

 $\frac{1}{2}$ 

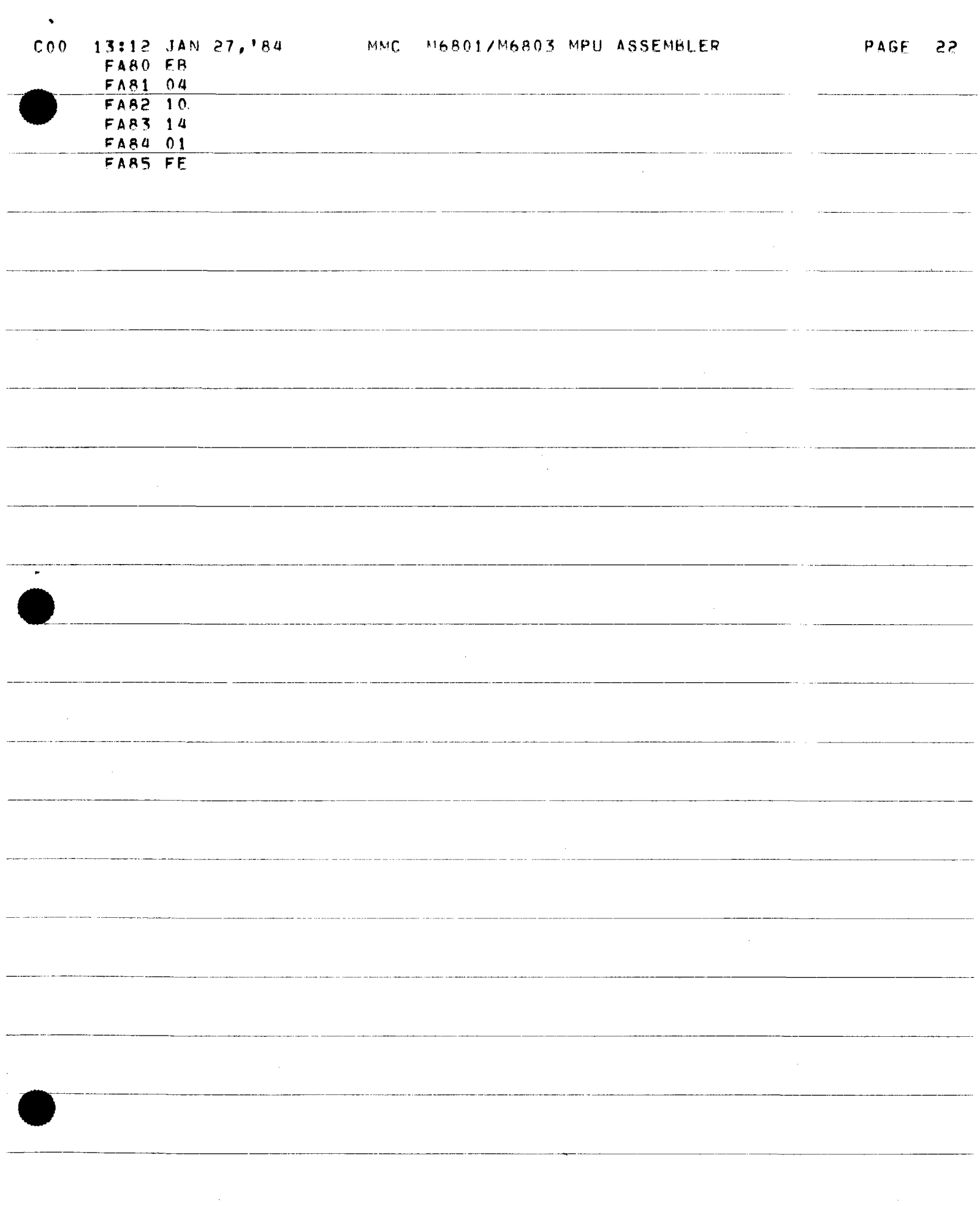

 $\alpha$  and a second contract the contract of the contract of  $\alpha$ 

الأولاد فتترب عابدها الاعتصاد فالمسا

 $\overline{a}$ 

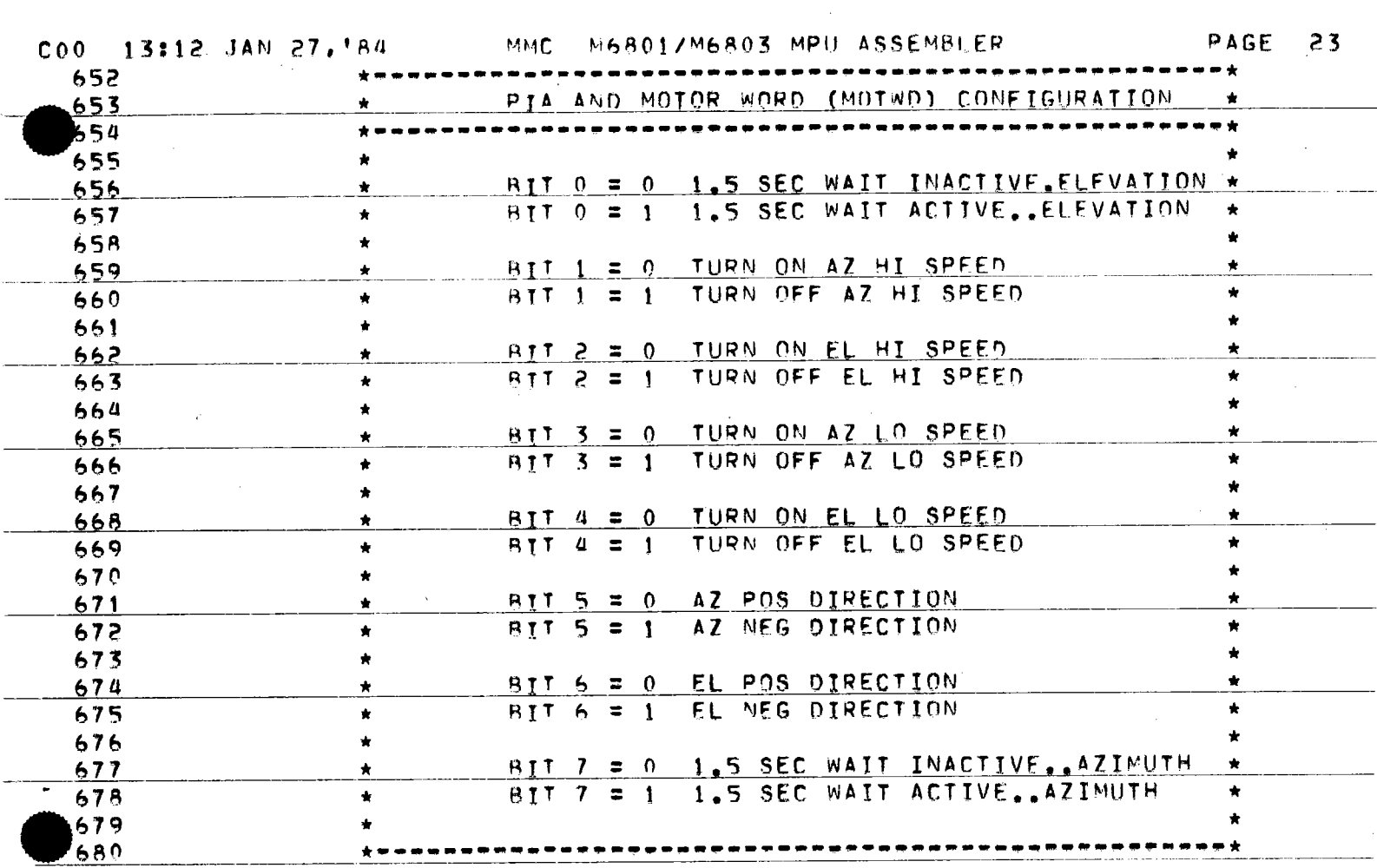

T.

 $\label{eq:2} \frac{1}{\sqrt{2}}\frac{1}{\sqrt{2}}\int_{0}^{\pi}\frac{1}{\sqrt{2}}\left(\frac{1}{\sqrt{2}}\right)^{2}d\mu_{\rm{eff}}\,.$ 

 $\sim 10^7$ 

 $\sim$ 

 $\sim$   $\epsilon$ 

 $\frac{1}{\sqrt{2}}$ 

 $\sim$ 

 $\frac{1}{2}$  , and  $\frac{1}{2}$  , and  $\frac{1}{2}$  , and  $\frac{1}{2}$ 

لسلام ويلتزى ويتها

 $\sim 10^7$ 

 $\sim 10^6$ 

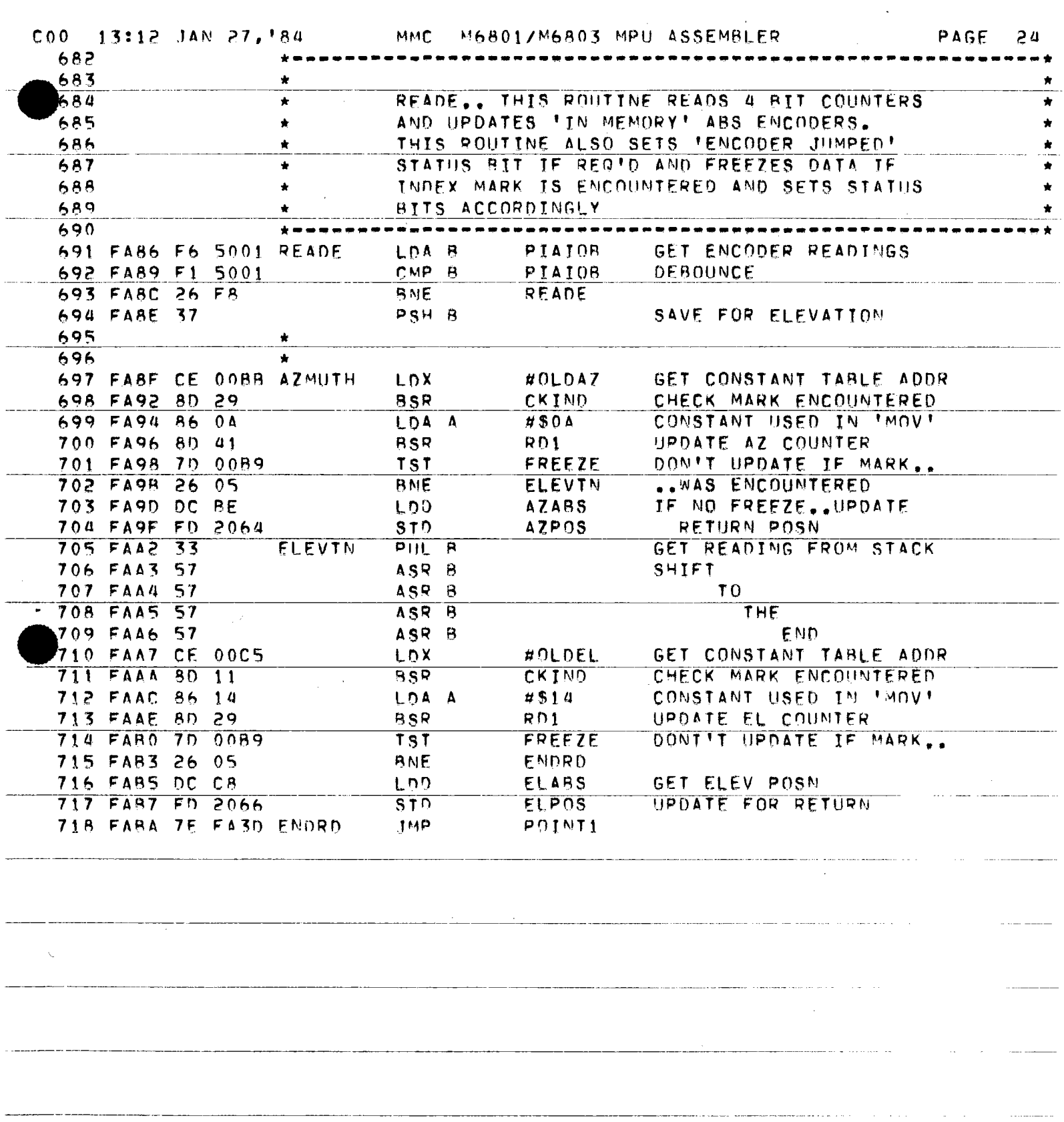

and a support of the second contract of the second contract of the second contract of the second contract of the

المتحاول والمتحدث والمتحدث والمتحدث والمتحدث

 $\mathcal{L}(\mathcal{L}^{\mathcal{L}})$  and  $\mathcal{L}^{\mathcal{L}}$  and  $\mathcal{L}^{\mathcal{L}}$ 

<u> - Francisco Alexandro Alexandro Alexandro III (Alexandro Alexandro III) (Alexandro Alexandro III) (Alexandro I</u>

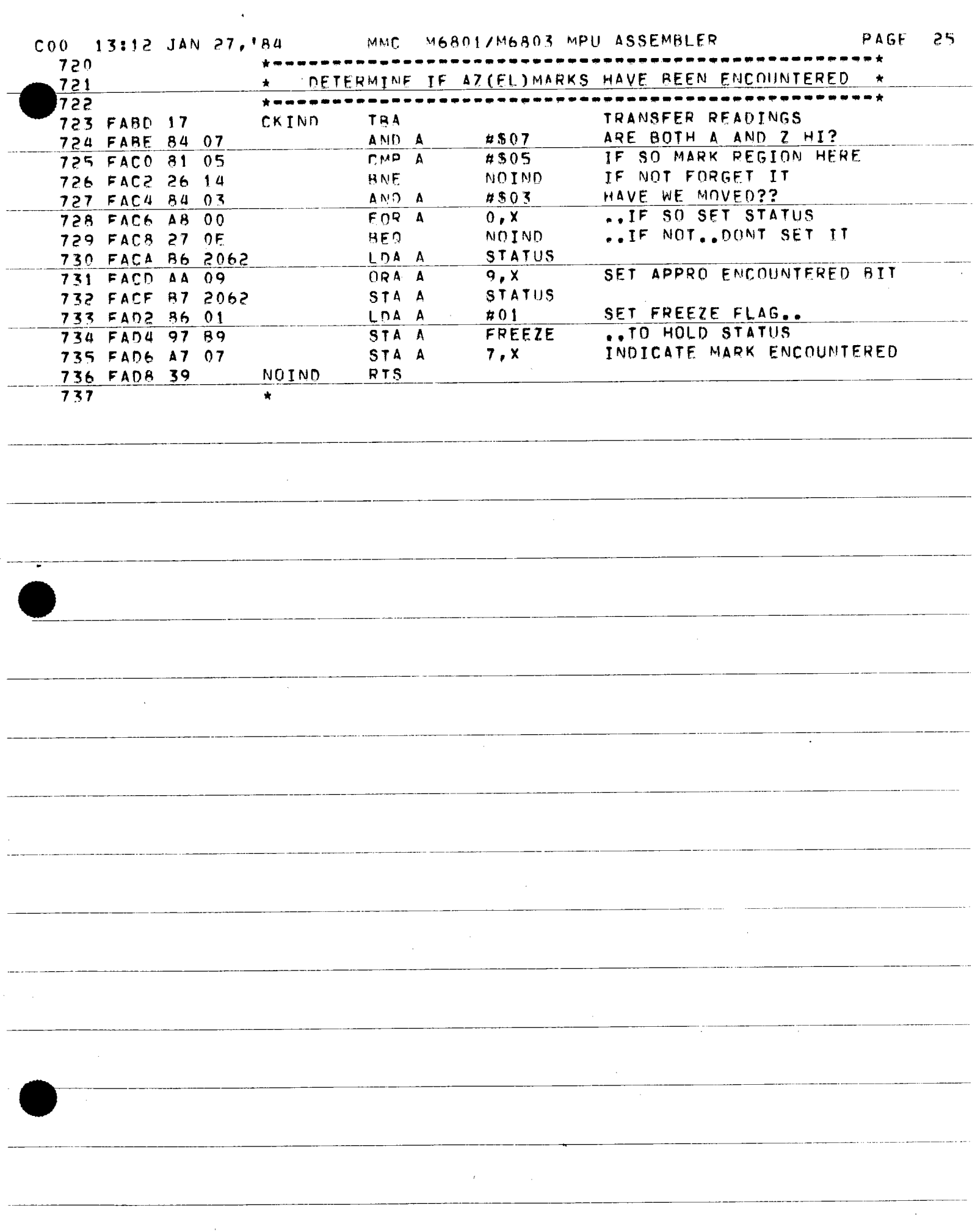

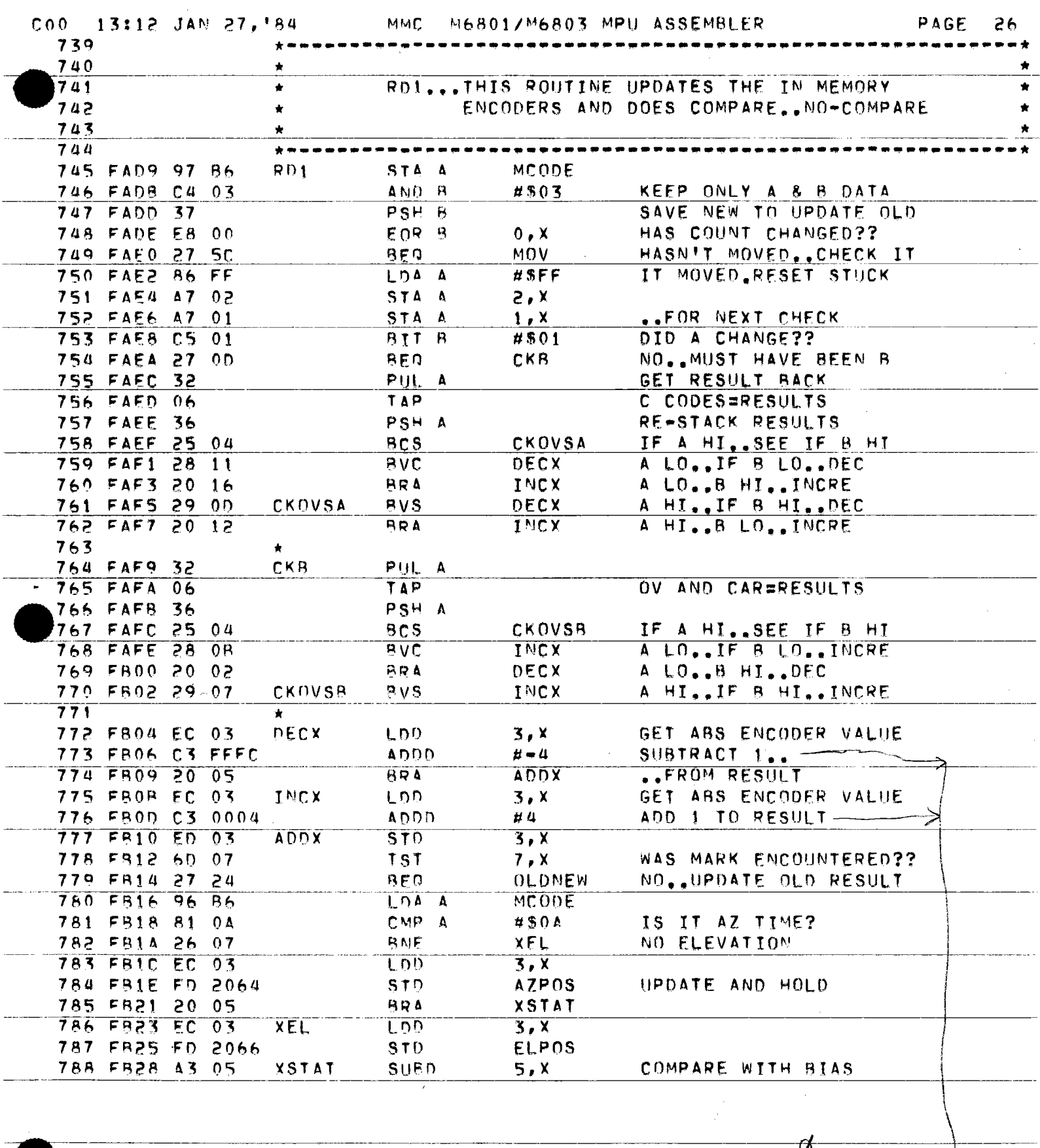

last two bits are alwayse

 $\bar{t}$ 

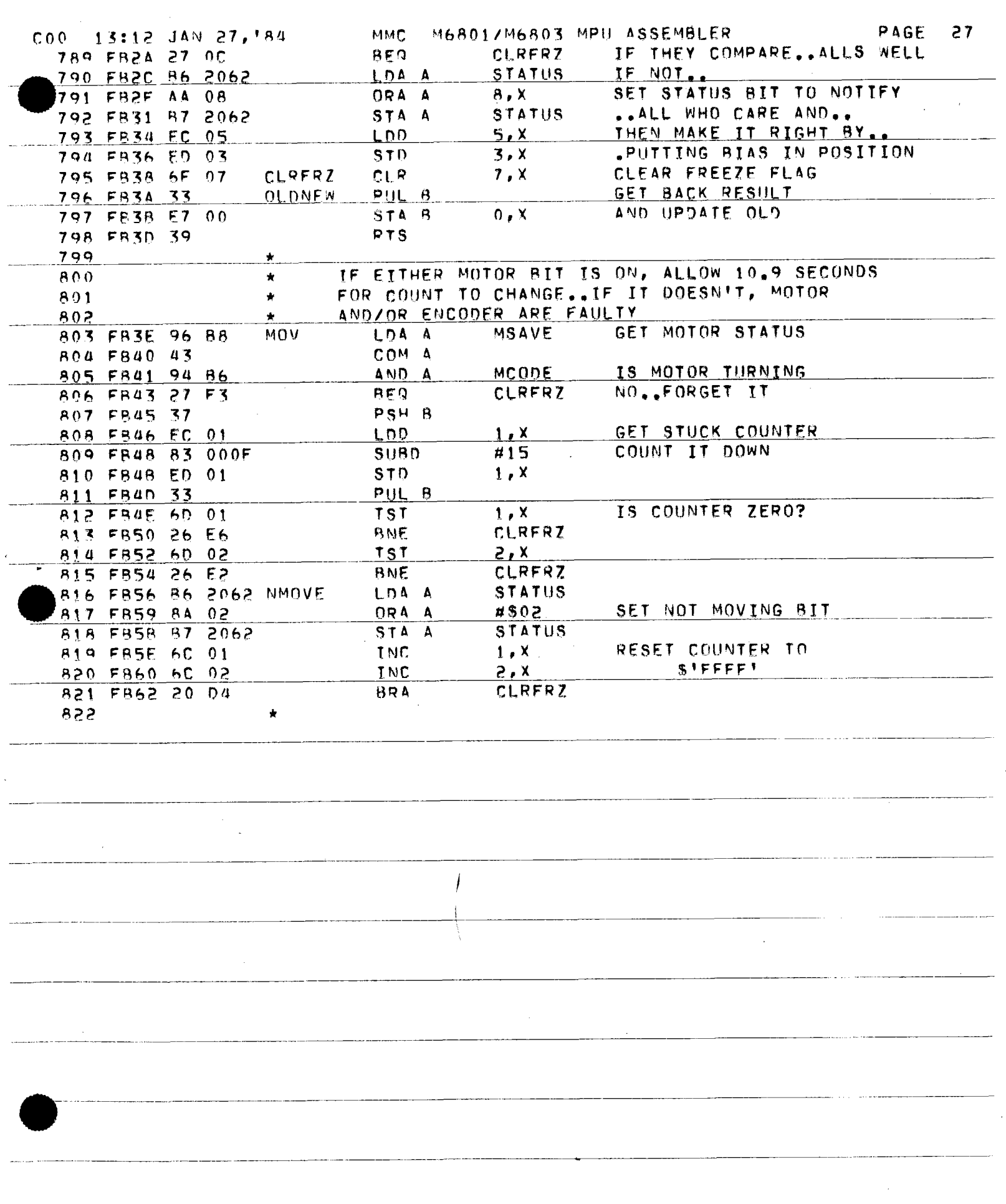

ł,

 $\hat{\epsilon}$ 

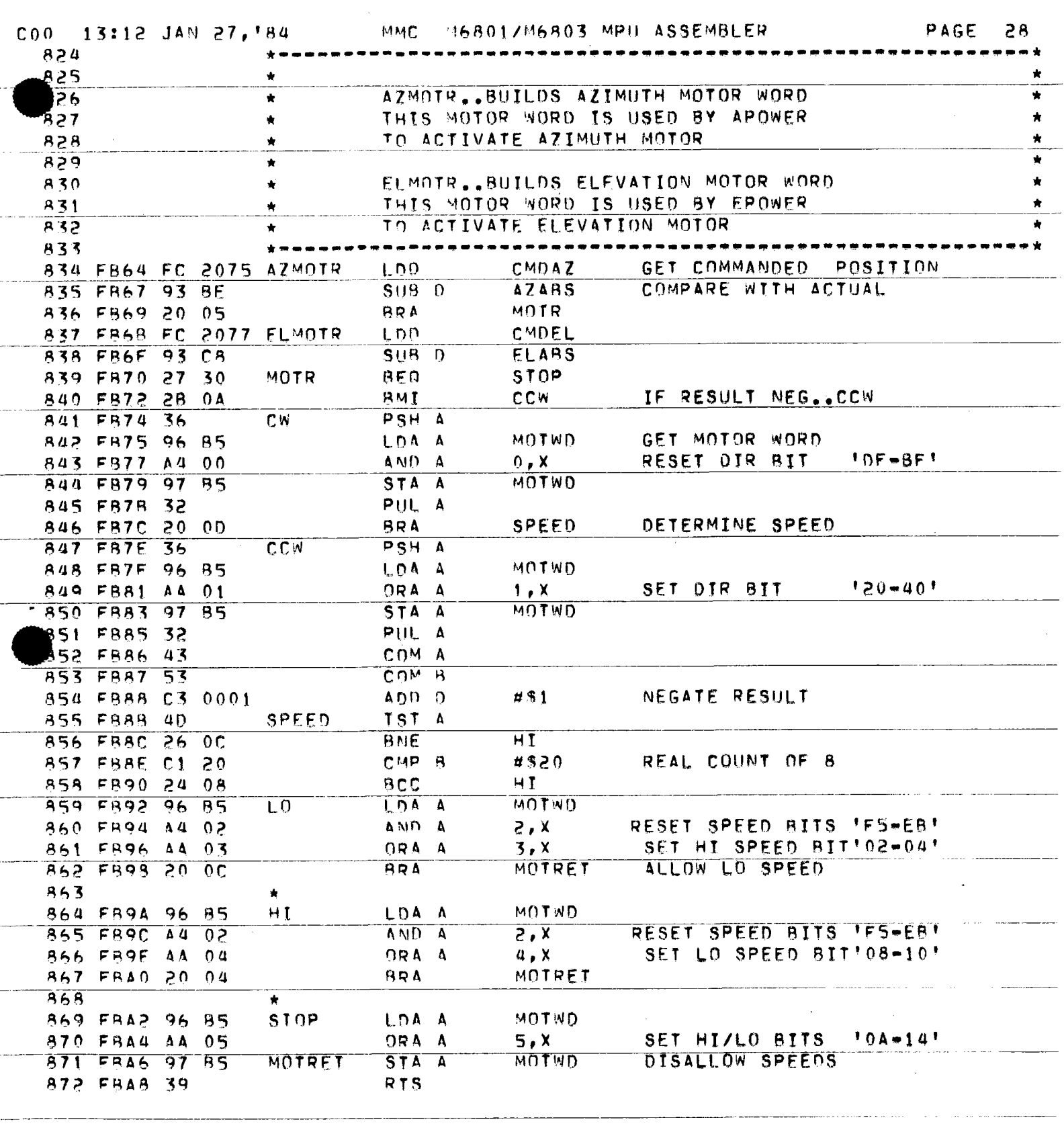

-------·--------------------------------- -~---·-·-------------"-

والمتحدث والمتحدث المستعفر

 $\bar{z}$  and  $\bar{z}$ 

-----

----------------------------

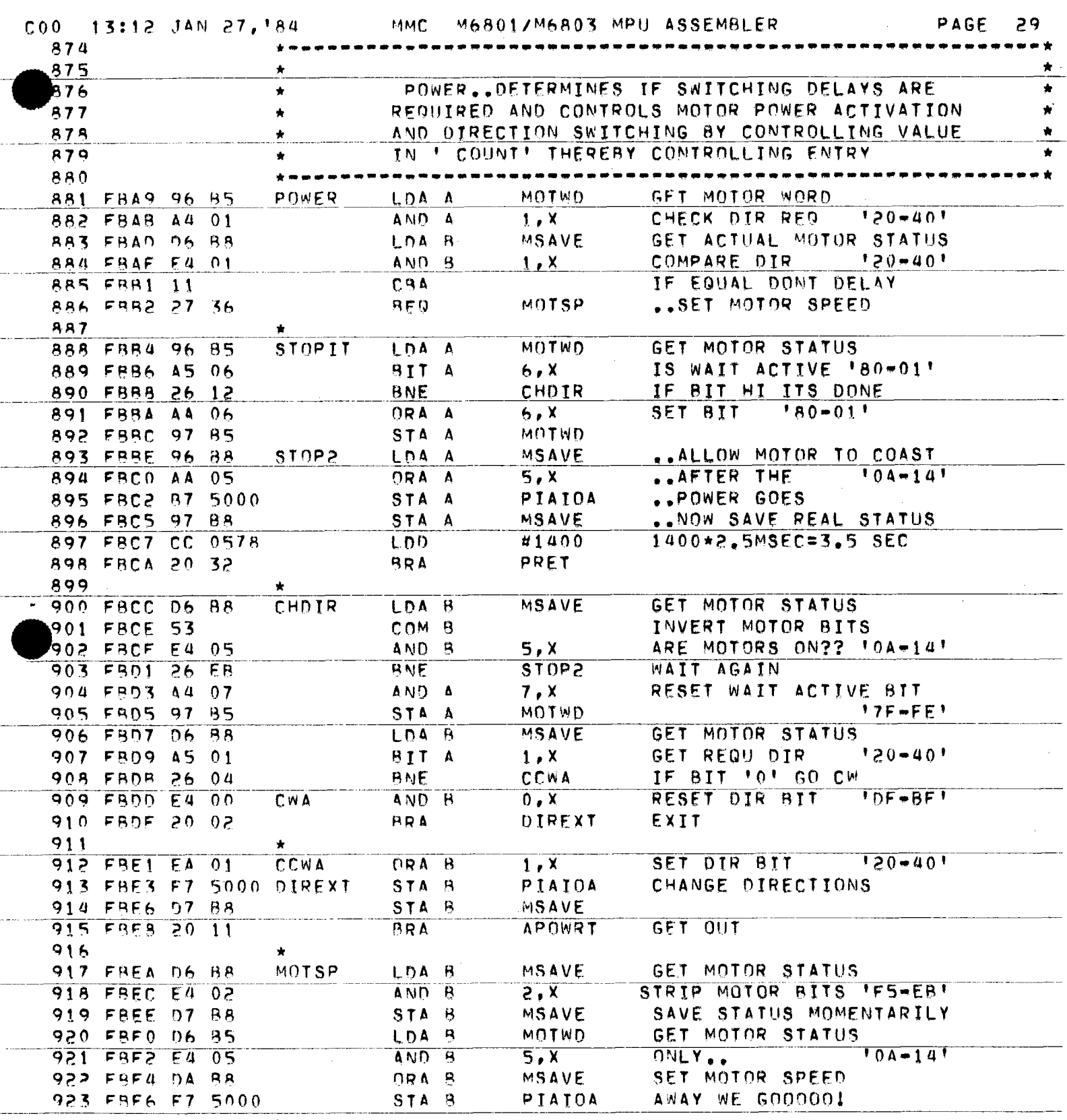

 $\chi^2$ 

 $\sim$ 

-------

 $\mathcal{L}^{\text{max}}_{\text{max}}$ 

 $\sim$   $\sim$ 

M68017M6803 MPU ASSEMBLER FRAME REAL MOTOR STATUS C00 13:12 JAN 27, 184 PAGE  $30$ **MMC** 924 FBF9 07 88 STA B 925 FREB CC 0028 APOWRT 40\*2.5MSEC=100.0MSEC LDD  $#0040$ 26 FBFE 39 PRET  $RTS$  $\sim$   $\sim$  $\mathcal{A}^{\mathcal{A}}$  $\bar{\lambda}$ 

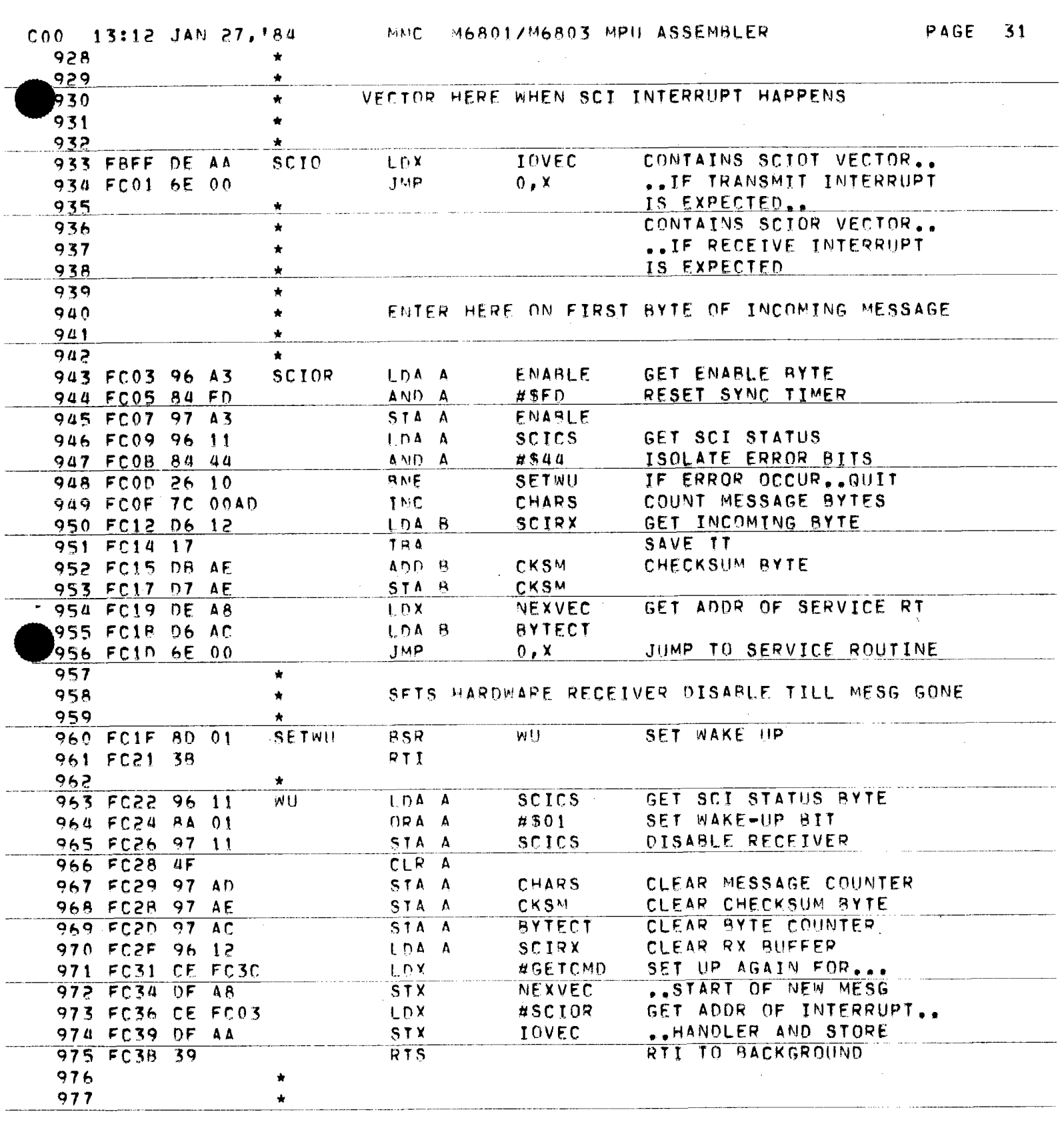

 $\omega = \omega_0/\omega_0$ 

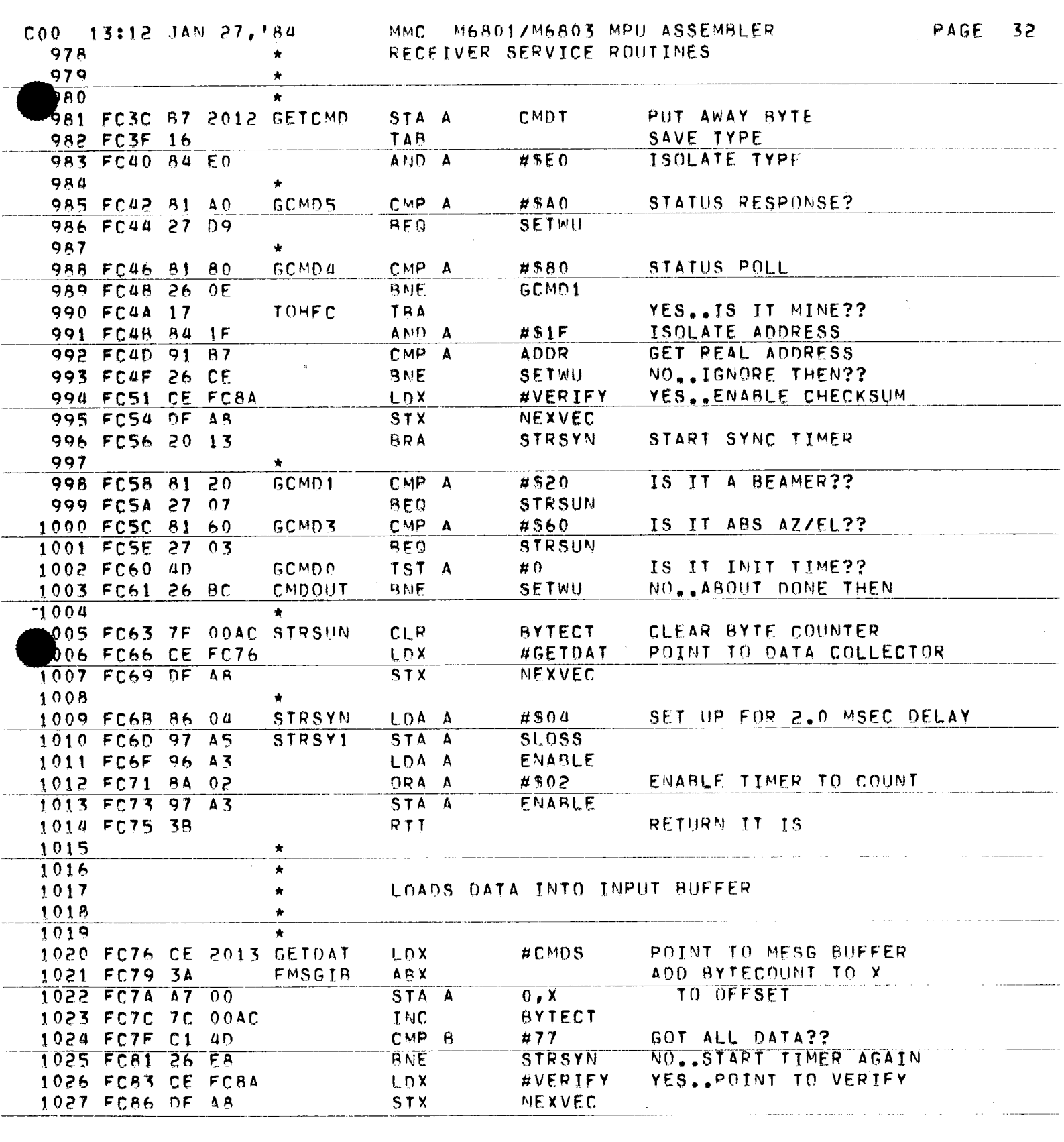

 $\label{eq:2.1} \mathcal{L}(\mathcal{L}^{\mathcal{L}}(\mathcal{L}^{\mathcal{L}})) = \mathcal{L}(\mathcal{L}^{\mathcal{L}}(\mathcal{L}^{\mathcal{L}})) = \mathcal{L}(\mathcal{L}^{\mathcal{L}}(\mathcal{L}^{\mathcal{L}}))$ 

السخاء والمتداد والمتداد والمتناد والمتحدث والمتملك المستشفي

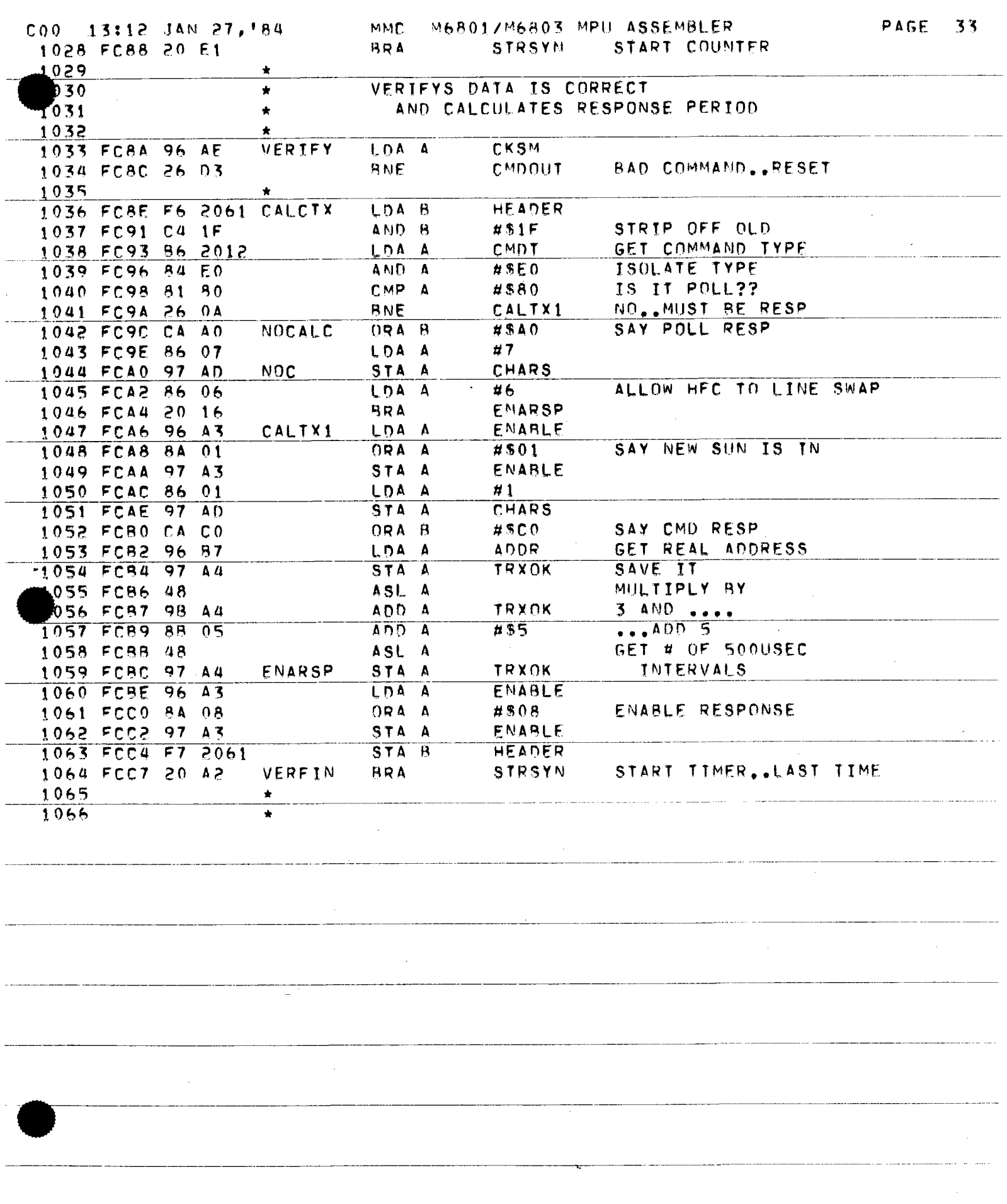

 $\bar{z}$ 

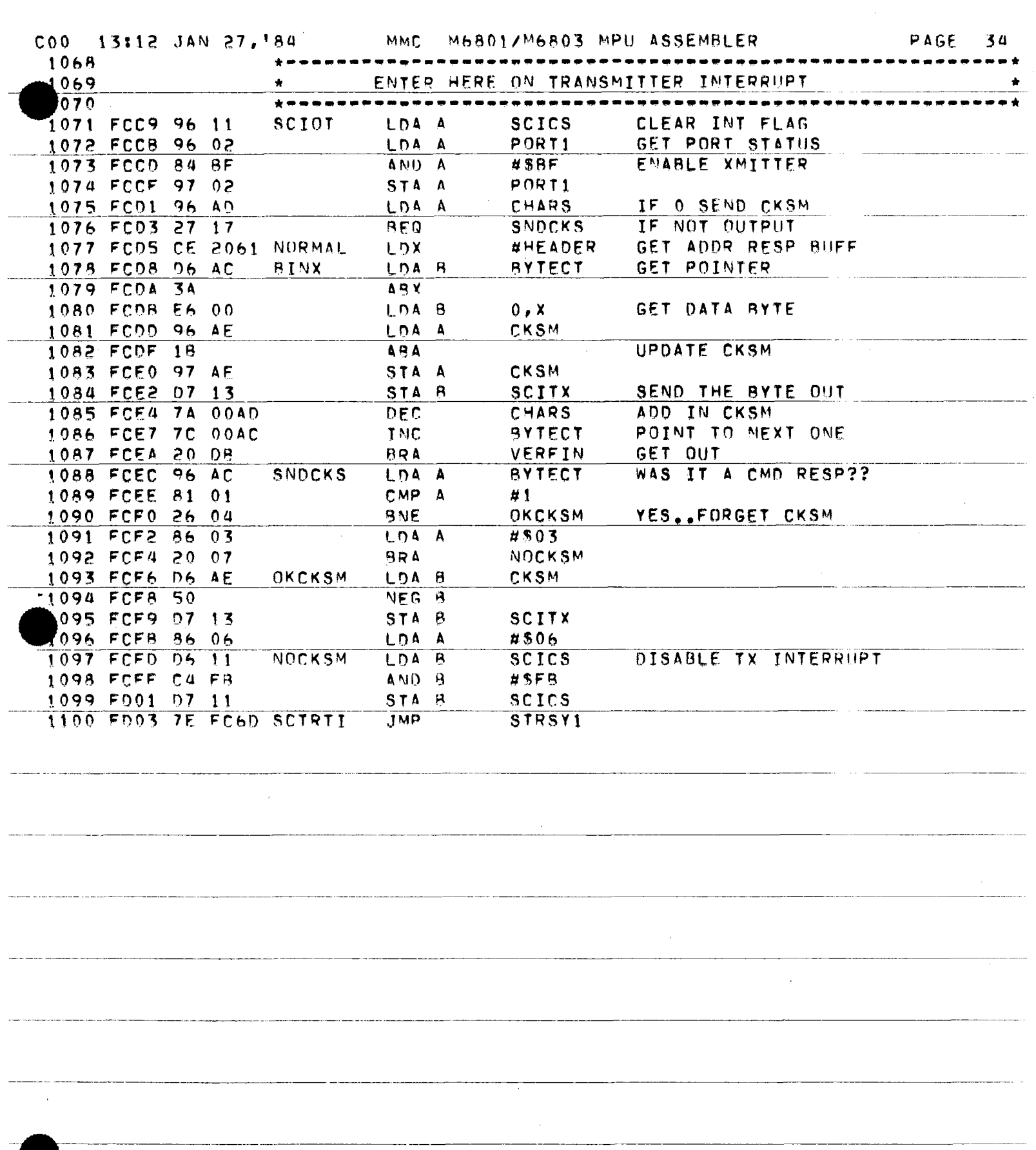

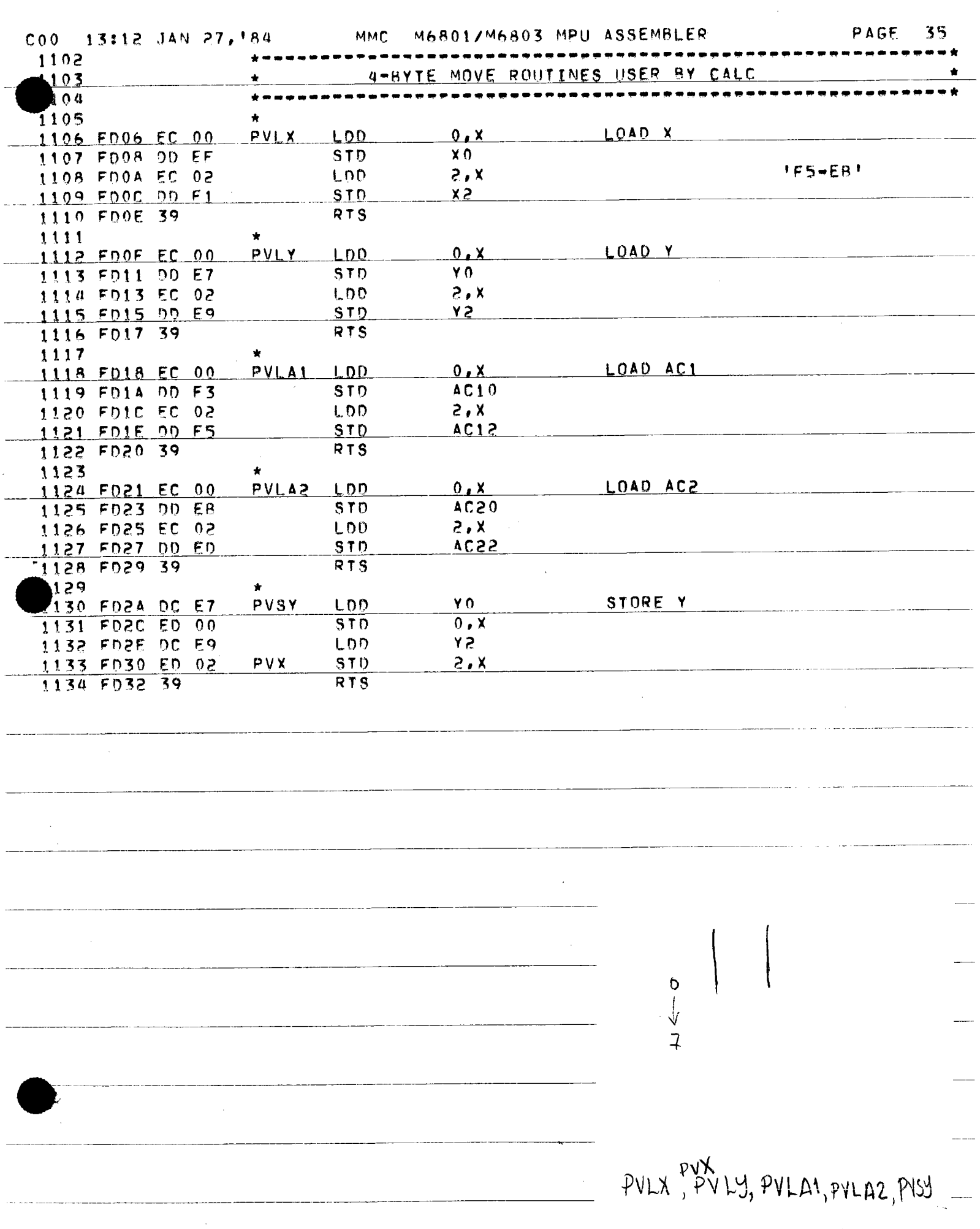
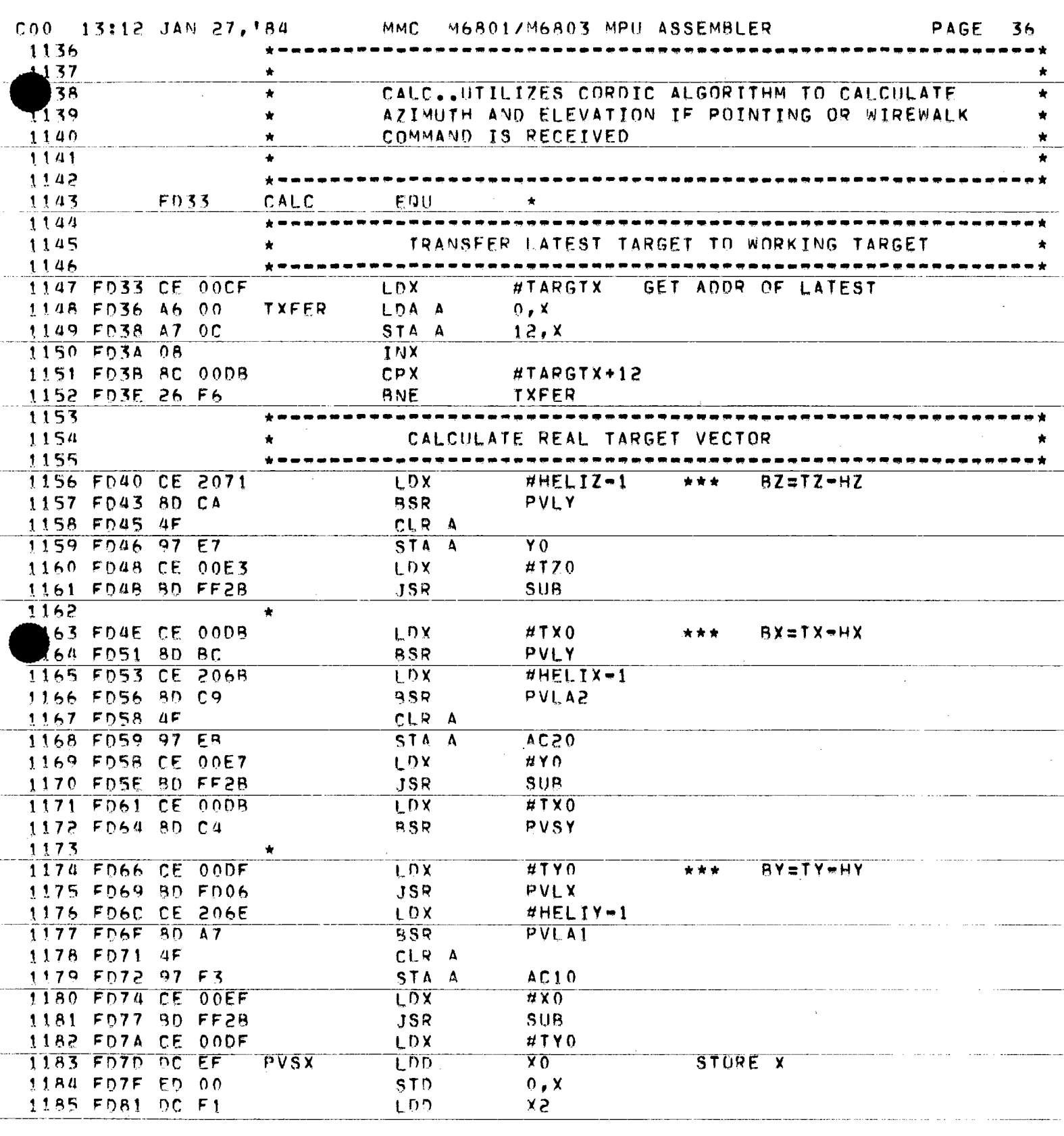

 $\sim$ 

 $\mathcal{A}$ 

 $\langle \ldots \ldots \rangle$  .

وللمرابط المقامين والمتار

 $\omega_{\rm c}$  and  $\omega_{\rm c}$ 

C00 13:12 JAN 27, '84 MMC N68017M6803 MPU ASSEMBLER PAGE 37 STD.  $2, x$ 1187  $\bigstar$  $\bar{\mathcal{A}}$  $\overline{\mathcal{A}}$  $\ddot{\phantom{a}}$  $\sim$   $\sim$  $\bar{z}$ 

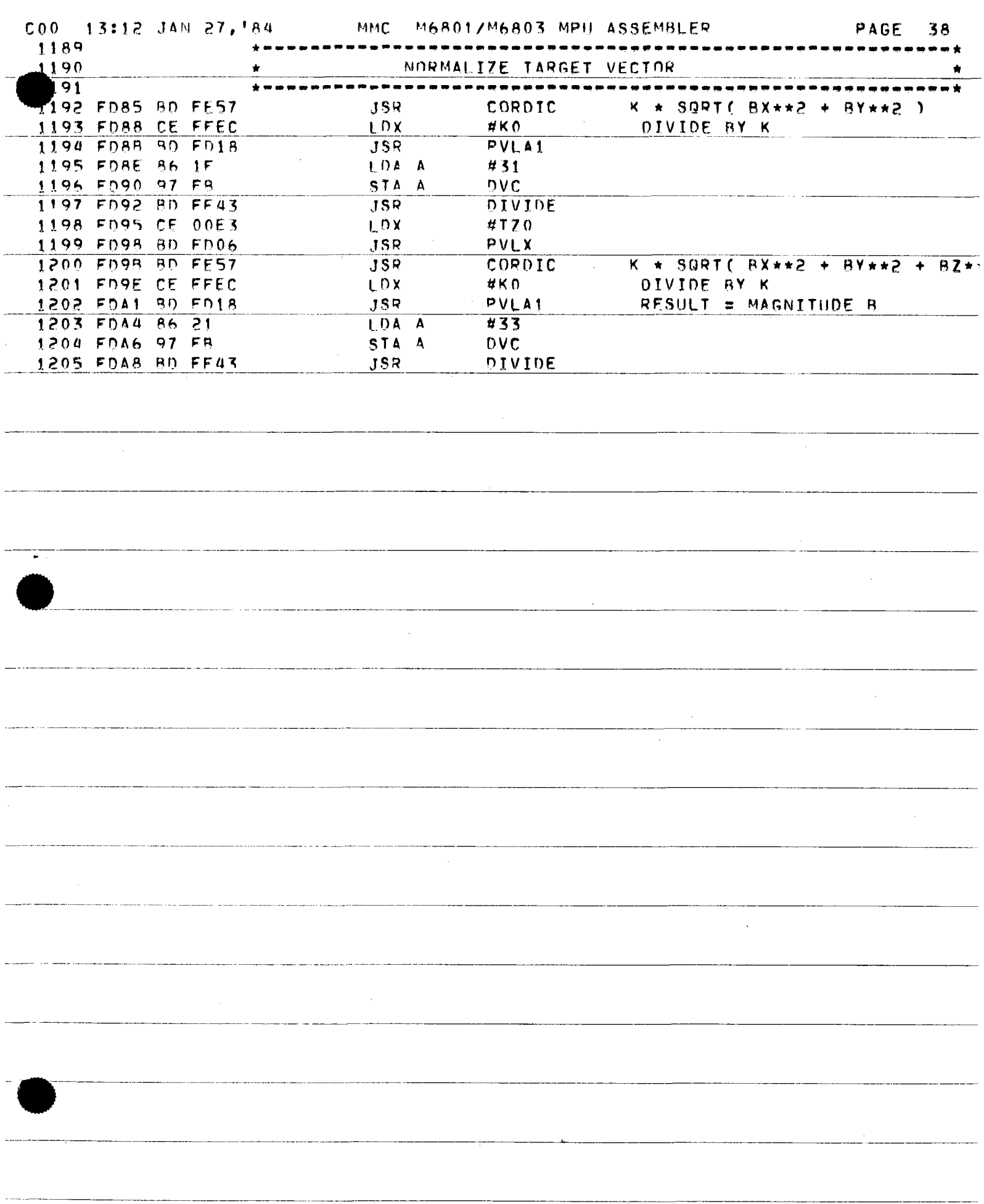

 $\cdots$ 

 $\sim$   $\sim$ 

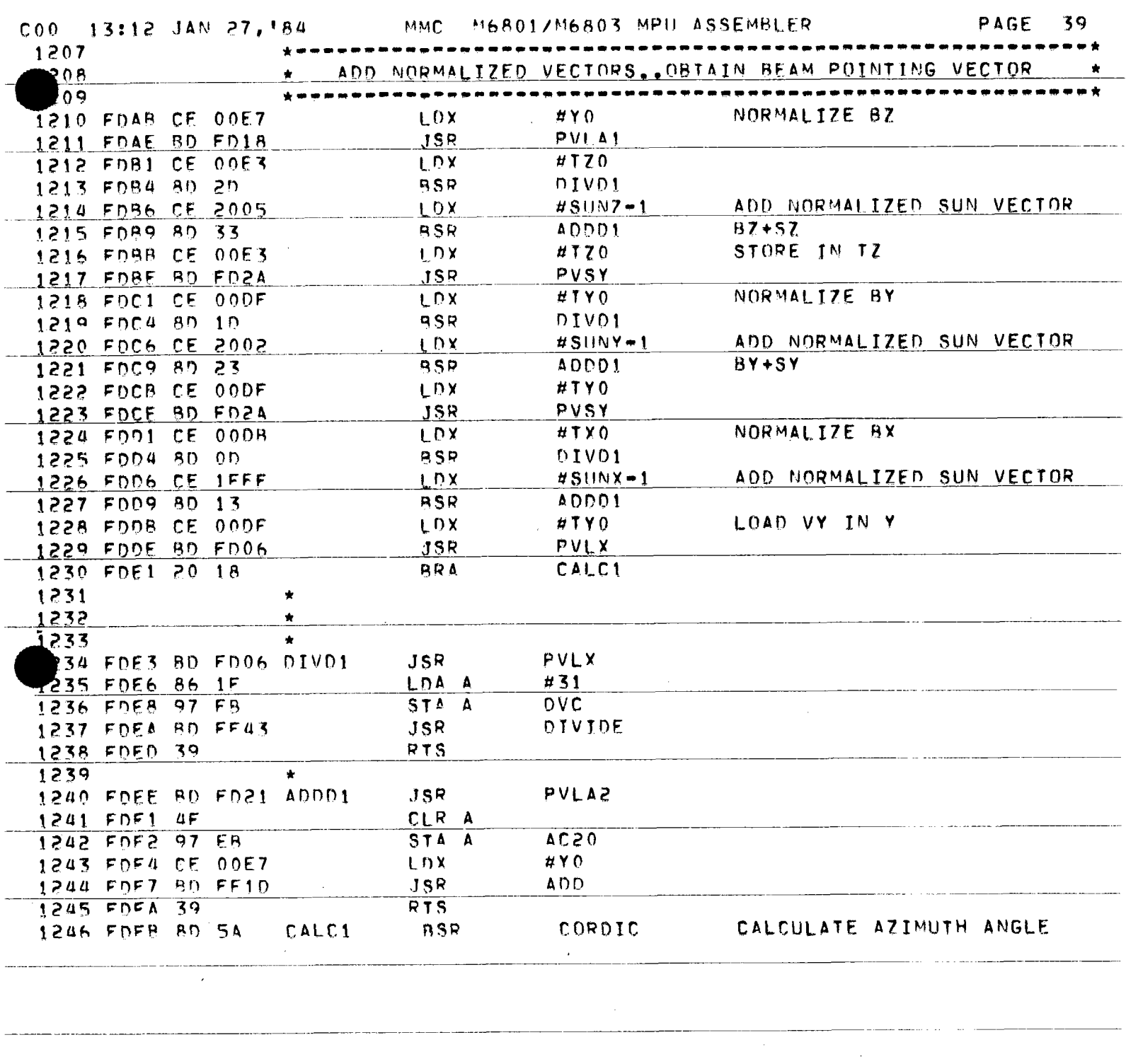

 $\mathcal{L}^{\text{max}}_{\text{max}}$ 

 $\sim 10^{11}$  km  $^{-3}$ 

 $\epsilon$ 

Ţ

 $\label{eq:2} \frac{1}{\sqrt{2}}\left(\frac{1}{\sqrt{2}}\right)^{2} \left(\frac{1}{\sqrt{2}}\right)^{2} \left(\frac{1}{\sqrt{2}}\right)^{2}$ 

 $\sim$ 

.<br>The concerning contract company

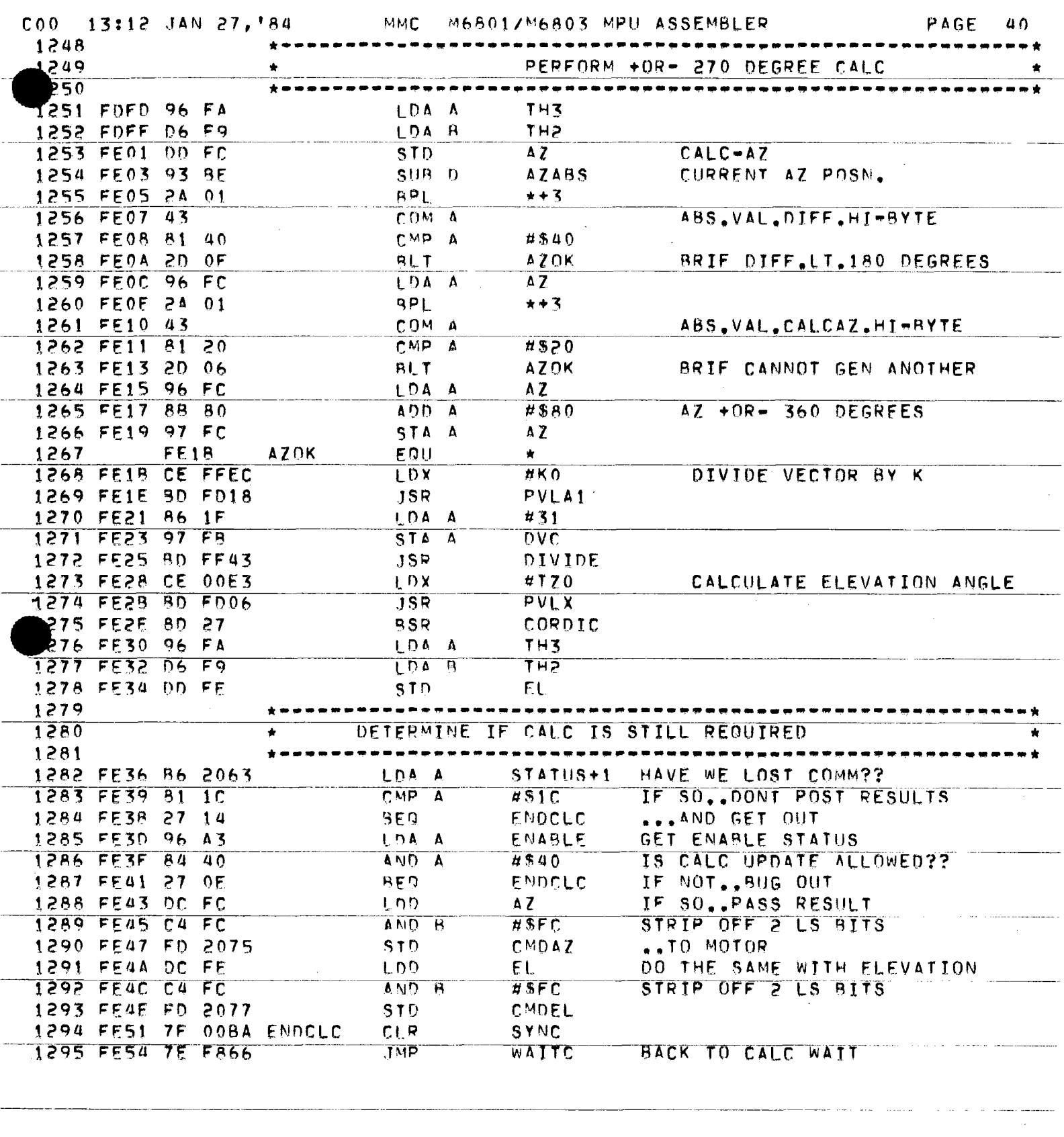

 $\sim 10$ 

 $\sim$   $\sim$  $\omega$  ,  $\omega$  .

 $\alpha$  , and a second  $\alpha$ 

 $\alpha$  ,  $\alpha$  ,  $\alpha$  ,  $\alpha$  ,  $\alpha$  ,  $\alpha$  ,  $\alpha$ 

 $\alpha$  , and  $\alpha$  , and  $\alpha$  , we have  $\alpha$  ,  $\beta$ 

 $\mathcal{A}^{\mathcal{A}}$ 

 $\label{eq:2.1} \frac{1}{\sqrt{2}}\left(\frac{1}{\sqrt{2}}\right)^{2} \left(\frac{1}{\sqrt{2}}\right)^{2} \left(\frac{1}{\sqrt{2}}\right)^{2} \left(\frac{1}{\sqrt{2}}\right)^{2}$ 

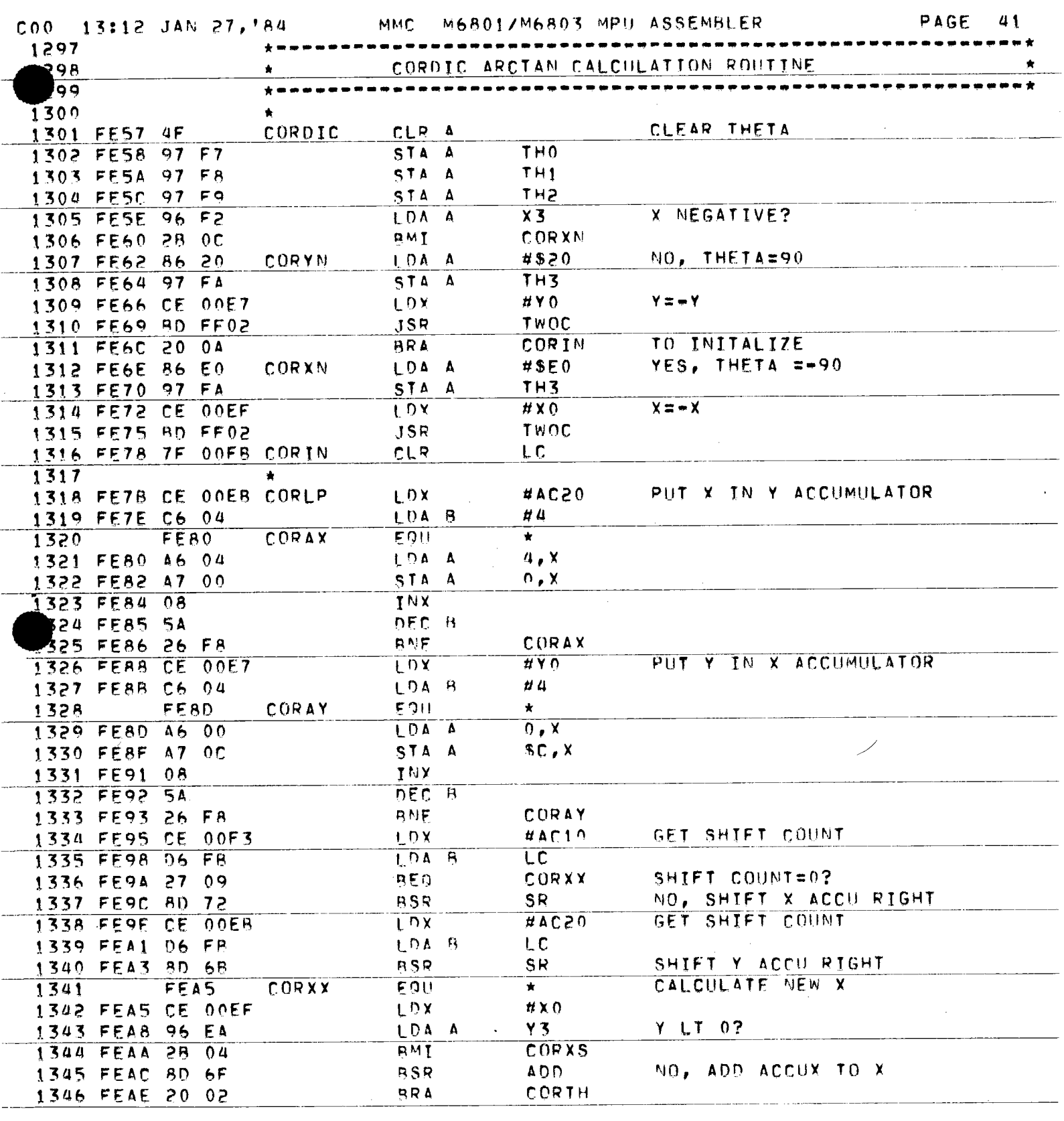

 $\mathcal{A}^{\mathcal{A}}$ 

 $\sim$ 

 $\sim$ 

7.

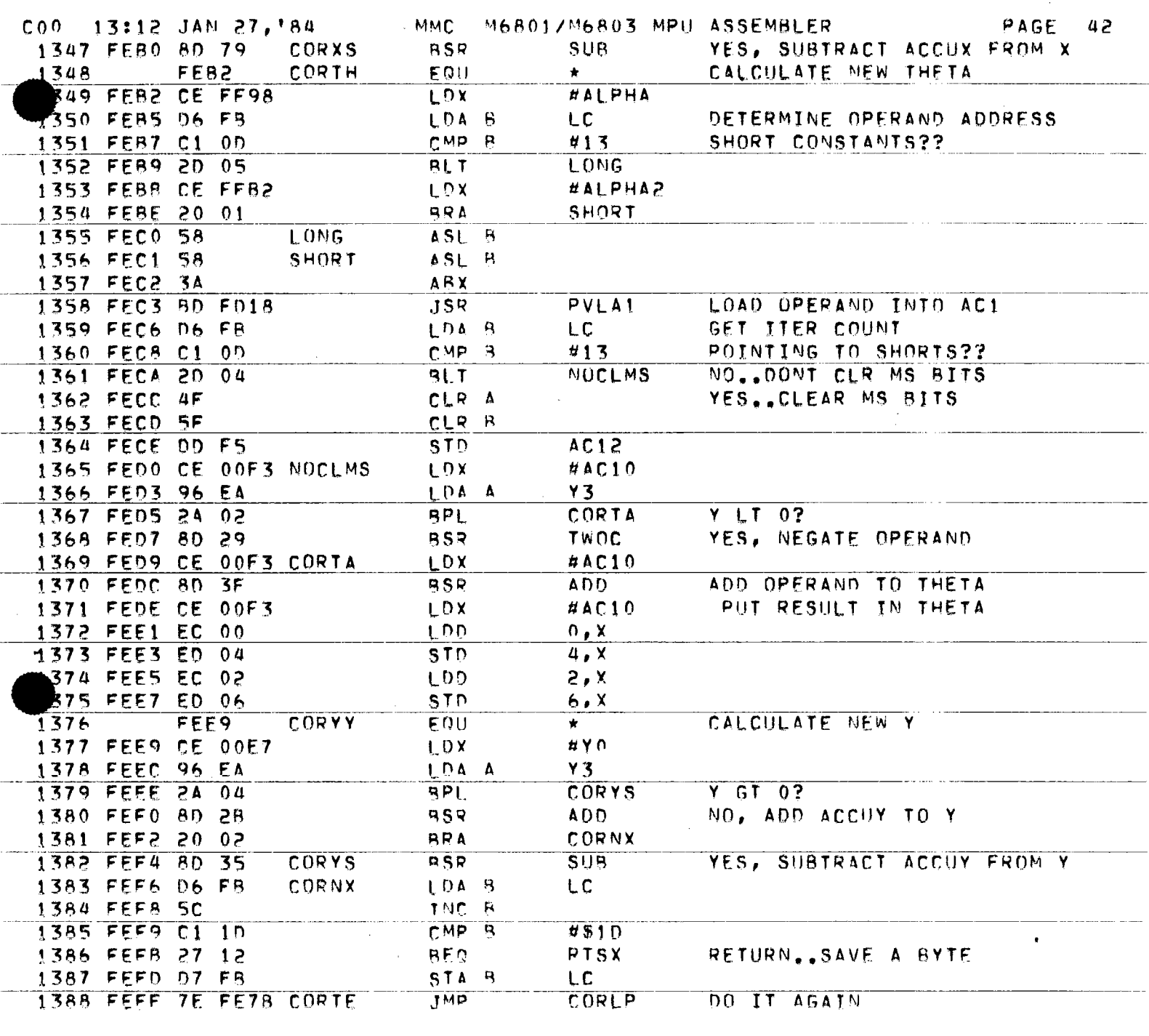

 $\sim$ 

 $\sim$ 

 $\mathcal{L}^{\text{max}}_{\text{max}}$ 

 $\ddot{\phantom{a}}$ 

 $\sim 200$ 

 $\hat{\mathcal{A}}$ 

 $\hat{\mathcal{A}}$ 

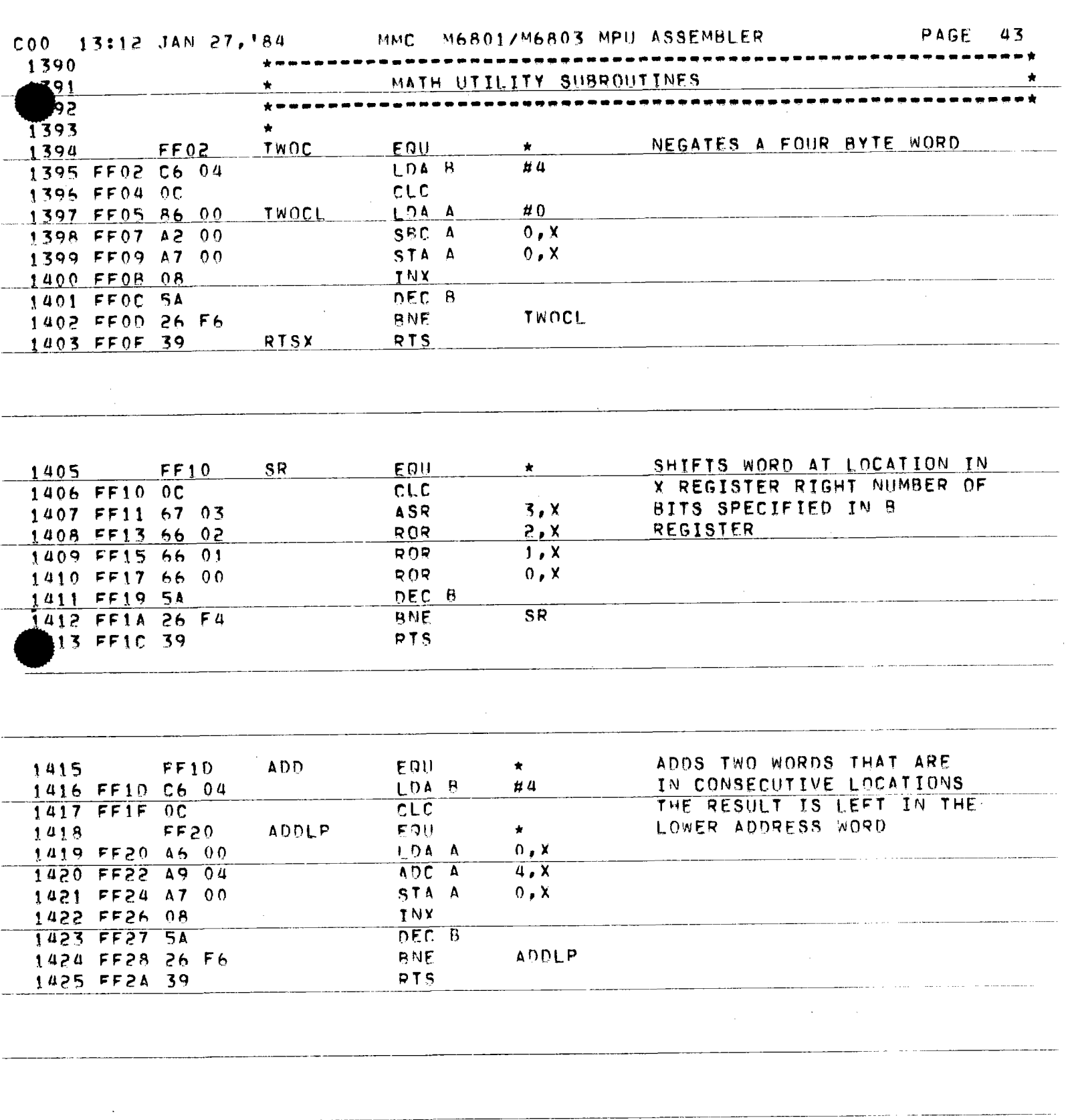

 $\sim$   $\sim$ 

 $\sim 10^7$ 

 $\label{eq:2.1} \frac{1}{\sqrt{2}}\int_{\mathbb{R}^3}\frac{1}{\sqrt{2}}\left(\frac{1}{\sqrt{2}}\right)^2\frac{1}{\sqrt{2}}\left(\frac{1}{\sqrt{2}}\right)^2\frac{1}{\sqrt{2}}\left(\frac{1}{\sqrt{2}}\right)^2\frac{1}{\sqrt{2}}\left(\frac{1}{\sqrt{2}}\right)^2.$ 

 $\sim$ 

 $\sim$ 

 $\label{eq:2.1} \mathcal{L}(\mathcal{L}^{\text{max}}_{\mathcal{L}}(\mathcal{L}^{\text{max}}_{\mathcal{L}})) \leq \mathcal{L}(\mathcal{L}^{\text{max}}_{\mathcal{L}}(\mathcal{L}^{\text{max}}_{\mathcal{L}}))$ 

للساد المراجل

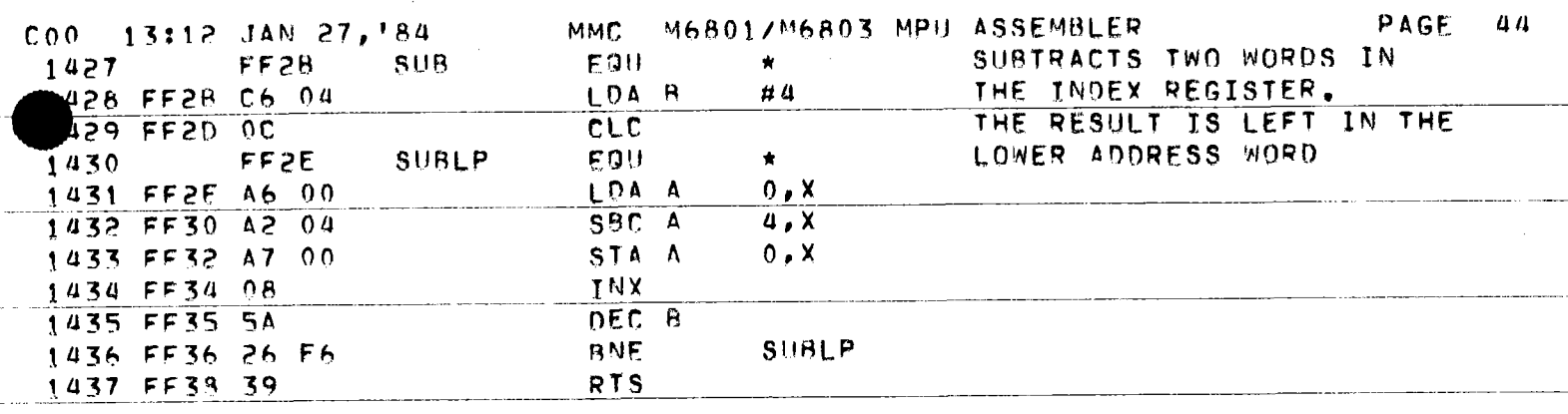

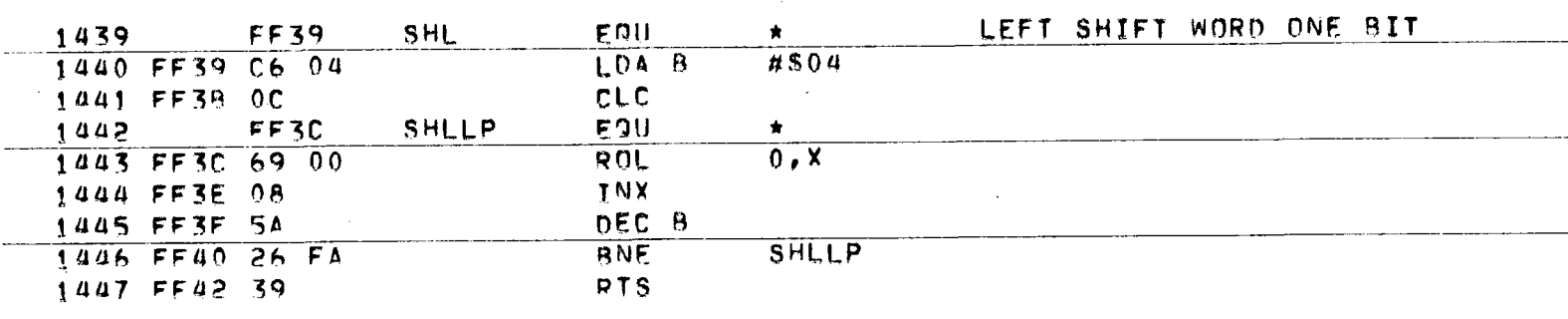

and and the series

 $\sim$ 

 $\bar{z}$ 

and a series

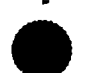

 $\sim$   $\sim$ 

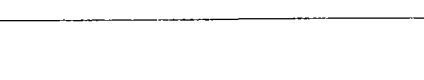

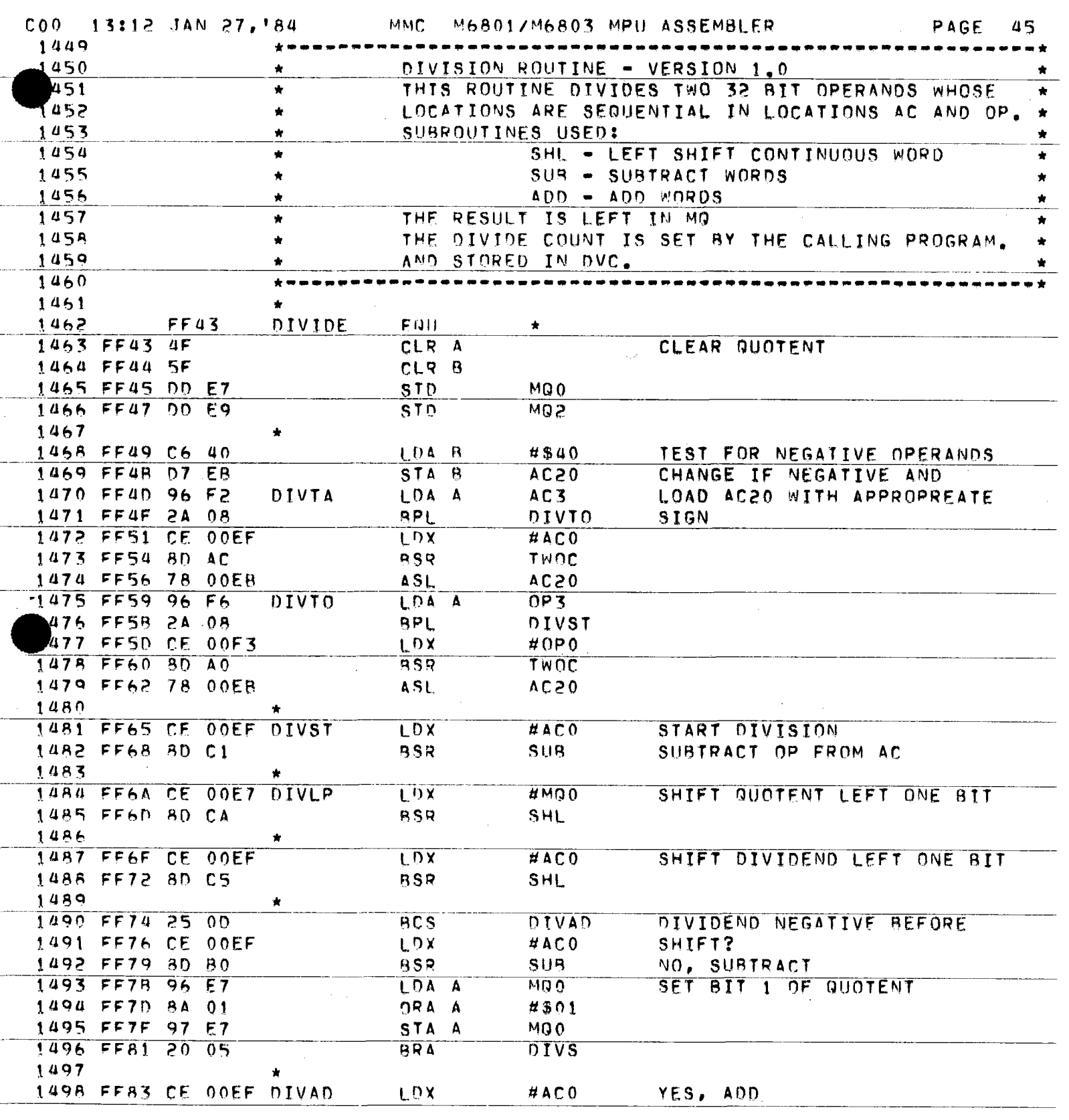

 $\sim$ 

 $\langle \cdot, \cdot \rangle$ 

 $\sim 10^6$ 

 $\mathcal{A}^{\pm}$ 

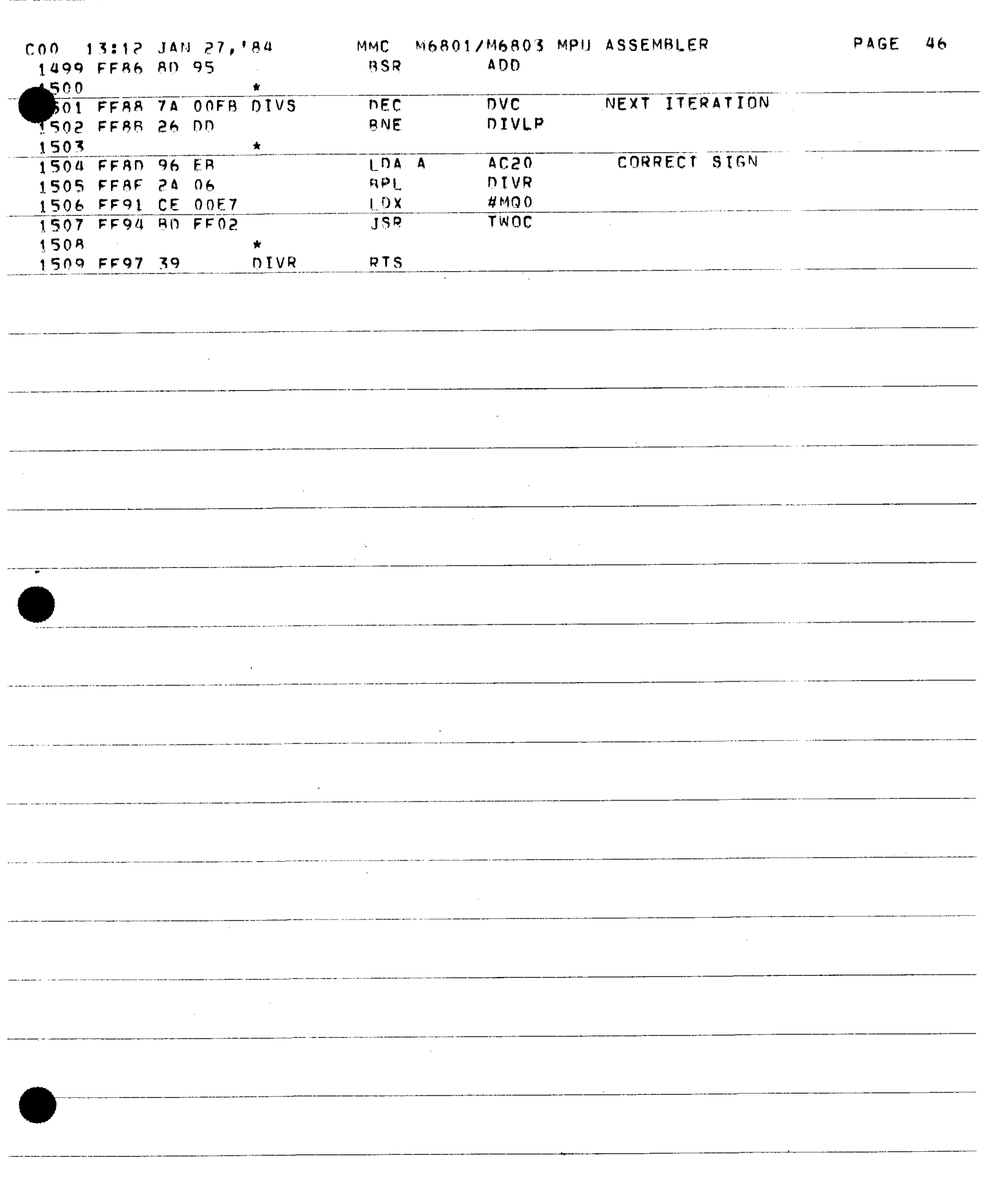

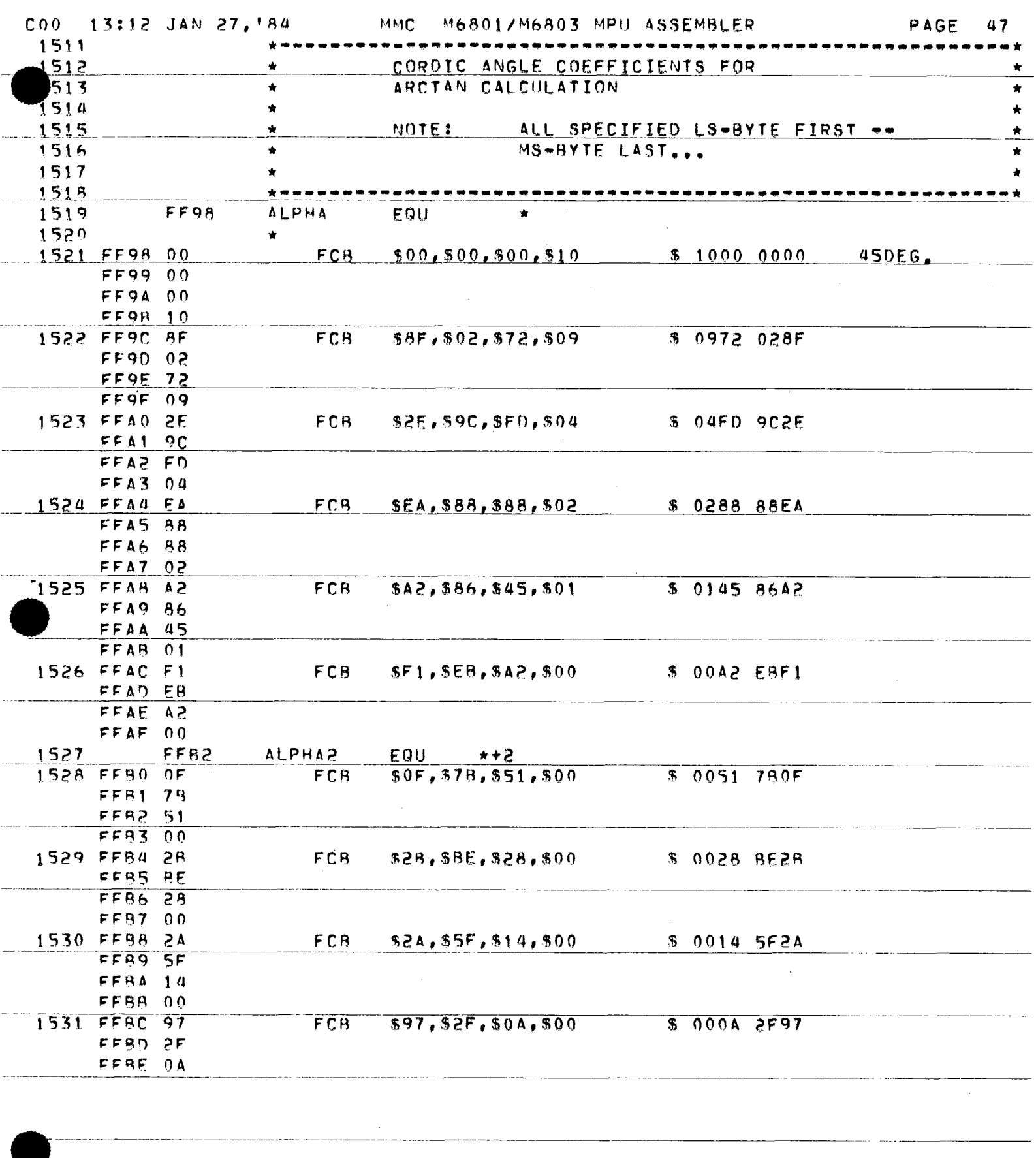

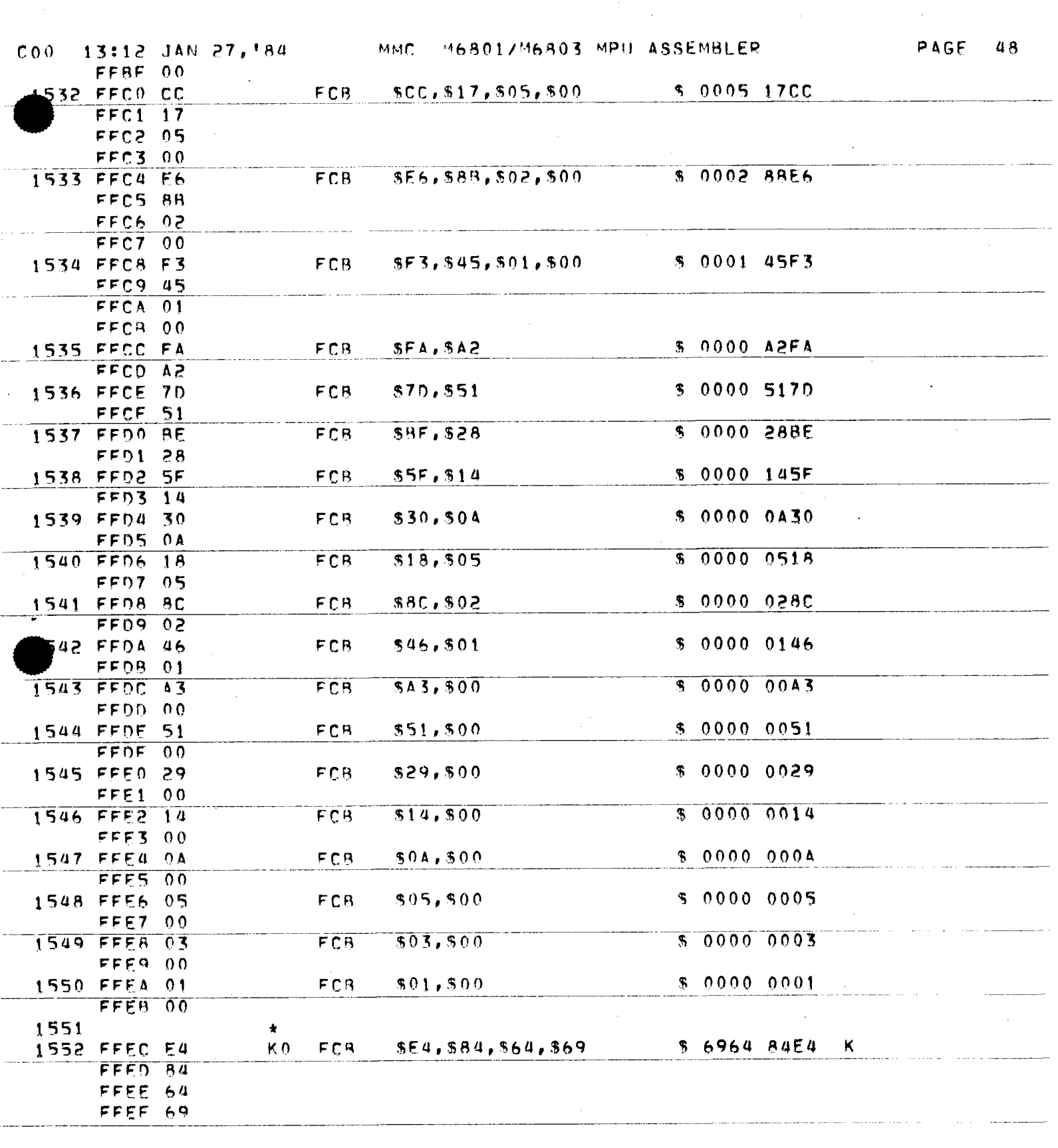

والمساما والماري والمتوسط للمراجع المستقرض

 $\sim$ 

 $\sim$ 

 $\label{eq:reduced} \begin{split} \mathcal{L}_{\mathcal{A}}(\mathcal{L}_{\mathcal{A}}(\mathcal{A},\mathcal{A},\mathcal$ 

. . . . . . .

منتقر والرابات مقفقا لأمر ومقرو

المناصر للمناصب

 $\label{eq:1.1} \begin{array}{cccccccccccccc} \ldots & \ldots & \ldots & \ldots & \ldots & \ldots & \ldots \end{array}$ 

 $\sim$   $\sim$  $\tau$  as  $\sim$   $\sim$   $\sim$   $\sim$ 

 $\mathcal{L}_{\text{max}}$  , and a set of

**PAGE 49** 

#### \*SYMBOL TABLE

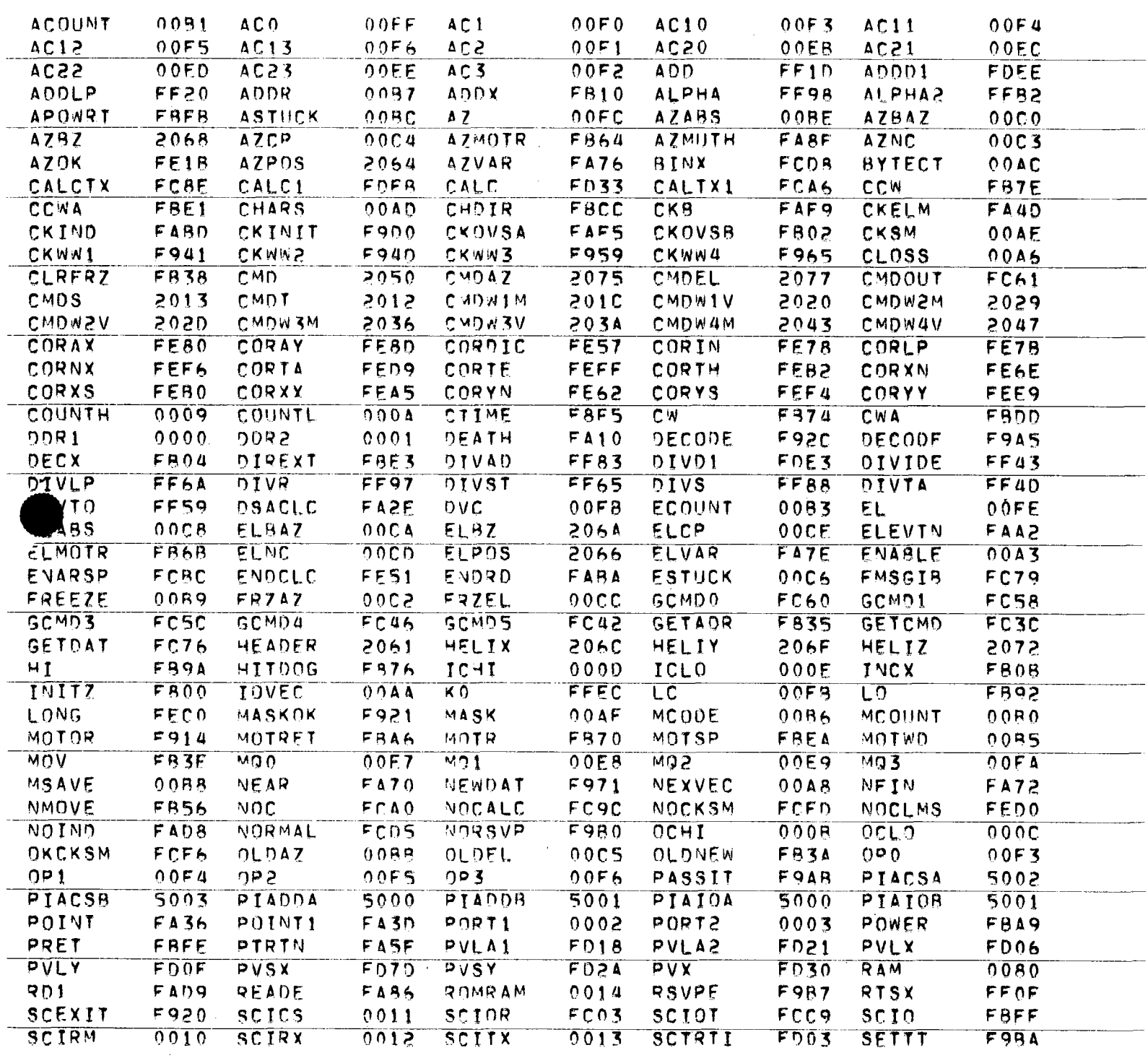

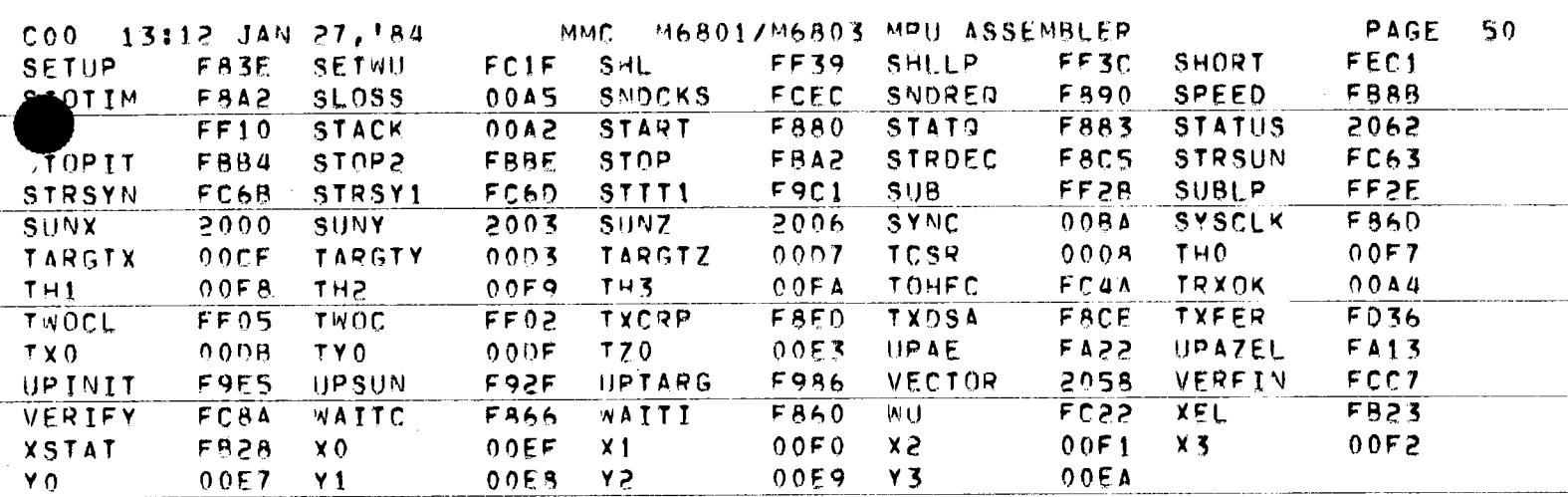

#### \*NO UNDEFINED SYMBOLS

AND ERROR LINES

 $\mathcal{A}$ 

 $\frac{1}{\sqrt{2}}$ 

 $\bar{\gamma}$ 

 $\sim$   $\sim$ 

 $\mathcal{A}^{\mathcal{A}}$ 

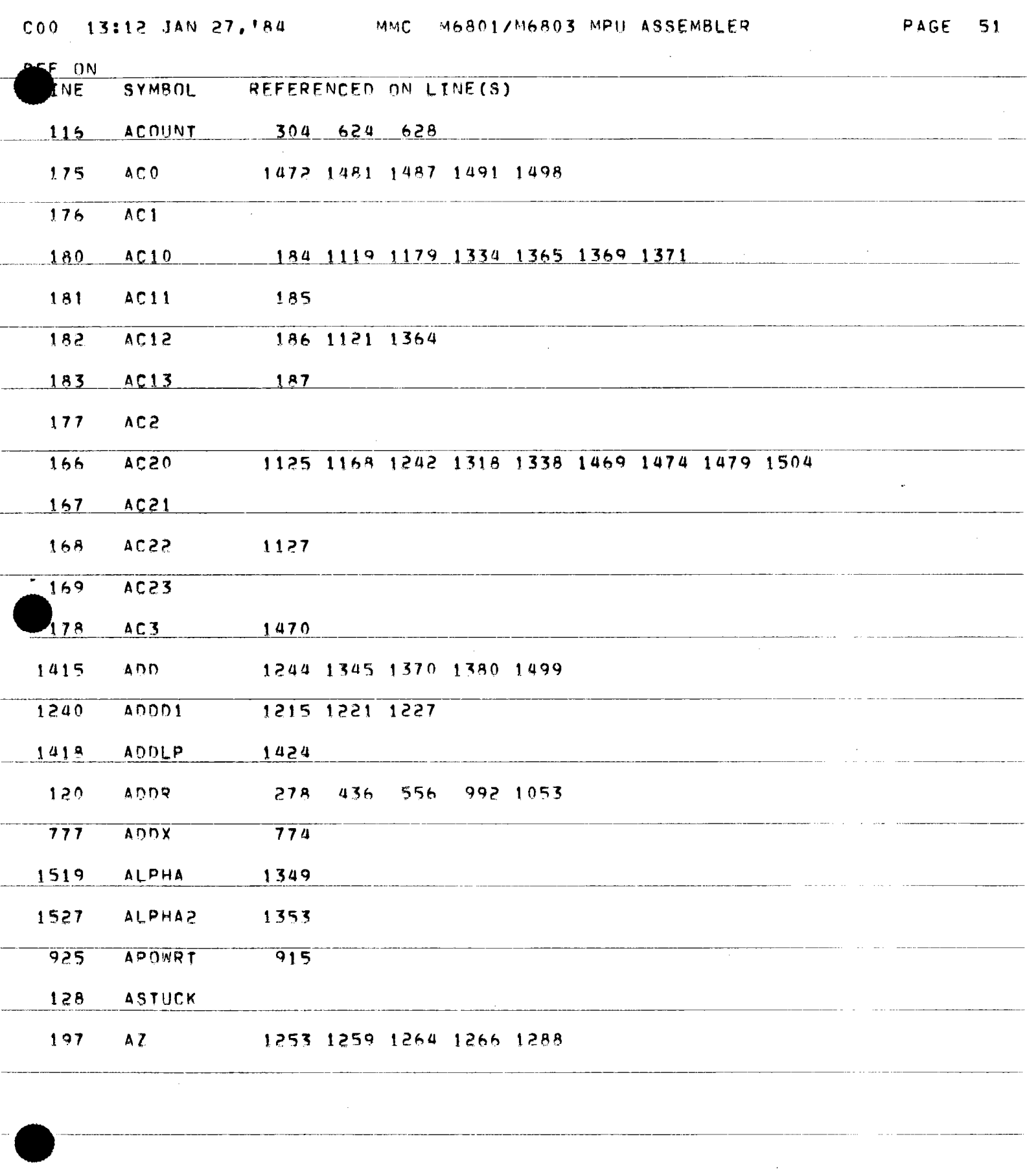

 $\sim 10$ 

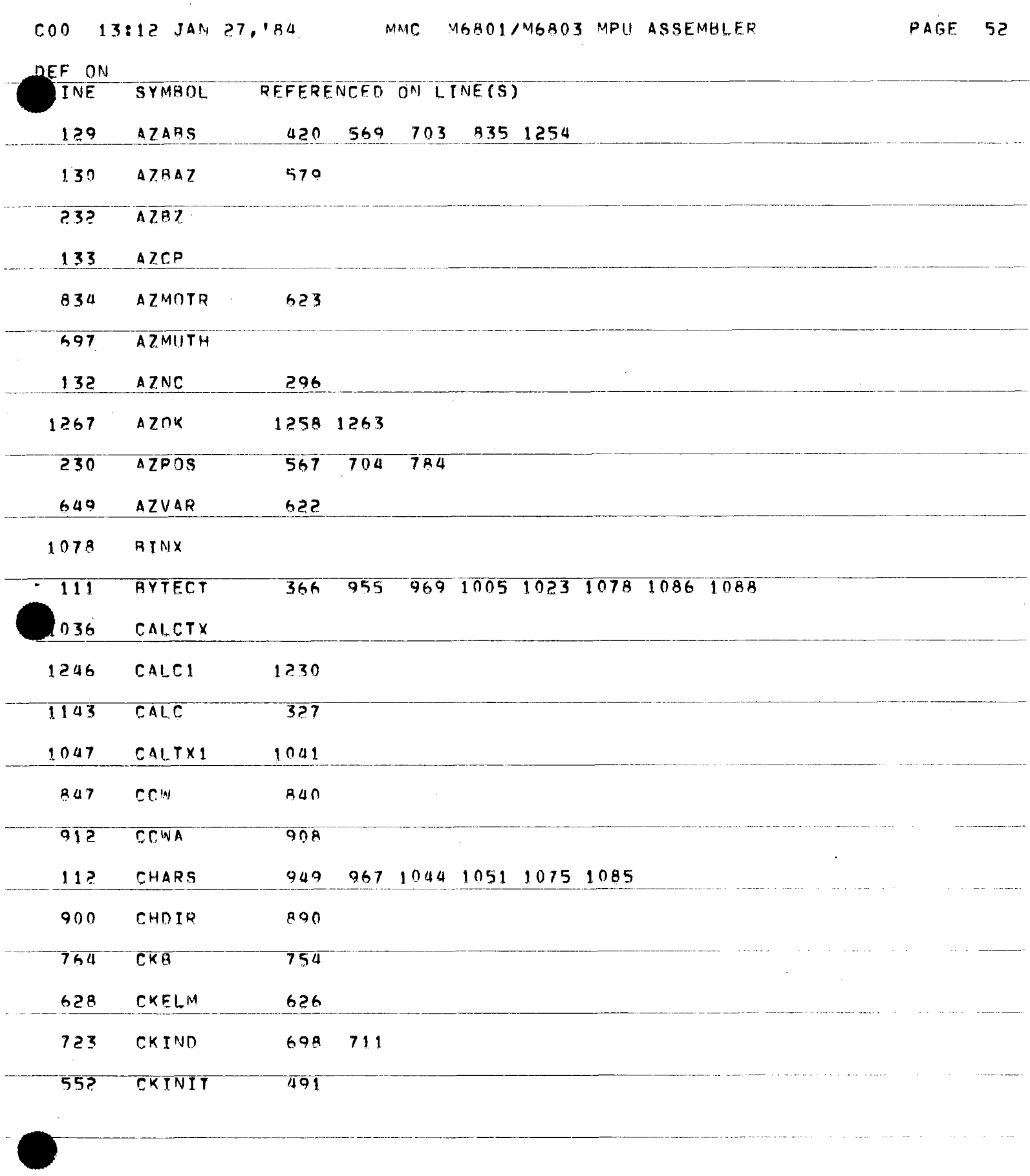

T,

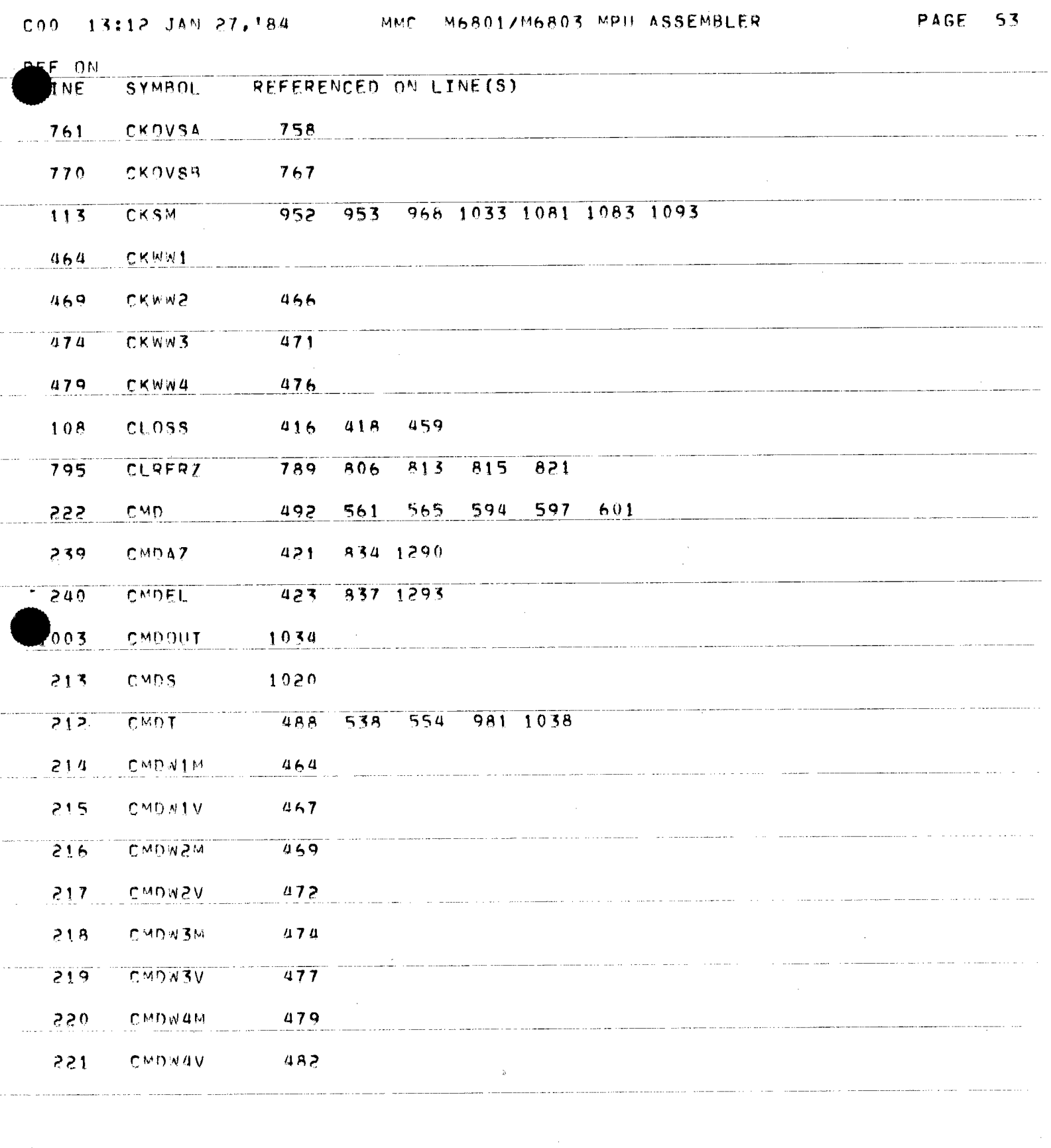

. . . . . . . . . . . .

 $\label{eq:2.1} \frac{1}{\sqrt{2\pi}}\frac{1}{\sqrt{2\pi}}\frac{1}{\sqrt$ 

à,

u.

 $\langle\cdot\cdot\cdot\rangle$  ,  $\langle\cdot\cdot\cdot\rangle$ 

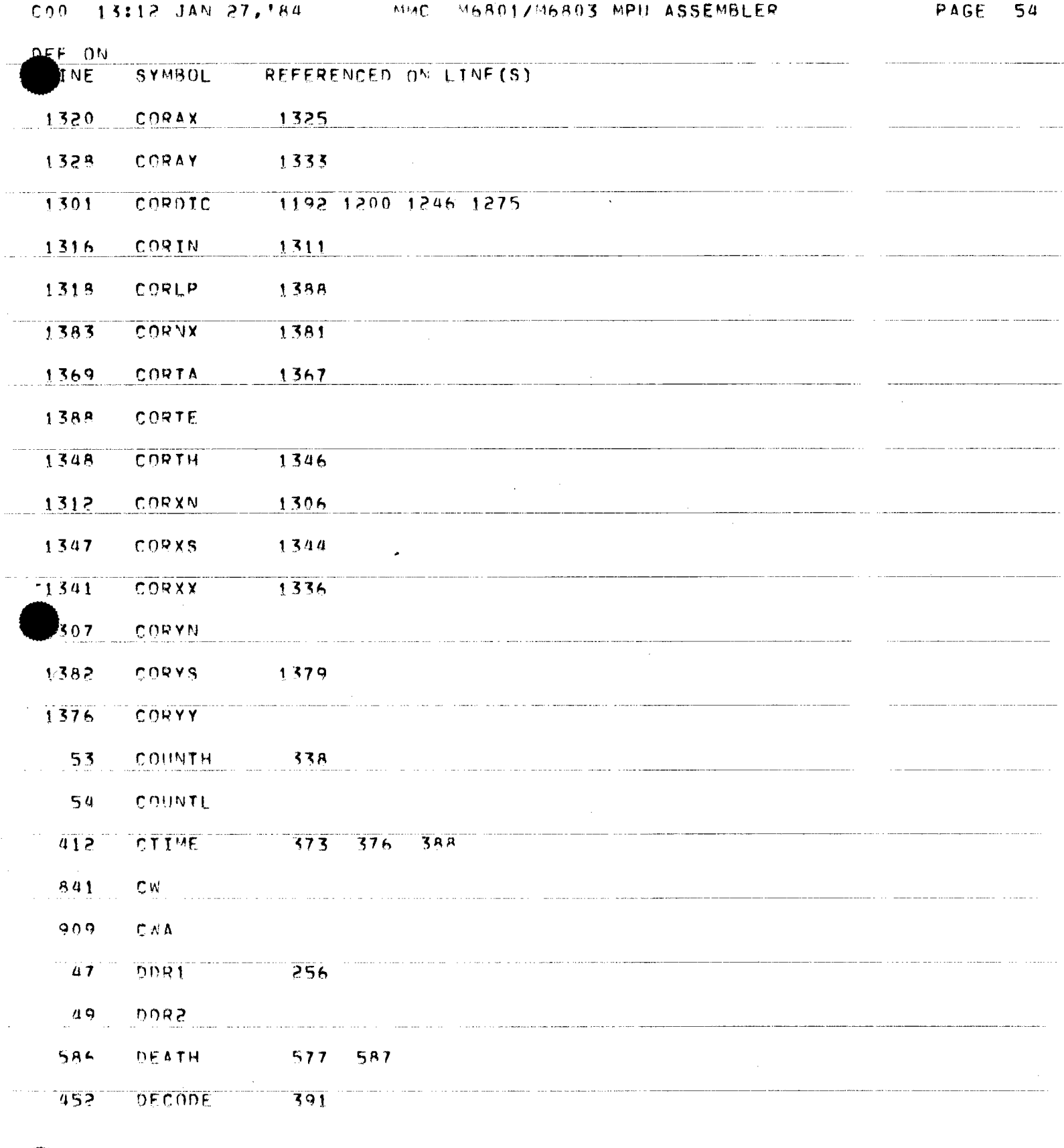

 $\left\langle \cdot \right\rangle_{\mathcal{S}} = \left\langle \cdot \right\rangle_{\mathcal{S}} = \left\langle \cdot \right\rangle_{\mathcal{S}} = \left\langle \cdot \right\rangle_{\mathcal{S}} = \left\langle \cdot \right\rangle_{\mathcal{S}} = \left\langle \cdot \right\rangle_{\mathcal{S}} = \left\langle \cdot \right\rangle_{\mathcal{S}}$ 

 $\hat{p}$  , and  $\hat{p}$ 

 $\frac{1}{\sqrt{2\pi}}\int_{0}^{\pi}\frac{1}{\sqrt{2\pi}}\left( \frac{1}{\sqrt{2\pi}}\right) \frac{d\mu}{2\pi}d\mu d\nu$ 

 $\frac{1}{\sqrt{2}}\left(\frac{1}{\sqrt{2}}\right)^{2}=\frac{1}{2}\left(\frac{1}{2}\right)^{2}$ 

<u>and</u> a common

MMC M6801/M6803 MPU ASSEMBLER PAGE 55  $15:12$  JAN 27, 184  $COO$ F ON SYMBOL REFERENCED ON LINE(S)  $517$ DECODE DECX. 759 761 769  $772$  $910$ 913 DIREXT 1498 DIVAN 1490 1213 1219 1225 1234  $O<sub>I</sub>$  VD1 1197 1205 1237 1272  $1462$ DIVIDE 1502  $1484$ DIVLP 1505 1509 DIVR. 1481 DIVST 1476 1501 DIVS. 1496 DIVIA  $1470$  $-1475$ DIVIO  $1471$  $604$ **DSACLC** 584

1196 1204 1236 1271 1501  $194$ DVC.

298

142

EL NC

 $305 - 531 - 635$  $\overline{117}$ **FCOUNT**  $198$  $FL$ 1278 1291

 $139$ EL ABS  $422$ 572 716 838 FLHAZ  $581$  $140$ 233 ELBZ.

 $143$ **ELCP** FLEVTN  $702$  $705$ 837  $630$ ELMOTR  $\sim$ 

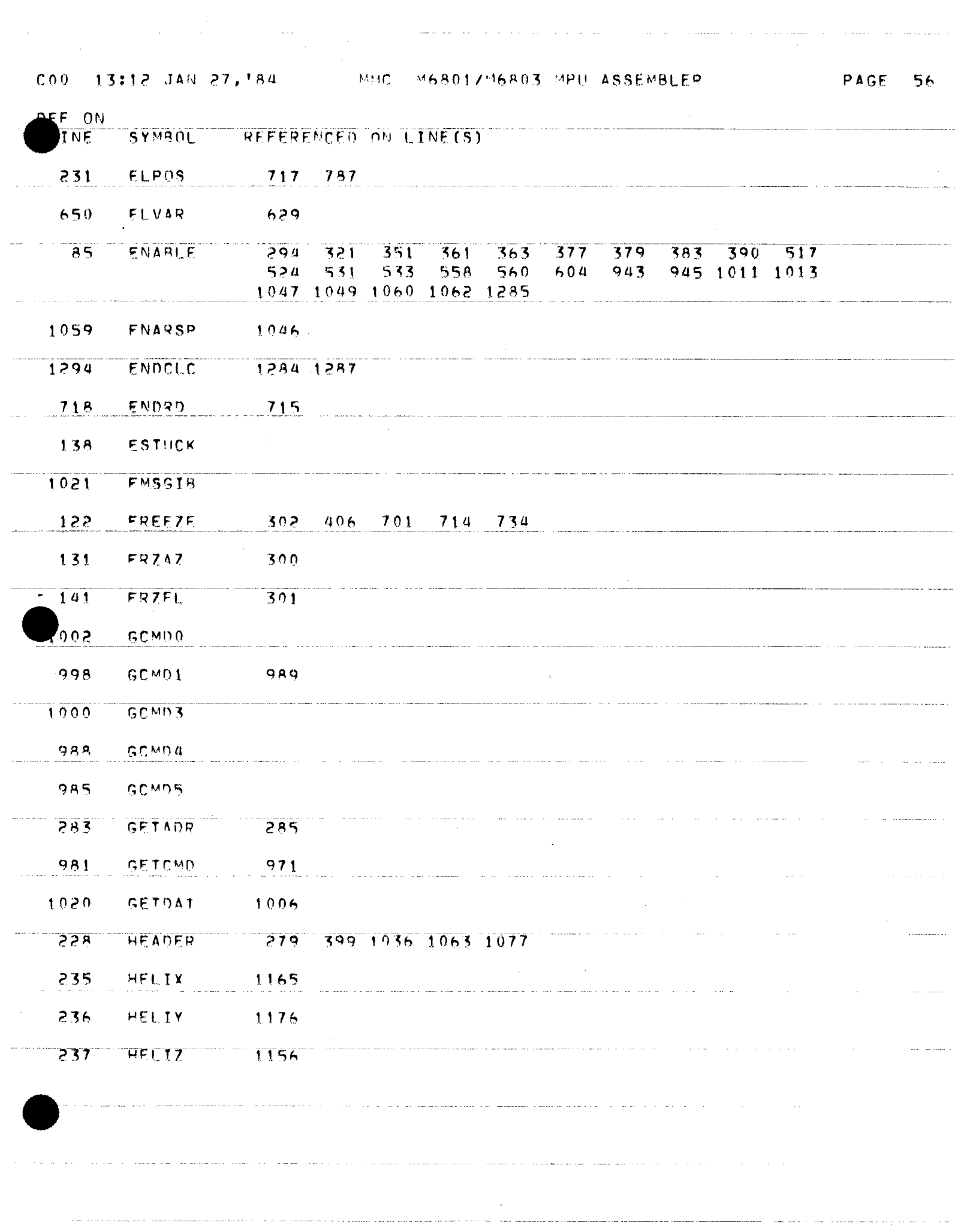

<u>and the complete superintent and the contract the contract of the contract of the contract of the contract of</u>

**PAGE 57** 

a akawe ni mana kata ta mwaka 1999 aliyo na mwaka wa mwaka 2019 aliyo mwaka mwaka wa mwaka 2019 aliyo katika M

 $\sim$ 

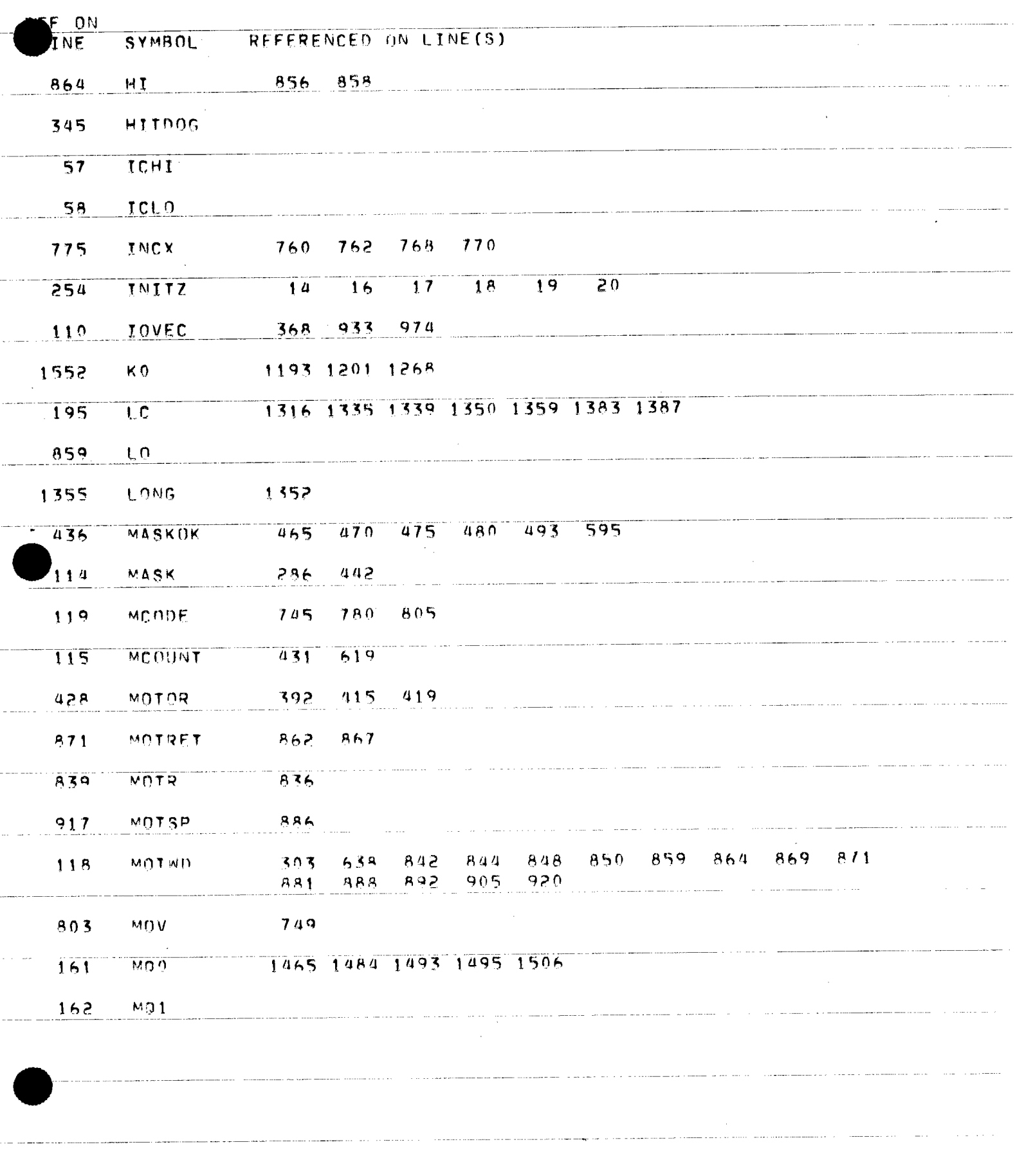

 $\sim$  masses are sense to  $\sim$  , where the contract of

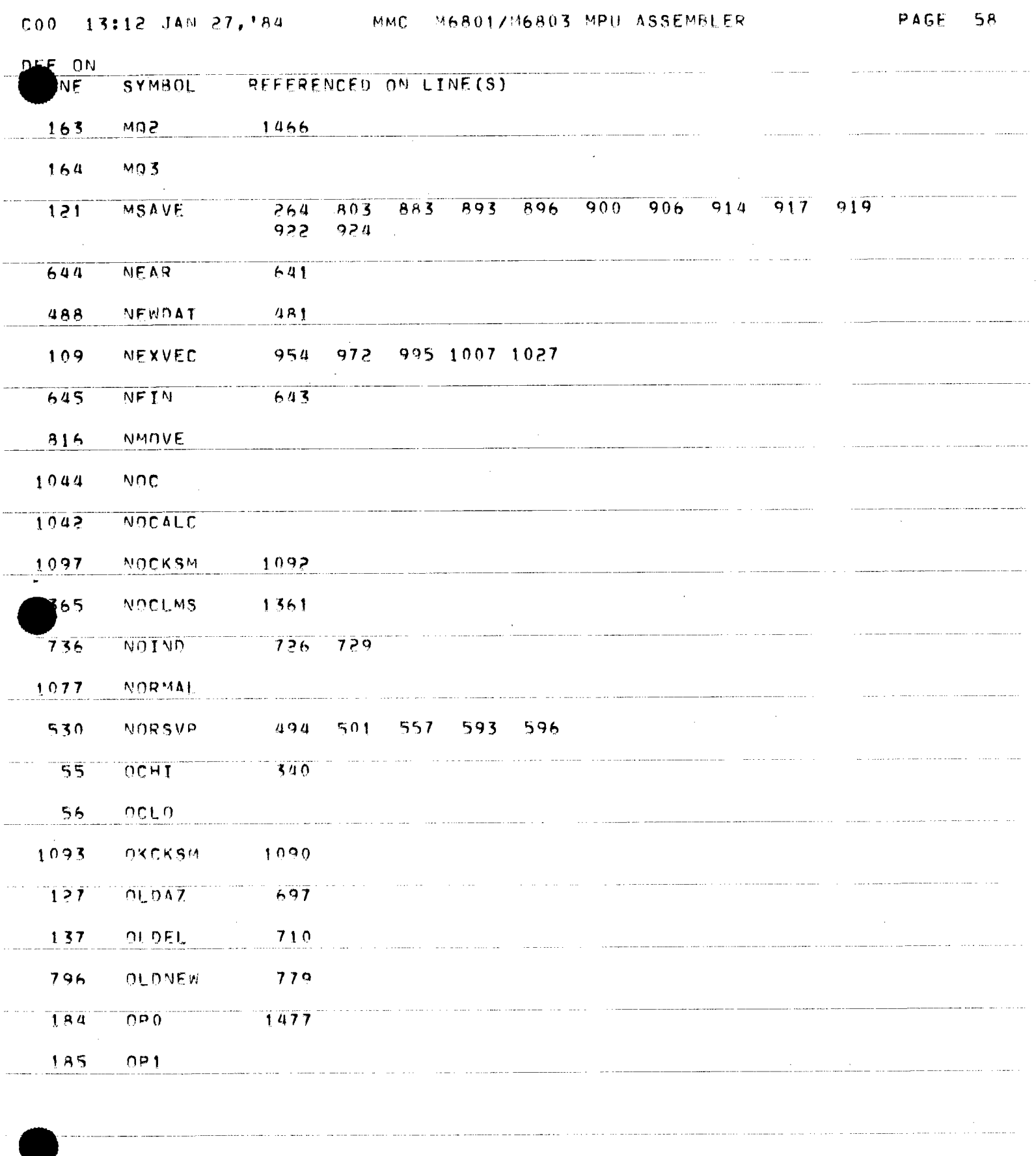

التاريب المتحديث

 $\sim 10^{-11}$ 

 $\bar{z}$ 

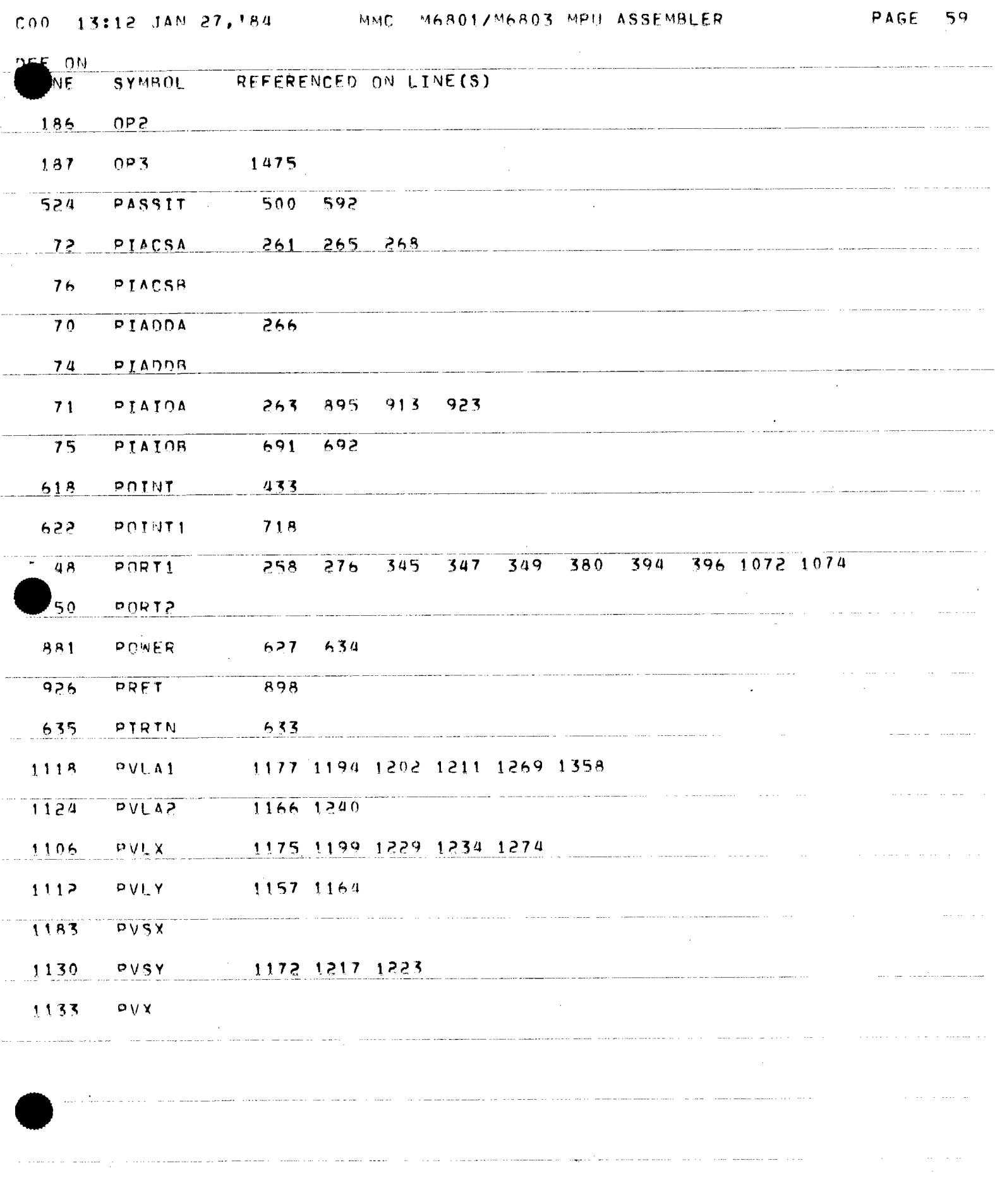

anglasa canna ang pangalang ng pag-alawang pangalang na pangalang na pangalang na pangalang na pangalang na pa

 $\tau=12$ 

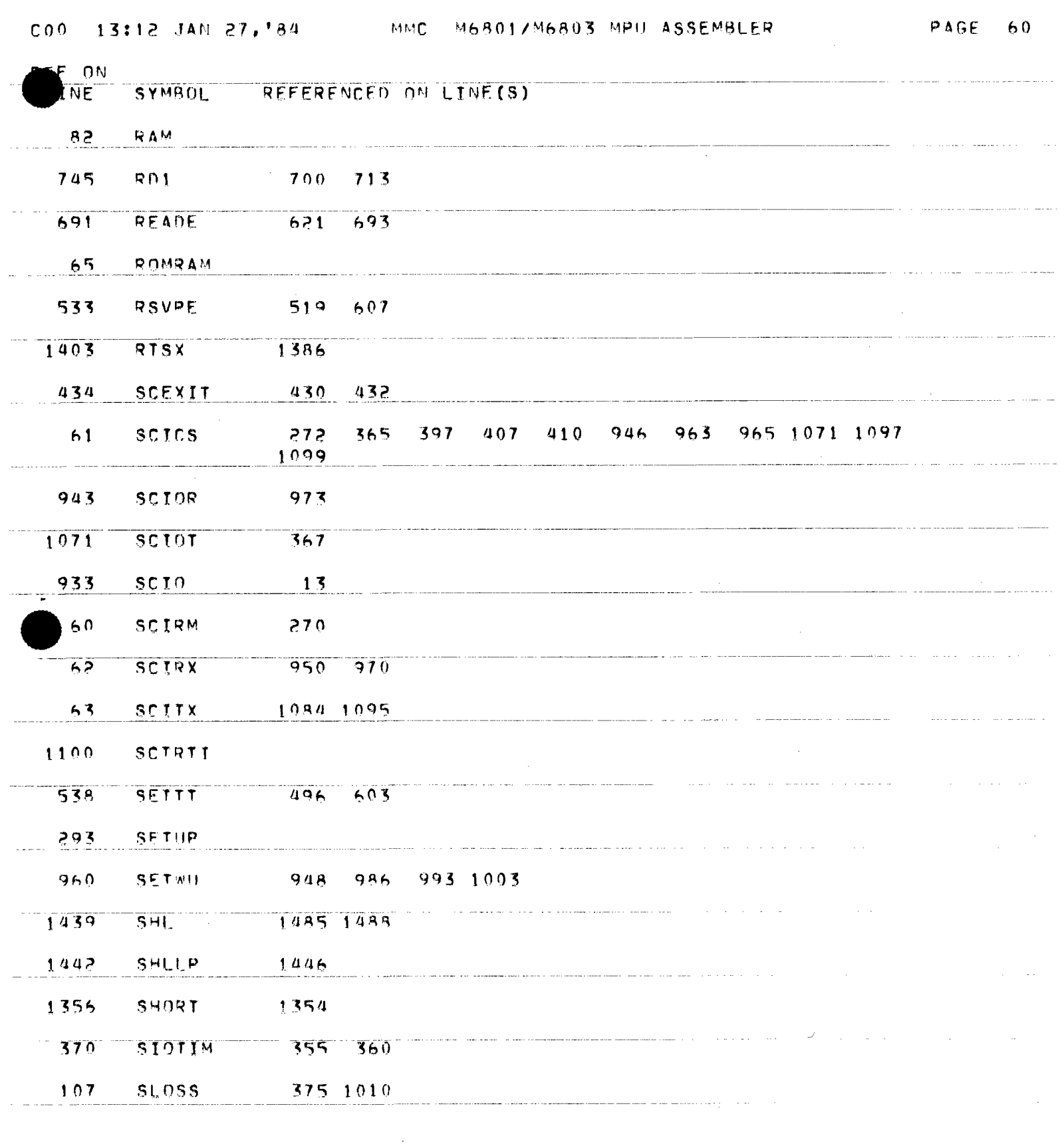

and an integral condition of the set of the maximum of  $\alpha$  , and the components of the set of  $\alpha$ 

 $\alpha$  , where  $\alpha$  is a constant of the set of the constant mass of the set of the  $\alpha$ 

 $\ddot{\phantom{0}}$ 

 $\sim$   $\sim$ 

 $\begin{aligned} & \text{minimize} \; \mathbf{a} \; \text{min}_{\mathbf{a}} \; \mathbf{a} \; \text{min}_{\mathbf{a}} \; \mathbf{a} \; \text{min}_{\mathbf{a}} \; \mathbf{a} \; \text{min}_{\mathbf{a}} \; \mathbf{a} \; \text{min}_{\mathbf{a}} \; \mathbf{a} \; \text{min}_{\mathbf{a}} \; \mathbf{a} \; \text{min}_{\mathbf{a}} \; \mathbf{a} \; \text{min}_{\mathbf{a}} \; \mathbf{a} \; \text{min}_{\mathbf{a}} \; \mathbf{a} \; \text{min}_{\mathbf{$ 

-----------

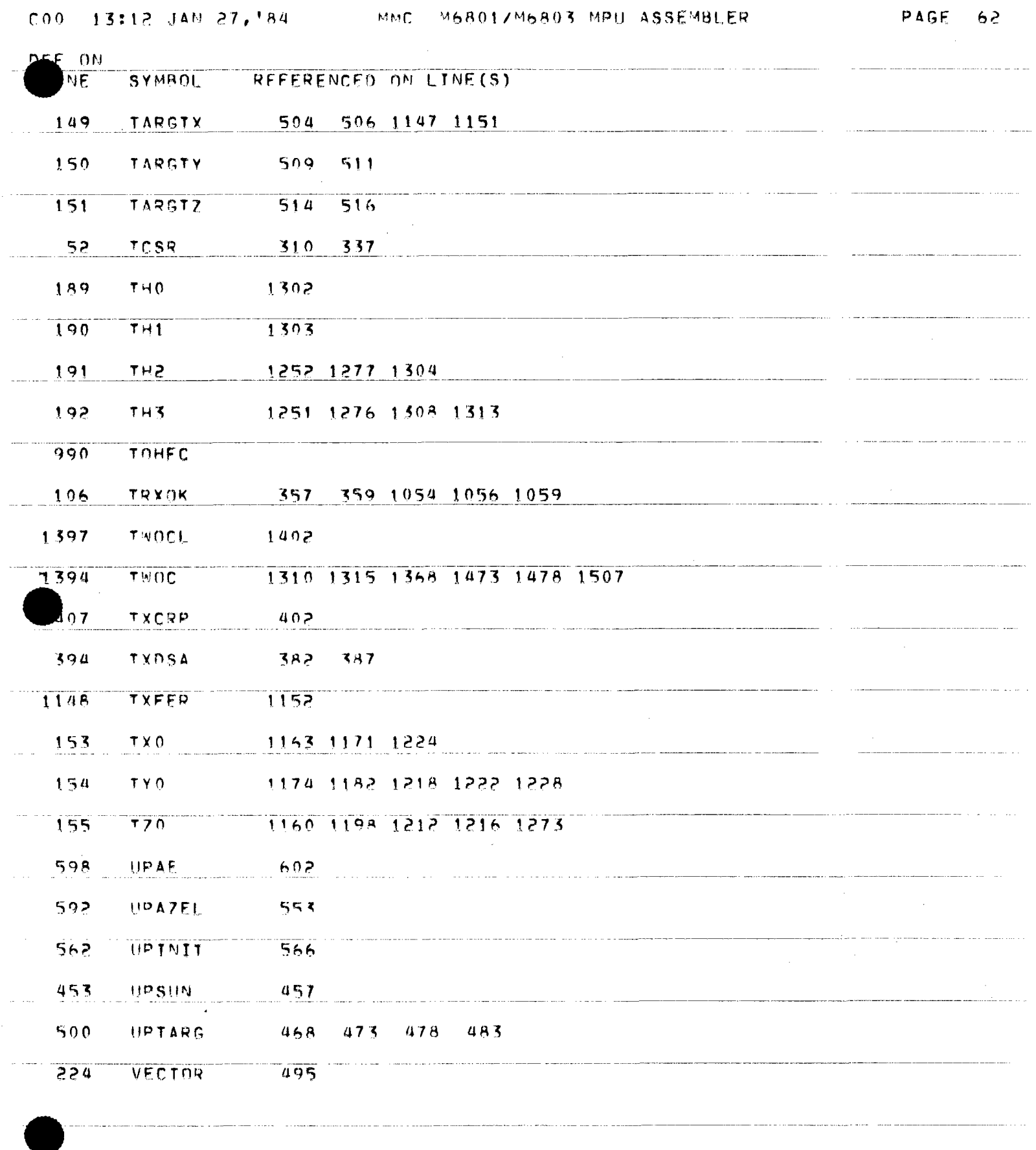

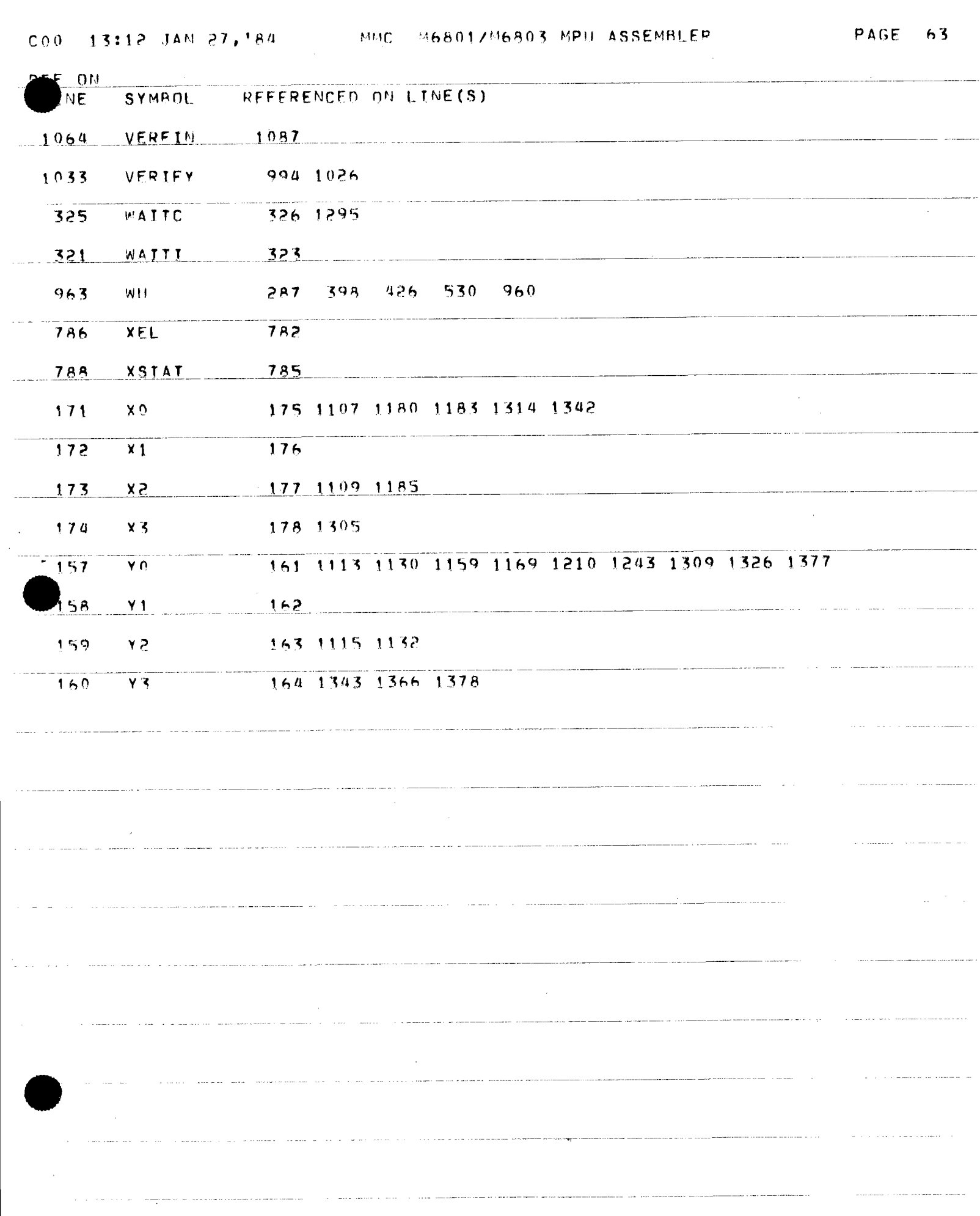

المنافعات والمعاري والمعاري والمتعاقل والمتعاقبة والمتعاقب

للمشاهد والمتعارف والمتعارف والمتعاقب والمتعاط المتعارف المستحسر فسمت والمستحقق ستستحسن والمستحسن

### \*\*\*\* MARTIN MARIETTA - DIGIDAT SYSTEM OF AUG 31, '83

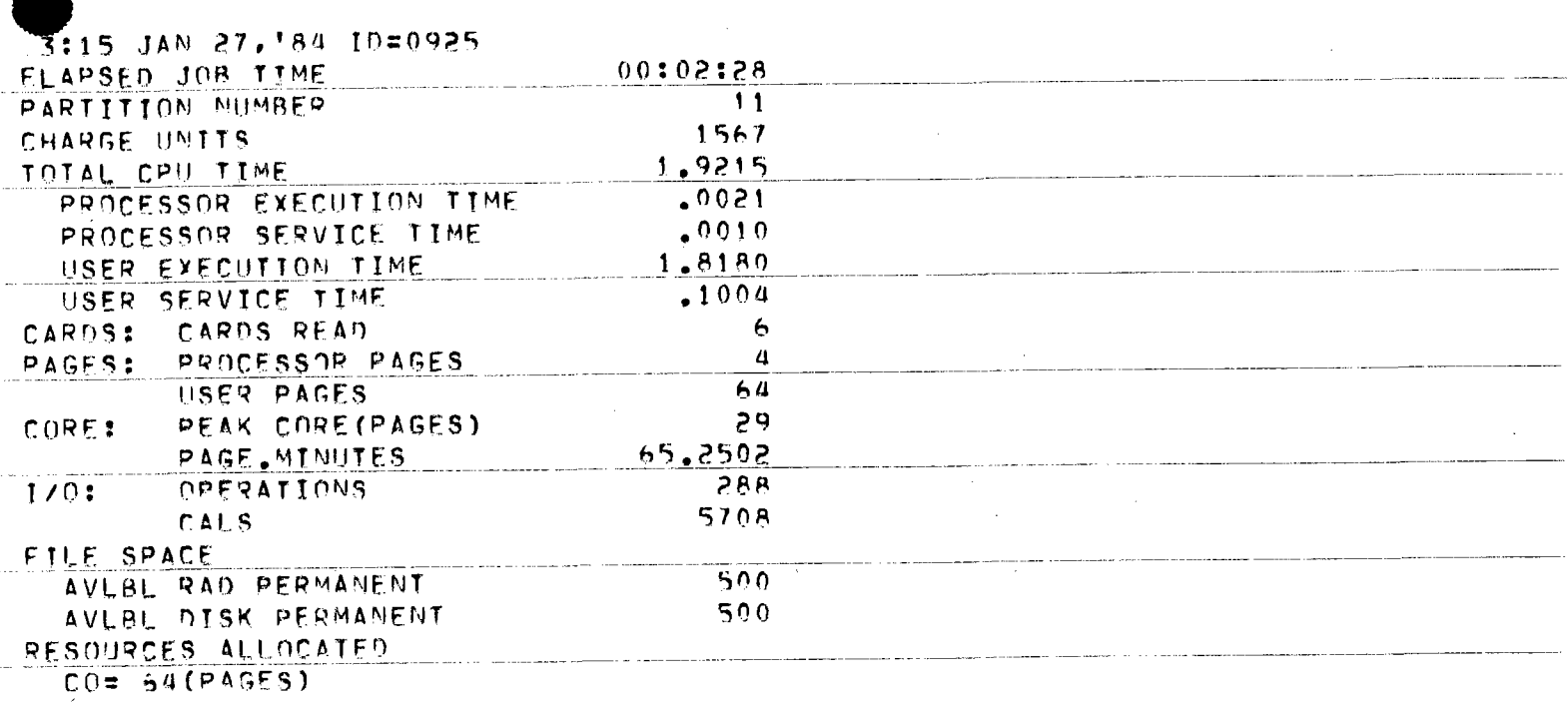

 $\alpha$ 

and a complete complete the

 $\omega$  ,  $\omega$  ,  $\omega$  .

وللمراج والمستواطنين والاستشباط والمتلاء

 $\mathcal{L}_{\text{max}}$  and  $\mathcal{L}_{\text{max}}$  . The  $\mathcal{L}_{\text{max}}$ 

 $\sim$ 

 $\omega$  , and an experimental decay of the contract constraints of  $\omega$ 

is a communication of complete models are the

state and the state of the state of the state of the state of the state of the state of the state of the state of the state of the state of the state of the state of the state of the state of the state of the state of the

 $\begin{minipage}{0.9\linewidth} \begin{minipage}{0.9\linewidth} \begin{minipage}{0.9\linewidth} \end{minipage} \begin{minipage}{0.9\linewidth} \begin{minipage}{0.9\linewidth} \end{minipage} \begin{minipage}{0.9\linewidth} \end{minipage} \begin{minipage}{0.9\linewidth} \end{minipage} \begin{minipage}{0.9\linewidth} \end{minipage} \begin{minipage}{0.9\linewidth} \end{minipage} \begin{minipage}{0.9\linewidth} \end{minipage} \begin{minipage}{0.9\linewidth} \end{minipage} \begin{minipage}{0.9\linewidth} \end{minipage} \$ 

 $\sim$   $\sim$ 

and the product of the product and completely strike the term

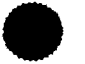

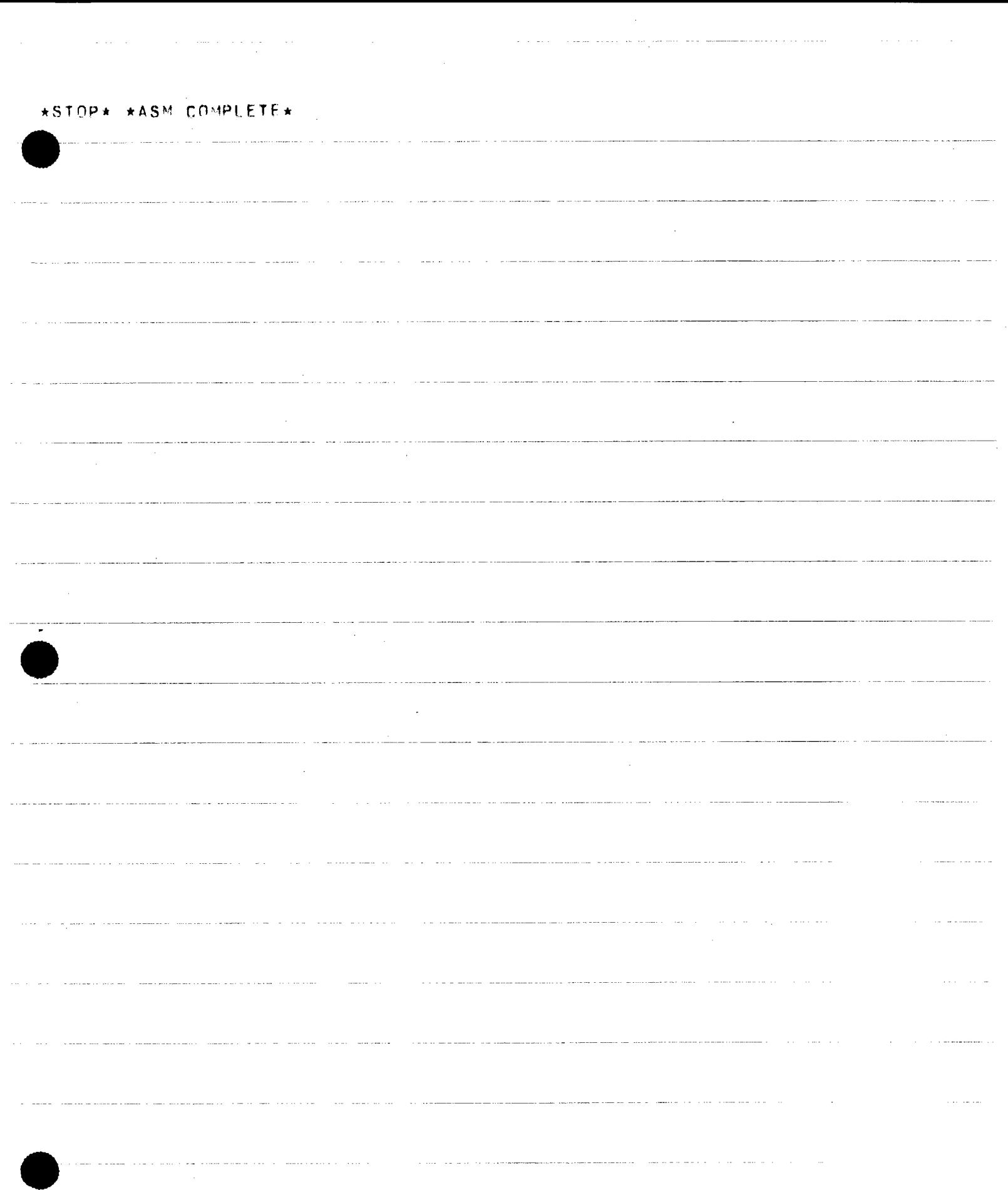

 $\rightarrow$ a substance of the  $\sim$  1000  $\pm$  1000  $\pm$ للمحاملات المسابق السلا

 $\omega = \omega$  .

 $\epsilon$  , i.e.  $\epsilon$  ,

**TIN MARIETTA AEROSPACE DENVER DIVISION** 

POST OFFICE BOX 179 DENVER, COLORADO 80201 TELEPHONE (303) 977-3000

January 30, 1984

Mr. Doug Elliott DOE Site Office Post Office Box 366 Daggett, CA 92327

Subject: Closeout Actions on Martin Marietta Contracts with DOE San Francisco Operations Office

Reference: Letter of December 06, 1983, S.D. Elliott, Jr. to M. Frohardt, Closeout of Contracts

In regard to the referenced letter, following is the status and actions in process to close out these items:

 $\bullet$ 

 $\bullet$ 

1. Contract Closeout Status

In regard to the closeout of cost type contracts DE-AC03-76ET20422, Central Receiver Test Facility, and DE-AC03-78ET21007, Collector System Phase I, we include the "Contractors Assignment of Refunds and Rebates" and "Contractors Release" **with** our final invoice package. The final invoices for these two contracts will be submitted upon completion of final settlement negotiations for our 1979 overhead and G&A rates which is currently in progress. In reference to the closeout of contract DE-AC03-80SF10539, Collector System Phase II, please see Attachment 1, the letter to Ms. Joann Littlehales dated January 23, 1984, for the current status.

2. Patent Clearance

The following documents are in the process of being cleared by our Patent office. When this transmittal is available, I will send a copy to you.

MCR-78-1323, "10-MWe Solar Thermal Pilot Plant Conceptual Design Review" MCR-78-1330, "10-MWe Solar Thermal Pilot Plant Preliminary Design Review" MCR-79-1302, "10-MWe Solar Thermal Pilot Plant Final Design Review  $(2 \text{ Vols})$ " 40-0-500-4P, "10-MWe Solar Thermal Pilot Plant Phase II O&M Equipment" 40-0-500-6P, "10-MWe Solar Thermal Pilot Plant Phase II Planning"

Mr. Doug. Elliott January 27, 1984 Page 2

•

•

•

The remainder of the documents have been previously cleared by the following letters, copies of which are included in Attachment 2.

Letters from Phillip DeArment to Roger Gaither:

DAC-83-417, dated May 24, 1983 80-Y-15555, dated July 28, 1980 DAC-82-389, dated May 3, 1982 Letter dated March 11, 1982 Letter dated November 10, 1982

#### 3. Documents

You requested copies of some documents and drawings in the referenced letter. Copies of the following drawings and documents are being submitted under Attachment 3.

MCR-78-1330, "Preliminary Design Review Package" MCR-79-1352B, "Quality Assurance Plan for 10-MWe Phase II Collector" MCR-80-1376, "Heliostat Stimulator Operators' Manual" 40M500-2S, "Foundation Requirements" 40M500-2M, "Canting Procedures" 40M500-1T, "Installation Instructions" 40M500-5P, "Acceptance Plan" MCR-81-1715, "Collector System Integrated Acceptance Test Plan" MCR-80-1361, "Collector System Functional Test Plan" 40M500 5132788, "Adapter Plate/Control Arm Heat Tool" 40M500 5132771, "Field Canting Tool" Source Listing of Code for Heliostat Controller ROM or EPROM\* Source Listing of Code for Heliostat Field Controller ROM/EPROM

No drawing exists for 40E500 5132776, "Drive Unit Checkout Console" as this checkout console consisted of a stimulator to operate a production Drive Mechanism Assembly. Also MCR-78-1330 is the correct document number for the Preliminary Design Review Package rather than MCR-78- 1325. MCR-78-1325 is the document number assigned to all the Monthly Progress Reports written during the Phase I contract.

Doug, I hope this **will** help in getting the documentation finalized. I **will**  follow-up **with** the additional information identified. If you have any questions please call on me.

Sincerely yours,

MARTIN MARIETTA CORPORATION

melvin W. Frohardt

Solar Programs

Enclosures

cc: H. Wroton Sonia Jackson

DOE F 1, <sup>15</sup> 8  $, 7 - 79.$ 

**MAY 1** 7 19B4

### U.S. DEPARTMENT OF ENERGY

## **memorandum**

.'LY TO ATTN OF Doug Elliott, DOE/Barstow

- suBJECT Patent Clearance for Two Software Source Listings Developed by Martin Marietta Corporation for 10-MMe Pilot Plant Project under Contract DE-AC03-80SF10539
	- ro Roger Gaither, DOE/SAN (OPC)

Enclosed are two documents - software source listings for the Pilot Plant heliostat controllers ( $HC's$ ) and heliostat field controllers ( $HFC's$ ) - developed by Martin Marietta under their contract for fabrication of the Solar One collector subsystem:

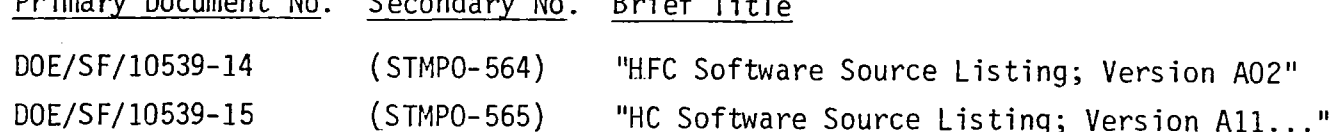

We would like to make these documents available through TIC and NTIS, and also to be able to provide copies to other parties interested in the Solar One control system (we have one such request in hand at present). Initially, MMC had shown some reluctance to make these programs available, and I had discussed with Taylor Belt the possibility of a formal request under contract GP "additional data" articles, and at the same time, I sent off a request for these listings to the MMC program manager, Mel Frohardt (Attch. 1). Taylor reviewed the contract, and pointed out :\_\_, ,;;\_:: :.r:z.:. the SOW calls for privision of "program sources in machine-readable form", and that this should be adequate, since MMC. had not indicated this material as reserved in any way. In any event, Mr. Frohardt did forward the requested listings in January (Attch. 2) without any reservation.

Since, however, we have a request from one of MMC's competitors in the solar field (ARCO), I would like to be sure we are "extra clean" before sending the listings to them or to TIC/NTIS (even though MMC has announced they are no longer in the solar business). You might wish, then, to check with Phil DeArment on this before clearing these documents. Please let me know if you see any problems, or if you need any further information

Attchs.: 1) DOE 1tr. 12/6/83 2) MMC l tr. 1/30/84

S. D. Elliqtt, Jr., Director, DOE Solar One Project Office

Encls.: 2 Source Listings, w/Forms 70/RA-426

Primary Document No. Secondary No. Brief Title

- cc: M. Lopez, DOE/SAN ( FGS)
	- T. Belt, DOE/SAN (OPC)
	- W. D. Matheny, TIC Document Control
	- M. Soderstrum, Burns & McDonnell

DATE.

•

•

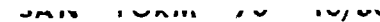

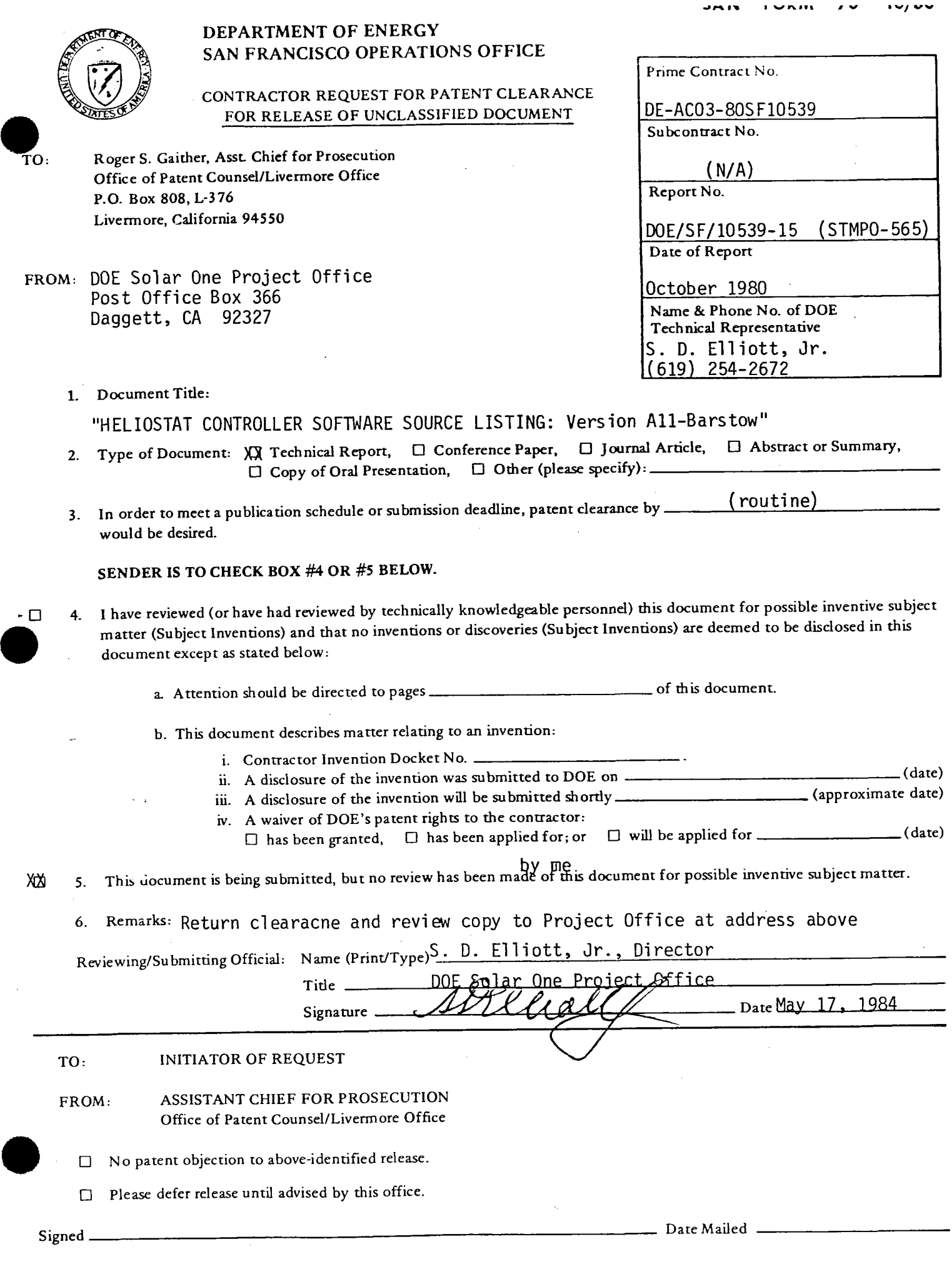

 $\mathcal{A}^{\mathcal{A}}$ 

## U.S. DEPARTMENT OF ENERGY

# **memorandum**

MAY 2 2 1984 DATE

HEPLY TO<br>ATTN OF Doug Elliott, DOE/Barstow

- sus.1Ecr Archiving of DOE Contractor-Generated Software at National Energy Software Center at Argonne National Laboratory
	- re Duncan Tanner, SNLL Technical Manager

DOE Order 1360.4 requires that all software generated under DOE contracts, if of any potential value to other DOE contractors or to the general public, be filed ((as computer programs or summaries thereof) with the National Energy Software Center at ANL. Distribution is to be made via NESC, with the exception that in case of urgency, copies may be provided to DOE contractors concurrently with the NESC submission. I am following the latter course in responding to the request for the Martin Marietta Heliostat Controller and Heliostat Field Controller codes to ARCO, who is, in effect, a subcontractor to Pacific Gas & Electric under the Repowering Final Design Cooperative Agreement, but I would like to be sure that in the future we can let NESC take care of such distribution for us.

I would appreciate your assistance in identifying other Solar One software, or suitable summaries thereof (we certainly would not wish to incur the expense or effort, for example, involved in supplying the MDAC "Unit Development Folders" in toto) and in assembling it for transmittal to NESC for distribution on request to future inquirers. I will be "researching" the mechanisms for such transmittal with SAN's Technical Infonnation Coordinator, Don Holz, ascertaining the fonnats and quantities involved, and setting up the process for those items that may not become available until after you and I leave the site this Fall. Your help in this activity will be greatly appreciated. become available unt:l after you and I leave the site this Fall. Your help in<br>this activity will be greatly appreciated.<br> $\left(\int_{\mathcal{D}\in \mathcal{Q}} \mathcal{Q} \int \mathcal{Q} \int_{\mathcal{D}} \mathcal{Q} \mathcal{Q}$ 

bres Elliate

S. D. Elliott, Jr., Director, DOE Solar One Project Office

cc: Mike Lopez, DOE/SAN (FGS) Don Holz, DOE/SAN (ISEA)

;:'JOE F 13:'c h  $(7 - 79)$ 

•

•

**ARCO Power Systems** 7061 S. University Boulevard Suite 307 Littleton, Colorado 80122 Telephone 303 798 1317

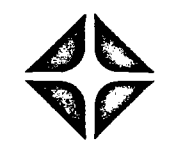

May 22, 1984

Dr. Doug Elliott, DOE Project Director Department of Energy Solar One Site Office Post Office Box 366 Daggett, CA 92327

I understand from talking to Jim McDowell that the following documents are available:

HELIOSTAT CONTROLLER SOFTWARE SOURCE LISTING HELIOSTAT FIELD CONTROLLER SOFTWARE SOURCE LISTING

I would appriciate any information you could forward on the above subjects.

Thank You,

James A. Kaehler Manger of Engineering

JAK/dt
$STMWO-525$ 

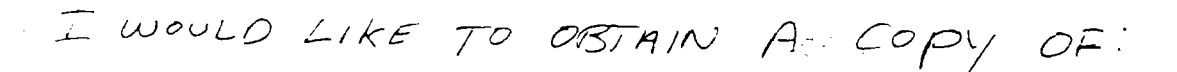

THE SOURCE LISTING OF THE CODE FOR THE .( 1 Q ROM OR EPROM

(2) SAME FOR THE HELIOSTAF

PLEASE SEND TO:

PRCO POWER SYSTEMS<br>UNIT # 307<br>706/ S. UNIVERSITY BLVD  $2.772570N, CO 80122$ 

ATT: J. KAEHLER

 $\begin{array}{c}\n 7H\n 8n & 6H\n 168\n 168\n 1763\n \end{array}$ 

CORDIC ALGORITHM

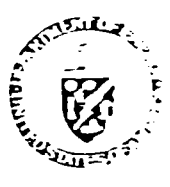

 $\bullet$   $\frac{D}{S}$ Department of Energy San Francisco Operations Office 1333 Broadway Oakland, California 94612

Reply to:

DOE Site Office Post Office Box 366 Oaqqett, CA 92327

Mr. Melvin T. Frohardt Martin Marietta Aerospace Post Office Box"179 Denver, CO 80201

DEC 0 6 1983

Subj.: Closeout Actions on Martin Marietta Contracts with DOE San Francisco Operations Office

Dear Mel:

 $\bullet$   $\frac{v_0}{\frac{a_1}{y_0}}$ Nearly six months ago, I requested your assistance in finalizing patent clearnce on a number of the documents from the Collector Phase I and Phase II con-<br>tracts which we wish to enter into the DOE Technical Information Center system. tracts which we wish to enter into the DOE Technical Information Center system.<br>Thus far, I have not had any response to this request. We are about to issue<br>the bibliography developed by Burns & McDonnell under the EPRI-fu yours.

In addition, SAN Contracts Closeout (Sonia Jackson) advises me that several of<br>the final documents needed to complete closeout (and release final payment of<br>withheld funds),  $\Im S$  as yet lacking, not only on the above two

DE-AC03-76ET20422 (Old Contract -1110), Central Receiver System Prel. Design:

o A "Final Invoice", to be submitted to Sonia Jackson, with copy to me;

- <sup>0</sup>"Contractors Assignment of Refunds and Rebates", to Sonia;
- <sup>o</sup>"Contractors Release", to Sonia;
- <sup>o</sup>"Contractor Request for Patent Clearance" {send to me, only), for:
	- MCR-77-161, "System Safety Design Criteria for Central Receiver...System",
	- MCR-77-162, "System Safety Program Requirements for Solar Thermal Systems". (These were done under an extension to the Preliminary Design contract, and

are valuable background documents.)

 $\bullet$  defined by DE-AC03-78ET21007 Collector System, Phase I:

- <sup>o</sup>"Final Invoice", to Sonia, copy to me;
- o "Assignment of Funds and Rebates", to Sonia;

•

- 
- o "Contractors Release", to Sonia;<br>o "Contractor Request for Patent Clearance", to me, for:
	- · MCR-78-1323, "10-MWe Solar Thermal Pilot Plant Conceptual Design Review";
	- MTR-78-1330, "10-MWe Solar Thermal Pilot Plant Preliminary Design Review";
	- MCR-79-1302, "10-MWe Solar Thermal Pilot Plant Final Design Review (2 Vols.)";
	- 40-0-500-4P, "10-MWe Solar Thermal Pilot Plant Phase II *q&M* Equipment";
	- 40-0-500-6P, "10-MWe Solar Thermal Pilot Plant Phase II Planning."

DF-AC03-80SF10539, Collector System Phase II

- o "Final Invoice", to Sonia, copy to me;
- o "Assignment of Funds and Rebates", to Sonia;
- o "Contractors Release", to Sonia;
- o "Contractor Request for Patent Clearance", to me, for:
	- MCR-79-1352B; "Quality Assurance Plan for 10-MWe Phase II Collector..";
	- MCR-80-1304, "10-MWe Solar Pilot Plant Collector Subsystem Safety Plan";
	- MCR-81-1331B, "Hazard Analysis for 10-MWe ..• Pilot Plant";
	- 40-0-500-2P, "10-MWe ...Pilot Plant Phase II Mfg. Plan, Rev. 2";
	- MCR-80-1341A, "10-MWe Collector Sybsystem Software/Firmware Functional Req<mark>'ts."</mark>;
	- MCR-80-1362, "System Description Docume<mark>nt</mark>, Collector Subsystem...";
	- MCR-80-1376; "Heliostat Stimulator Operators' Manual";
	- MCR-81-1708, "Operation Instructions, Heliostat Field Subsystem...";
	- MCR-81-1709A, "Maintenance Instructions, Heliostat Field Subsystem...";
		- MTR-81-1769, "...Collector Subsystem Functional Test Report";
	- MCR-81-1770, "Supplemental Spares Pla<mark>n</mark>, Heliostat Field...";
	- $MCR-80-1377A$ , "Software/Finmware Design Specifications...";
	- fiCR-82-1701, "Control System Theory of Operation";
	- $-$  Drawing Set, as Identified in "Drawing Tree 400500 5132701";
	- Source Listing of Code for Heliostat Controller ROM or EPROM\*
	- Source Listing of Code for Heliostat Field Controller ROM/EPROM\*

Our files do not have current copies of the following other items identified in the Drawing Tree {400500 5132701):

**•** Documents: 40M500-2S, "Foundation Req'ts.", 40M500-1T, "Installation Instructions", 40M500-2M, "Canting Procedures", 40M500-5P, "Acceptance Pla<mark>n", MCR-80-</mark> 1361, "Collector System Functional Test Plan", and MCR-81-1715, "Collector System Integrated Acceptance Test Plan."

Current copies of these four items are lacking from the Project files; your assistance in obtaining at least one copy of each will be most appreciated.

1-~e,1 t ro1101 uL t'age .:S

•

•

-'

•

Drawings: 40%500 5132788, "Adapter Plate/Control Arm Heat Tool", 40%500 5132771, "Field Canting Tool', and 405500 5132776, "Drive Unit Checkout Console".

hile these items are not carried in the current version of the Bibliography (none Jf the P1ant as-built drawings nave been entered as yet), many, if.not all, of thew. may be expected to be of interest to the solar community. I would appreciate at least one copy of each, again with your release. To save you considerable effort in preparing the Patent Clearance Request fonns (I am enclosing several copies of the form), you may combine many of the above by simply clearing the "Drawing Tree". with its contents.

If you need the other closeout forms cited above (your Contract Administration staff should have them in stock), please call Sonia Jackson at FTS 536-4179, or write her at:

> Ms. Sonia Jackson (CM) Department of Energy 1333 Broadway 1333 Broadway<br>Oakland, CA 94612

Finally, since we are required to forward two clean, reproducible copies of each document to DOE/TIC, as well as needing one clean copy for our on-site archives, any "extras" you can turn up around your offices would be greatly appreciated; certainly, rather than throw anything of possible interest out, send it to me.

Mel, I know (believe me!) that this is all a significant amount of work, and I wish I didn't have to ask you (or your staff) to go through it, but it will be to our mutual benefit in the end to get these three contracts all cleaned up, and a comprehensive package of Project documentation (currently, over 550 documents, plus drawings) into the archives. If there is anything further I can do to assist you in this effort, please call on me.

Encl.: DOE Proj. Ofc. l tr. 6/25/83 Patent Clearance Req. Forms

- Sincerely yours,
- 

S. D. Elliott, Jr., Director, DOE Project Office, Barstow

- cc: H. C. Wroton, MMC Sonia Jackson, DOE/SAN {CM)
- PS: I keep running across references to a document I can't identify: MCR-78-1325; what was it?

### **SAN FORM 70 10/80**

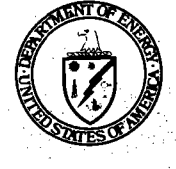

### **DEPARTMENT** QF ENERG;Y SAN FRANCISCO OPERATIONS OFFICE

· CONTRACTOR REQUEST FOR PATENT CLEARANCE FOR RELEASE OF UNCLASSIFIED DOCUMENT

FOR RELEASE OF ONCEASSINED DOCUMENT.<br>
TO: Roger S. Gaither, Asst. Chief for Prosecution<br>
Office of Patent Counsel/Livermore Office f; "0: Roger S. Gaither, Asst. Chief for Prosecution Office of Patent Counsel/Livermore Office P.O. Box 808, L-376 Livermore, California 945S0

FROM: DOE Solar One Project Office Post Office Box 366 Daggett, CA 92327

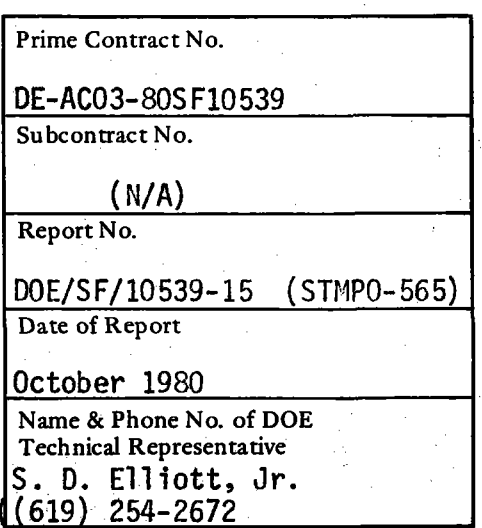

1. Document Title:

 $\blacksquare$ 

 $\bullet$ 

"HELIOSTAT CONTROLLER SOFTWARE SOURCE LISTING: Version All-Barstow <sup>11</sup>

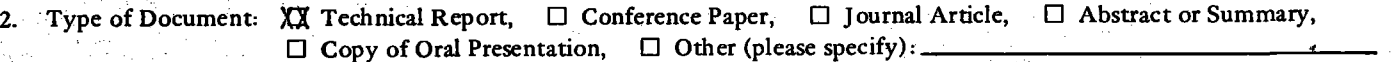

In order to meet a publication schedule or submission deadline, patent clearance by \_\_\_\_\_\_\_\_\_(routine) would be desired.

**SENDER IS TO CHECK BOX** #4 **OR #S BELOW.** 

4. I have reviewed (or have had reviewed by technically knowledgeable personnel) this document for possible inventive subject matter (Subject Inventions) and that no inventions or discoveries (Subject Inventions) are deemed to be disclosed in this document except as stated below:

a. Attention should be directed to pages-----------,--- of this document.

b. This document describes matter relating to an invention:

i. Contractor Invention Docket No. .

ii. A disclosure of the invention was submitted to DOE on \_\_\_\_\_\_\_\_\_\_\_\_\_\_\_\_\_\_\_\_\_\_\_\_\_\_\_(date)

iii. A disclosure of the invention will be submitted shortly \_\_\_\_\_\_\_\_\_\_\_\_\_\_\_\_\_\_\_\_\_\_\_\_\_ (approximate date)

iv. A waiver of DOE 's patent rights to the contractor:

 $\Box$  has been granted,  $\Box$  has been applied for; or  $\Box$  will be applied for \_\_\_\_\_\_\_\_\_\_\_\_\_(date)

by me<br>XXI 5. This document is being submitted, but no review has been made of this document for possible inventive subject matter.

6. Remarks, Return cl earacne and review copy to Project Office at address above

Reviewing/Submitting Official: Name (Print/Type)<sup>S</sup>. D. Elliott, Jr., Director

DOE Salar One Project Office Title. Date May 17, 1984 Signature. TO: INITIATOR OF REQUEST FROM: ASSISTANT CHIEF FOR PROSECUTION  $S, D, E$ /liott Office of Patent Counsel/Livermore Office. No patent objection to above-identified release.  $\Box$ Please defer release until advised by this office. 5/25/84

**COPY FOR CONTRACTOR'S (SENDER'S) FILES AFTER OPC RELEASE** 

Mailed

U.S. DEPARTMENT OF ENFRGY

JUN 1 1 1984

 $D \cup F = F' + 1325.8$  $(7 - 79)$ 

DATE

# memorandum

γ το S. D. Elliott, Jr., Director, DOE Solar One Project Office  $A \cup A$   $\Omega$ <sup>r</sup>

- SUBJECT Submission of Documents Prepared under Martin Marietta Corporation Contract DE-AC03-80SF10539 for TIC Processing
	- <sup>10</sup> William D. Matheny, DOE/TIC Document Control

Enclosed are two copies of documents as indicated below for TIC processing, accompanied by DOE Form RA-426:

Primary Document No. Secondary No. Brief Title

DOE/SF/10539-15 (STMPO-565) "HC Software Source Listing: Version A11..."

Copies have been separately provided to DOE/SAN Office of Patent Counsel for Patent Clearance (Attch. 1), and to the National Energy Software Center (Attch. 2).

Encl.: 1 Document (2 copies) w/ Form RA-426

Attch.:1. Ltr., Proj. Off./SAN/OPC 5/17/84 2. Memo, Proj. Off./SAN/ISEA 6/11/84

S. D. Elliott, Jr., Director,

**DOE Solar One Project Office** 

- R. Gaither, DOE/SAN (OPC)  $cc:$ 
	- M. Lopez, DOE/SAN (FGS)
	- D. Holz, DOE/SAN (ISEA)
	- M. Soderstrum, Burns & McDonnell

 $\bullet$ DOE Form RA426 (10/80)

### U.S. DEPARTMENT OF ENERGY

0MB NO. 038-R0190

### DOE AND MAJOR CONTRACTOR RECOMMENDATIONS FOR **ANNOUNCEMENT AND** DISTRIBUTION OF DOCUMENTS

*See Instructions on Reverse Side* 

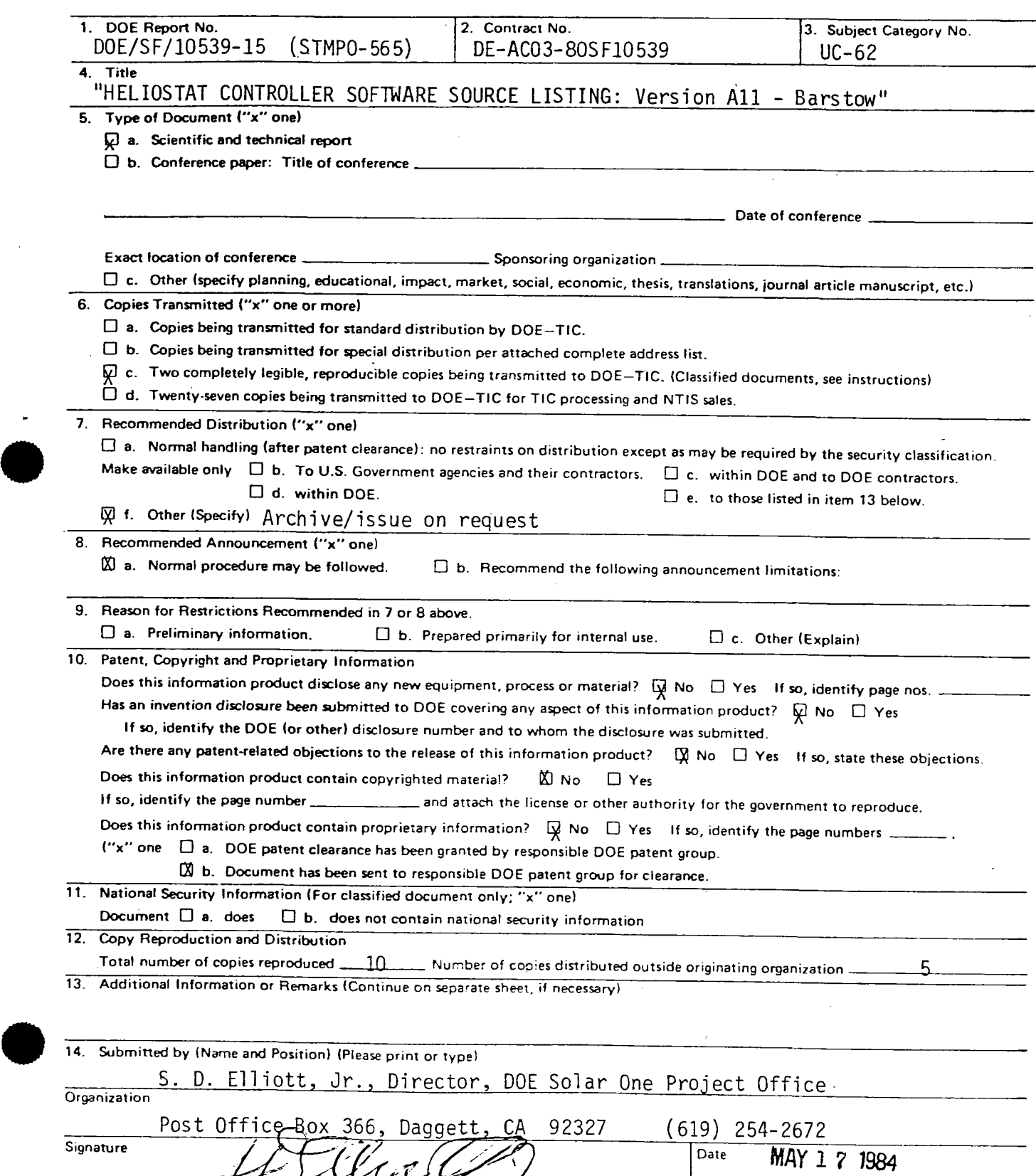

 $0E + 1325.8$ I 7-/91

DATE

•

•

# U.S. DEPARTMENT OF ENERGY

# JUN 11 1984 **memorandum**

 $\tau_{\rm CO}$ AT IN OF S. D. Elliott, Jr., Director, DOE Solar One Project Office

- SUBJECT Transmittal of Two Software Source Code Listings Developed by Martin Marietta Corporation under Contract DE-AC03-80SF10539, for 10-MWe Solar Pilot Plant
	- TO Don Holz, Technical Information Officer, DOE/SAN (ISEA) National Energy Software Center, ANL

Enclosed are copies of two software source code listings developed by MMC under Contract DE-AC03-80SF10539 for the collector (heliostat) subsystem at the 10-MWe Solar Thermal Central Receiver Pilot Plant ("Solar One"):

### OSTI/TIC Doc. No. Title

DOE/SF/10539-14 "Heliostat Field Controller Software Source Listing: Version A02"

DOE/SF/10539-15 "Hel iostat Controller Software Source Listing: Version All-Barstow"

Thw first document is a listing of the software developed for programming of the sixty-four field control microprocessors used in the collector subsystem, each of which controls up to thirty-two individual heliostats. The second document provides the programming for the 1,818 individual heliostat microprocessors.

These documents have been released by SAN Office of Patent Counsel, and copies are being provided to the Office of Scientific and Technical Information, Oak Ridge,<br>for archiving and announcement via TIC and NTIS. Copies are also being provided to ARCO Power Systems, Littleton, CO, for work under tbe Carissa Plains Repowering Project, for which they are a subcontractor on Contract DE-FC03-84SF11990.

SAN MD 1430.1 requires (Para.  $6.b.(7),(c)$ ) that under such circumstances a copy of the software in question shall be furnished to NESC, via the Technical Information<br>Officer. The enclosed copies are provided for that purpose

 $\cdot$  : 2  $\overline{f}:f(x):S \longrightarrow \overline{f}:S$ 9

 $\mathcal{A}(\mathcal{J}/\mathcal{V}_{\mathcal{J}_{\mathcal{A}}},\mathcal{V}/\mathcal{V})$ S. D. Elliott, Jr. (619) 254-2672

cc: M. Lopez, DOE/SAN (FGS) W. Matheny, DOE/OSTI

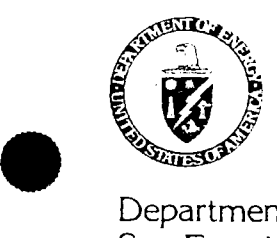

Department of Energy San Francisco Operations Office 1333 Broadway Oakland, California 94612

Reply to: DOE Solar One Project Office Post Office Box 366 Daggett, CA 92327  $(619)$  254-2672

Mr. James A. Kaehler Manager of Engineering<br>ARCO Power Systems, Suite 307 7061 South University Blvd. Littleton, CO 80122

**JUN 1 1 1984** 

Subj.: Transmittal of Solar One 10-MWe Pilot Plant HC and HFC Source Code Listings

Dear Jim:

 $\bullet$ 

 $\bullet$ In response to your verbal request via the Sandia Technical Manager last winter, and your written inquiry of May 22, I am providing herewith copies of the MMC source code listings for the heliostat controllers and heliostat field controllers<br>at Solar One. The delay in our response was occasioned by the necessity of obtaining hard-copy listings from MMC, and in entering them into the DOE documenta-<br>tion system. Copies are available to DOE contractors through the DOE Technical In-<br>formation Center at Oak Ridge (and, for others, through N rect transmittal for your use on the Rockwell Carissa Plains project.

For further particulars on the programs themselves, I suggest you contact Duncan Tanner, the Sandia Technical Manager, at (619) 254-2971; please let me know if there is any way in which I can be of further assistance.

Encls.: 2 Software Source Code Listings

Sincerely yours,

Builleat

S. D. Ellvott, Jr., Director, DOE Solar One Project Office

cc: Duncan Tanner, SNLL/Barstow

 $\label{eq:2.1} \mathcal{L}(\mathcal{L}^{\text{max}}_{\mathcal{L}}(\mathcal{L}^{\text{max}}_{\mathcal{L}}))\leq \mathcal{L}(\mathcal{L}^{\text{max}}_{\mathcal{L}}(\mathcal{L}^{\text{max}}_{\mathcal{L}}))$  $STM/IC$   $CD$ <br> $T=565$   $GJw/89$  $Fr$  6  $T\omega f$  8  $4$ 380 T/C = Margarel Dublec MESC re 1404 CHE<br>= CIFE Schwart - prélatly te unique for<br>saved determination - des, NESC product

 $\overline{\nu}$  $S$   $7146$  -  $S$ 

..

## **national Ener{JY Soft \vare Center**

Argonne National Laboratory 9700 South Cass Avenue Argonne, Illinois 60439 312/972-7250

July 7, 1984

S. D. Elliott, Jr., Director DOE Solar One Project Office P, o. Box 366 Daggett, CA 92327

Dear Mr. Elliott:

<sup>I</sup>am enclosing copies of the Center's brochure and Installation Representative Guide as promised in our telephone conversation. t believe these will serve to introduce you to the NESC program. The copy of DOE Order 1360.4 which you requested is enclosed, also.

My first impression on receiving the microprocessor software source listings was that the software was designed for a unique application and would only be useful as <sup>a</sup>guide to others attempting to develop similar software for different applications, Consequently, they would only need the software in human-readable form. After our discussion, I am not sure. Perhaps the best way to let people know of the availability of the software would be through publication of an NESC Summary describing the application and noting the availability of the source listings. However, if the software is such that it would be useful to others in machine-readable form, we need to consider making it available in that form. How is the machine-readable software stored?

Please call me after you have looked over the enclosed material, and we can discuss the best way to handle this particular software.

Sincerely,

Margaret K. Butler

Margaret K. Butler.

**Enclosures: As stated** 

 $\bullet$ 

 $\bullet$ 

**U.S.** Department of Energy

Washington, D.C.

ORDER

DOE 1360.4

 $\begin{bmatrix} 1 & 1 & 1 \\ 1 & 1 & 1 \\ 1 & 1 & 1 \\ 1 & 1 & 1 \\ 1 & 1 & 1 \\ 1 & 1 & 1 \\ 1 & 1 & 1 \\ 1 & 1 & 1 \\ 1 & 1 & 1 \\ 1 & 1 & 1 \\ 1 & 1 & 1 \\ 1 & 1 & 1 \\ 1 & 1 & 1 \\ 1 & 1 & 1 \\ 1 & 1 & 1 \\ 1 & 1 & 1 & 1 \\ 1 & 1 & 1 & 1 \\ 1 & 1 & 1 & 1 \\ 1 & 1 & 1 & 1 \\ 1 & 1 & 1 & 1 \\ 1 & 1 & 1 & 1 \\ 1 & 1 &$ 

2-2-83

# • SUBJECT: COMPUTER SOFTWARE SHARING

- 1. PURPOSE. To prescribe Departmental policies and procedures for the effective sharing of computer software developed by the Department of Energy (DOE). for scientific, technical, and technology related applications, so that the duplication of software development is minimized.
- 2. EXCLUSIONS. This Order excludes management information systems {MIS) covered by DOE 1330.l, operational systems, and operational proprietary software.
- **3.** REFERENCES.

*:.* 

 $\bullet$ 

- **a.** DOE 1330. **l,** ENERGY AND MANAGEMENT INFORMATION SYSTEMS REVIEW, COORDINATION, AND INTEGRATION, of 8-1-78, which establishes policy to ensure proper review and coordination of the development and modification of energy information systems and management information systems.
- $b$ . DOE 1340. IA, MANAGEMENT OF PUBLIC COMMUNICATIONS PUBLICATIONS, AND SCIEN-TIFIC, TECHNICAL, AND ENGINEERING PUBLICATIONS, of 8-25-82, which prescribes policies, standards, and procedures for effective management of DOE publications.  $1313$ 
	- **c.** DOE 1360.1, ACQUISITION AND MANAGEMENT OF AUTOMATIC DATA PROCESSING EQUIPMENT AND RESOURCES, of 8-9-78, which establishes Departmental policies and procedures for the acquisition and management of automatic data processing (ADP) equipment and resources.
	- d. DOE 1360. 2, COMPUTER SECURITY PROGRAM FOR UNCLASSIFIED COMPUTER SYSTEMS, of 3-9-79, which establishes Departmentwide policies and procedures for .developing, implementing, and administering a program for safeguarding DOE computer systems and in particular DOE sensitive unc1assified informa\_tion.
	- e. DOE 1360.3, AUTOMATIC DATA PROCESSING AND DATA COMMUNICATIONS STANDARDS, of 3-27-79, which establishes Departmentwide policy for the development and implementation of Departmental ADP and data communications standards.
	- **f .** .Federal Property Management. Regulation, **41** CFR Subpart 101-36.16, Federal Software Exchange Program, of 6-78, which provides policy and procedures describing the Federal Software Exchange Program, the reporting of commonuse ADP software to the Federal Software Exchange Center and subsequent use of this information for Governmentwide sharing.
	- q. Paperwork Reduction Act of 1980, Public Law 96-511, U.S.C. 101, which is an act to reduce paperwork and enhance the economy and efficiency of the Government and the private sector by improving Federal information policymaking, and for other purposes.

Technical Information Center

 $^{\prime}$ 

(

 $\bullet$  h. "U.S. Department of Energy National Energy Software Center Installation Representative Guide," of 9-79, ANL/NESC-1, which is an introduction and reference manual to the program and operating procedures of the National Energy Software Center, and is available from Argonne National Laboratory, 9700 South Cass Avenue, Argonne, IL 60439.

### 4. DEFINITIONS.

2

- a. Computer Software. Those computer programs and routines with scientific, technical, and technology related applications used to extend the capabilities of computers. Software includes independent subroutines, related groups of routines, single programs, and sets or systems of programs. Software normally provided by the computer manufacturer, as well as that nonmanufacturer supplied operational-proprietary and operational system software necessary to ensure fundamental operability of the automated data processing equipment, are excluded.
- b. Common-Use Software. That portion of software which deals with problems corrrnon to many Agencies or components of the DOE, that would be useful to other Agencies or components of the DOE, and is written in such a way that minor variations in requirements can be accowmodated without significant programming effort.
- **c.** Software Summary. A condensed description or abstract of a computer program **or** automated data system .
- **d.** Specialized Computer Software Center. Those DOE and DOE-contractor operations that collect, test, announce, and provide computer software in specialized subject areas (e.g., radiation shielding or nuclear data).

### 5. BACKGROUND.

 $\dot{\bullet}$ 

•

- **a.** Computer programs are expensive to develop, test, and modify. Computer centers can benefit from being able to learn of and obtain software already developed.
- **b.** DOE organizations and contractors develop computer software that has value to others within DOE and to other Government Agencies, Government contractors, and to the private sector.
- c. DOE organizations and contractors can benefit from a central clearinghouse of information on computer software.
- d. The National Energy Software Center, a DOE contractor effort formerly known as the Argonne Code Center, has been established to effect computer software sharing by collecting, reviewing, testing, packaging, and distributing computer software programs developed by the Department of Energy and its contractors. The National.Energy Software Center ensures, insofar as practicable, that the package contains all computer-readable elements and information necessary for use of the software by individuals, other than authors, in computer environments different from that in which the software was developed. No computer software that is classified for national security

DOE 1360.4 2-2-83

•

•

•

reasons is processed by the National Energy Software Center. The National Energy Software Center provides a Departmental focal point for exchanges with the U.S. and foreign organizations and for Departmental participation **in** the Federal Software Exchange Program.

. \_,

e. Federal Property Management Regulation 41 CFR 101-36.16 establishes the Federal Software Exchange Program requiring software sharing within the Federal Government. DOE complies with this regulation through the operation of the National Energy Software Center collecting, processing, and distributing all DOE software, thus serving as one DOE contact point for the Federal Software Exchange Program and effecting efficiencies over the alternative of the Federal Software Exchange Program having to collect software from each DOE organization and contractor.

- f. The Technical Information Center provides funding and programmatic direction to the National Energy Software Center. Software is an information product similar to scientific and technical reports in that it has value beyond the purpose for which the software was originally prepared. The Technical Information Center provides central implementation of DOE **policy** for the control of technical information products including computer software.
- g. Specialized computer software centers have been formed to share software **in** specialized technical areas and are usuallybcated in laboratories where research and development is proceeding and where there is close coordination between the specialized centers and research and development staff. These centers serve a function similar to that of the National Energy Software Center but in a limited, specialized technical area and the activities of the National Energy Software Center. These centers are the Engineering Physics Information Center of the Oak Ridge National Laboratory and the National Nuclear Data Center of Brookhaven National Laboratory.

### 6. POLICIES. DOE shall:

- a. Promote the sharing and exchange of computer software among DOE organizations and contractors so that duplication of effort is minimized.
- **b.** Promote the sharing of DOE-developed computer software with other Government Agencies as required by FPMR 41 CFR 101-36.16.
- **c.** Establish a focal point which maintains a central clearinghouse of information on computer software for the sharing of software.

### **7.** RESPONSIBILITIES.

a. Director of Administration, develops policies for computer software sharing by DOE and.its contractors .

### Manager of Technical Information Center. Ъ.

- Provides funding and programmatic direction of the National Energy  $(1)$ Software Center to achieve effective software sharing.
- Develops procedures for collecting, announcing, and disseminating  $(2)$ computer software developed or acquired by DOE and its contractors.
- (3) Integrates the announcement and dissemination functions of the National Energy Software Center into the Departmentwide technical. information program conducted by the Technical Information Center.
- (4) Implements policy concerning foreign dissemination of computer software.
- Contracting Officers ensure that computer software, when developed through  $c_{\star}$ DOE contracts and grants, becomes DOE property and is available to the National Energy Software Center.

### Heads of Departmental Elements.  $\mathbf{d}$ .

- (1) Ensure that procurement request packages contain provisions obtaining DOE rights to computer software developed at DOE expense and requiring use of the procedures in this Order.
- (2) Verify that specialized computer software centers coordinate their activities with the National Energy Software Center to minimize overlap of software offered and follow policy regarding computer software sharing and dissemination.

### PROCEDURES AND REQUIREMENTS. 8.

- Before developing new computer software, DOE organizations and contractors  $\mathbf{a}$ . are encouraged to contact the National Energy Software Center directly or review descriptions to determine whether the required software already exists or is under development.
- DOE organizations and contractors shall provide the National Energy  $b$ . Software Center with the computer-readable and other package material for common-use software developed under Departmental sponsorship and released by the originator or believed by the originator to have value to other sites; procedures for this are given in the "National Energy Software Center Installation Representative Guide." Software summaries shall be supplied for DOE-sponsored software that has not been sent to the National Energy Software Center because of its preliminary status or its limited potential application.
- DOE organizations and contractors may provide computer software directly  $C.$ to other DOE organizations and contractors upon request provided that a copy is submitted to the National Energy Software Center at the same time it is submitted to the requester. Software will be provided to contractors under this provision only for use in performing contract functions.

4

DOE 1360.4

 $2 - 2 - 83$ 

- Dissemination outside the Department shall be through the National Energy  $d_{\infty}$ Software Center or through the appropriate DOE-sponsored specialized computer software center. Requests from outside the Department for DOEdeveloped computer software shall be referred to the National Energy Software Center or to the appropriate DOE-sponsored specialized computer software center.
- e. DOE-sponsored specialized computer software centers shall keep the · National Energy Software Center informed of any computer software that they disseminate.
- f. Before disseminating, transmitting, or using computer software, DOE organizations, National Energy Software Center, and other DOE computer software centers shall ascertain that such action is consistent with DOE's rights to the computer software. In cases where there are restrictions against further dissemination of software, appropriate agreements from recipients prohibiting such further dissemination shall be obtained.
- Requests for exceptions to these requirements shall be submitted to the  $g$ . Manager of Technical Information Center for approval after coordination with interested Headquarters organizations.

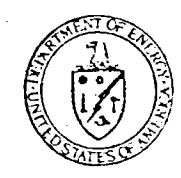

WILLIAM S. HEFFELFINGER Director of Administration

# **National<br>Energy<br>Software**<br>Center

**operated for the<br>Technical Information Center<br>U.S. Department of Energy<br>Oak Ridge, Tennessee** 

by the **Argonne National Laboratory<br>Argonne, Illinois** 

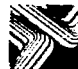

### **ABOUT THE** TECHNICAL INFORMATION CENTER

The Technical Information Center in Oak Ridge, Tennessee, has been the national center for scientific and technical information for the Department of<br>Energy (DOE) and its predecessor agencies since 1946. In developing and managing DOE's technical information program, the Center places under bibliographic control not only DOE-originated information but also worldwide literature on scientific and technical advances in the energy field and announces the source and availability of this information. Whereas the literature of science is emphasized, coverage is extended to DOE programmatic, socioeconomic, environmental, legislative/regulatory, energy analysis, and policy-related areas. To accomplish this mission, the Center builds and maintains computerized energy-<br>information data bases and disseminates this information via computerized retrieval systems and announcement publications such as abstracting journals, bibliographies, and update journals. Direct

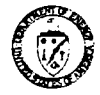

UNITED STATES DEPARTMENT OF ENERGY

Donald Paul Hodel Secretary

Martha O. Hesse **Assistant Secretary** Management and Administration

> William S. Heffelfinger Director of Administration

Joseph G. Coyne Manager Technical Information Center access to the Center's most comprehensive data base. the Energy Data Base, is available to the public through commercial on-line bibliographic retrieval systems. The Energy Date Base and many of the Center's energy-related data bases are available to DOE offices and contractors and to other government agencies via DOE/RECON, the Department's on-line information retrieval system. The Center has developed and maintains systems to record and communicate energyrelated research-in-progress information, to maintain a register of DOE public communications publications, to track research report deliverables from DOE contractors, and to test and make available DOE-funded computer software programs with scientific and management applications. The Center also maintains a full-scale publishing capability to serve special publication needs of the Department. To effectively manage DOE's technical information resources, the Center's program is one of continual development and evaluation of new information products, systems, and technologies.

### NATIONAL ENERGY SOFTWARE CENTER

The National Energy Software Center (NESC) at Argonne National Laboratory is operated for the DOE Technical Information Center to effect the sharing of<br>computer software for DOE offices and DOE contractors. NESC has four responsibilities: (1) operation of a software information and resource center for acquiring, processing, announcing, and distributing DOEsponsored computer software and data compilations; (2) acquisition for DOE use through the exchange<br>process, announcement, and distribution of energyrelated software produced in foreign countries; (3) assistance to DOE computer facilities in identifying needed non-DOE software; and (4) management and control of the transfer of DOE-developed software to other government agencies, foreign organizations, and<br>private sector U.S. commerce and industry in compliance with federal laws and requlations.

NESC is the successor to the Argonne Code Center established in 1960.

Prepared by the **Technical Information Center** U.S. Department of Energy

This booklet is available free from the

•

 $\bullet$ 

•

U.S. Department of Energy National Energy Software Center Argonne National Laboratory 9700 South Cass Avenue Argonne, Illinois 60439

and free (as Order No. D£83003194 [Report No. DOE/TIC-11469(Rev.1)] from the

U. S. Department of Energy Technical Information Center P. 0. Box 62 Oak Ridge, Tennessee 37831

### 12/83

Printed in the United States of **America**  USDOE Technical Information Center, Oak Ridge, Tennessee

# Center

•

•

•

**ANL/NESC-1 (Rev.) (DE83008451)** 

### INSTALLATION REPRESENTATIVE GUIDE

May 1983 Date Published

Argonne National Laboratory Argonne, Illinois

### TECHNICAL INFORMATION CENTER U. S. DEPARTMENT OF ENERGY

### **DISCLAIMER**

"This report was prepared at an account of work sponsored by an agency of the United St. tes Government. Neither the United States Government nor any agency thereof, nor any of their employees, makes any warranty, express or implied, or assumes any legal liability or responsibility for the accuracy, completeness, or usefulness of any information, apparatus, product, or process disclosed, or represents that its use would not infringe privately owned rights. Reference herein to any specific commercial product, process, or service by trade nanic, tiademark, manufacturer, or otherwise, does not necessarily constitute or imply its endorsement, recommendation, or favoring by the United States Government or any agency thereof. The views and opmions of authors expressed herein do not necessarily state or reflect those of the United States Government or any agency thereof.'

This report is available as DE83008451 from the National Technical Information Service, U. S. Department of Commerce, Springfield, Virginia 22161.

> Price Printed Copy A03 Microfiche A01

> > Printed in the United States of America USDOE Technical Information Center, Oak Ridge, Tennessee

57 A LAC 36 4/50

SEP 2 5 1984

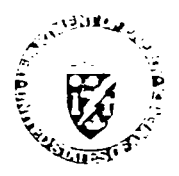

Department of Energ. San Francisco Operations Office 1333 Broadway Oakland California 94612

Ms. Margaret K. Butler National Energy Software Center Argonne National Laboratory 9700 South Cass Avenue Argonne, IL 60439

Solar One Project Office Recommendation Regarding "Heliostat Controller Software Listing" and "Heliostat Field Controller Software Listing", Contract DE-ACO3-80SF10539

Dear Ms. Butler:

I am sorry it has taken so long to respond to your letter of July 7 regarding the two print-outs sent you via DOE/SAN in June. The material you sent was most informative about NESC's functions, about which we had heard very little previously.

Your suggestion about preparing an NESC Summary and obtaining machine-readable tapes is well-taken. In this case, however, it would appear that the software, being designed for a unique application (in the sense that another user would probably prefer to develop his own program), as you state you at first thought, is adequate in its present form. Frankly, the submission was made to comply with the requirement that NESC be provided with a copy of any software distributed outside the project. We had had one request for it, from a former employee of Martin Marietta subsequently involved in another project for DOE (which itself has since been terminated); he had adequate background to use the material as provided. Since that time, we have not had, nor do we expect, further requests for this material. In my opinion, therefore, it does not warrant the effort involved in preparing the Summary; nor, since the contract under which it was prepared is now in closeout, are we in a positionto go back to MMC for a machine-readable copy. Finally, this Office is to be closed as of September 28, and there will be no-one remaining from DOE to oversee such activity. I therefore recommend that we simply leave things as they are.

Thank you once again for your help; I wish you and NESC success in your endeavors.

Sincerely yours, Sur Ello

S. D. Elliott, Jr., Director, DOE Solar One Project Office

M. Lopez, DOE/SAN (FGS)  $CC:$ D. Holz, DOE/SAN (ISEA)